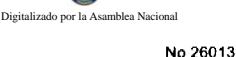

Œ

Gaceta Oficial Digital, lunes 7 de abril de 2008

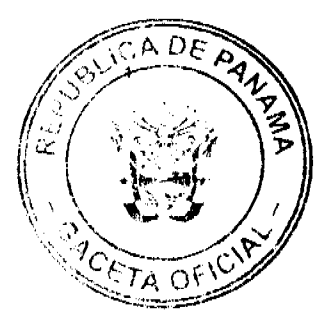

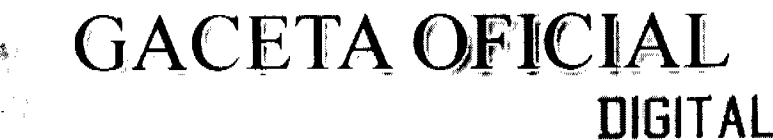

Año CIV

Panamá, R. de Panamá lunes 7 de abril de 2008

Nº 26013

# **CONTENIDO**

MINISTERIO DE GOBIERNO Y JUSTICIA / DIRECCIÓN NACIONAL DE MIGRACIÓN Y **NATURALIZACIÓN** Resolución Nº 95

(De miércoles 19 de marzo de 2008)

<u>"POR LA CUAL SE EXPIDE CARTA DE NATURALEZA A FAVOR DE SONIA BARBARA MARTINEZ</u> **GUERRA"** 

MINISTERIO DE OBRAS PÚBLICAS

Adenda Nº 2 al AL-1-27-05 (De jueves 27 de septiembre de 2007)

"POR LA CUAL SE MODIFICAN LAS CLÁUSULAS, CUARTA Y SEPTIMA DEL CONTRATO Nº AL-1-27-05. SUSCRITO ENTRE EL MINISTERIO DE OBRAS PÚBLICAS Y LA EMPRESA CONCOR. S.A., PARA FORMALIZAR PRÓRROGA DE 255 DÍAS CALENDARIO".

> MINISTERIO DE LA PRESIDENCIA Decreto Nº 25

(De jueves 28 de febrero de 2008)

"POR EL CUAL SE DESINA AL VICEMINISTRO DE COMERCIO EXTERIOR. ENCRAGADOS"

Decreto Nº 26 (De jueves 28 de febrero de 2008)

"POR EL CUAL SE DESIGNA AL VICEMINISTRO DE LA PRESIDENCIA. ENCARGADO"

**MINISTERIO DE VIVIENDA** Resolución Nº 51-2008 (De jueves 6 de marzo de 2008)

"POR LA CUAL SE ESTABLECE FORMALMENTE LA CONEXIÓN O AMARRE DE LA SERVIDUMBRE DE ACCESO DE LAS FINCAS 84550, 109,969 Y 117,704 A CAMINO REAL EXISTENTE Y VÍA PÚBLICA MÁS CERCANA".

AUTORIDAD MARÍTIMA DE PANAMÁ / DIRECCIÓN GENERAL DE MARINA MERCANTE Resolución Nº 106-OMI-019-DGMM (De jueves 13 de diciembre de 2007)

"POR LA CUAL SE UNIFICAN LAS DIVERSAS IMPLEMENTACIONES QUE EXISTEN REFERENTE AL CÓDIGO PARA LA SEGURIDAD DEL TRANSPORTE DE COMBUSTIBLE NUCLEAR IRRADIADO, PLUTONIO Y DESECHOS DE ALTA ACTIVIDAD EN COFRES A BORDO DE LOS BUQUES (CNI)"

> **AUTORIDAD NACIONAL DEL AMBIENTE** Resolución Nº AG-0051-2008 (De martes 22 de enero de 2008)

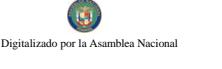

# <u>"POR LA CUAL SE REGLAMENTA LO RELATIVO A LAS ESPECIES DE FAUNA Y FLORA AMENAZADAS Y</u> EN PELIGRO DE EXTINCIÓN, Y SE DICTAN OTRAS DISPOSICIONES."

## **AUTORIDAD NACIONAL DE LOS SERVICIOS PÚBLICOS** Resolución Nº AN Nº1415-Telco (De jueves 3 de enero de 2008)

<u>"POR MEDIO DE LA CUAL SE HACEN AJUSTES A LA FÓRMULA PARA EL CÁLCULO DE LA META NO. 10.</u> RECLAMOS POR FACTURACIÓN PARA LOS CONCESIONARIOS DE SERVICIOS BÁSICOS DE TELECOMUNICACIONES Y SE UNIFICAN LOS CRITERIOS DE REDONDEO"

> **COMISIÓN NACIONAL DE VALORES** Resolución CNV Nº 147-07 (De martes 5 de junio de 2007)

"POR LA CUAL SE EXPIDE LICENCIA DE ANALISTA A INGOBERT MOCK CHONG"

PROGRAMA NACIONAL DE ADMINISTRACIÓN DE TIERRA Acuerdo Nº 58

(De miércoles 5 de septiembre de 2007)

"POR EL CUAL SE DECLARA ZONA DE REGULARIZACIÓN LAS ÁREAS URBANAS DEL DISTRITO DE LA TABLAS EN LA PROVINCIA DE LOS SANTOS."

# **SUPERINTENDENCIA DE BANCOS**

Resolución S.B.P. Nº 162-2007 (De viernes 19 de octubre de 2007)

"AUTORIZAR A BANCO UNO. S. A. A CERRAR LAS AGENCIAS "MACHETAZO SANTA ANA". MACHETAZO 24 DE DICIEMBRE" Y "MACHETAZO CHITRÉ", A PARTIR DEL 31 DE OCTUBRE DE 2007".

> CONSEJO MUNICIPAL DE ARRAIJAN / PANAMÁ Acuerdo Nº 48

(De martes 28 de agosto de 2007)

"POR MEDIO DEL CUAL SE ESTABLECE EL PROCEDIMIENTO DE ADJUDICACIÓN DE LOTES DE TERRENO DENTRO DEL DISTRITO DE ARRAHAN, CONFORME A LA METODOLOGÍA ÚNICA DEL PROGRAMA NACIONAL DE ADMINISTRACIÓN DE TIERRAS (PRONAT)".

> CONSEJO MUNICIPAL DE MACARACAS / LOS SANTOS Acuerdo Municipal Nº 36 (De jueves 27 de diciembre de 2007)

"POR EL CUAL SE APRUEBA EL PRESUPUESTO DE RENTAS Y GASTOS DEL MUNICIPIO DE MACARACAS. PARA LA VIGENCIA FISCAL 2.008"

**AVISOS / EDICTOS** 

República de Panamá

ÓRGANO EJECUTIVO

MINISTERIO DE GOBIERNO Y JUSTICIA

DIRECCIÓN NACIONAL DE MIGRACIÓN Y NATURALIZACIÓN

RESOLUCIÓN NÚMERO 95 PANAMÁ 19 DE NOVIEMBRE DE 2007.

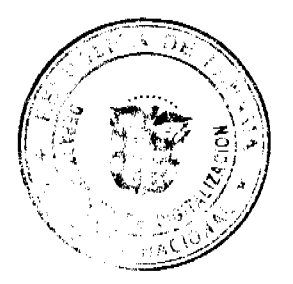

Digitalizado por la Asamblea Nacio

# EL PRESIDENTE DE LA REPÚBLICA,

#### en uso de sus facultades legales,

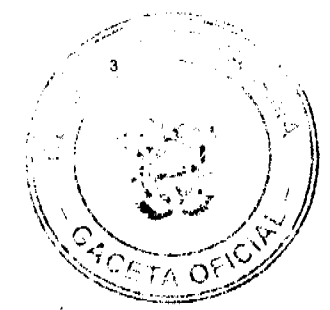

CONSIDERANDO:

Que SONIA BARBARA RODRÍGUEZ GUERRA nacional de CUBA, mediante apoderado legal, solicita al Órgano Ejecutivo por conducto del Ministerio de Gobierno y Justicia, que se le conceda CARTA DE NATURALEZA, de conformidad con lo que establece el ordinal 10, del artículo 10 de la Constitución Política y la Ley 7a, del 14 de marzo de 1980.

Que con la solicitud se presentan los siguientes documentos:

a) Cinco Declaraciones Extrajudiciales de testigos, rendidas ante el Juzgado Sexto de

Circuito, del Primer Circuito Judicial de Panamá, Ramo Civil, donde establecen que

conocen a la peticionaria y que ha residido en el país por más de cinco años.

b) Certificación expedida por la Dirección Nacional de Migración y Naturalización,

donde consta que la peticionaria obtuvo Permiso Provisional de Permanencia,

autorizada mediante Resolución No. 3106 de 9 de julio de 1999.

c) Certificación expedida por la Dirección Nacional de Cedulación, donde consta que la peticionaria obtuvo cédula de identidad personal No. E-8-82780.

d) Certificado de Buena Salud, expedido por el Dr. Víctor M. Ponce R.

e) Copia autenticada del pasaporte del país de origen, a nombre de la peticionaria, donde se acredita la nacionalidad.

f) Copia de la Resolución No. 287 de 13 de julio de 2.006, emitida por el Tribunal

Electoral.

g) Informe rendido por el Director Nacional de Migración y Naturalización, donde indica que la peticionaria cumple con lo preceptuado en el Artículo 7 de la Ley 7 del

14 de marzo de 1980.

REF: SONIA BARBARA RODRÍGUEZ GUERRA

NAC: CUBANA

CED: E-8-82780

En virtud de que se han cumplido todas las disposiciones constitucionales y legales que

rigen sobre la materia.

 $RESUELVE:$ 

EXPEDIR CARTADE NATURALEZA a favor de SONIA BARBARA RODRÍGUEZ GUERRA.

**COMUNIQUESE Y REGISTRESE** 

**MARTÍN TORRIJOS ESPINO** 

PRESIDENTE DE LA REPÚBLICA

## **DANIEL DELGADO DIAMANTE**

MINISTRO DE GOBIERNO Y JUSTICIA

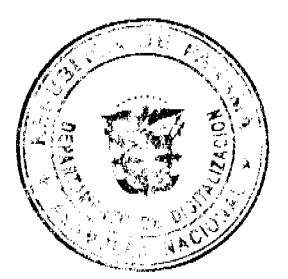

Digitalizado por la Asamblea Nacio

Gaceta Oficial Digital, lunes 7 de abril de 2008

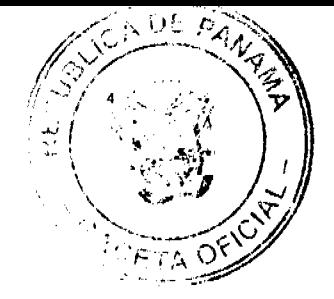

#### REPÚBLICA DE PANAMÁ

# MINISTERIO DE OBRAS PÚBLICAS

## PROYECTO DE DINAMIZACIÓN DE LA EJECUCIÓN DEL

# PRESUPUESTO DE INVERSIONES EN INSTITUCIONES

# PRIORITARIAS DEL SECTOR PÚBLICO

#### PAN/95/001/01/00

#### MEF/MOP/MIVI/ME/MINSA/PNUD

## **ADENDA Nº2 AL**

# **CONTRATO Nº AL-1-27-05**

"Por la cual se modifican las cláusulas, CUARTA Y SEPTIMA del Contrato Nº AL-1-27-05, suscrito entre el Ministerio de Obras Públicas y la empresa Concor, S.A., para formalizar prórroga de 255 días calendario".

Entre los suscritos a saber: BENJAMÍN COLAMARCO PATIÑO, varón, panameño, mayor de edad, vecino de esta ciudad, con cédula de identidad personal Nº 8-177-682, MINISTRO DE OBRAS PÚBLICAS y HECTOR E. ALEXANDER H., varón, panameño, mayor de edad, vecino de esta ciudad, con cédula de identidad personal Nº 3-62-630, en calidad de MINISTRO DE ECONOMIA Y FINANZAS, actuando en nombre y representación del Estado, quienes en lo sucesivo se denominarán EL ESTADO y el ING. JAVIER L. DE LEÓN CÉSPEDES, varón, panameño, mayor de edad, con cédula de identidad personal Nº 7-38-459, actuando en nombre y representación de la empresa CONCOR, S.A., sociedad debidamente inscrita en el Registro Público, Sección de Micropelícula Mercantil a Ficha 11839, Rollo 498, quien en lo sucesivo se denominará EL CONTRATISTA, han convenido en celebrar la presente Adenda N°2 al Contrato N° AL-1-27-05, para la "REHABILITACIÓN DEL CAMINO LA RAYA DE SANTA MARIA- INGENIO LA VICTORIA, PROVINCIA DE VERAGUAS" de acuerdo a los siguientes términos:

PRIMERO: La cláusula TERCERA quedará así:

#### TERCERA: DURACIÓN DEL CONTRATO.

Queda convenido y aceptado que EL CONTRATISTA, se obliga a ejecutar la obra a que se refiere ese contrato y a terminarla integra y debidamente, a los QUINIENTOS NOVENTA Y SEIS (596) DIAS CALENDARIOS, contados a partir de la fecha indicada en la Orden de Proceder.

SEGUNDO: La cláusula SÉPTIMA quedará así:

#### SÉPTIMA: FIANZA.

EL ESTADO declara que EL CONTRATISTA ha presentado una Fianza Definitiva o de Cumplimiento por el cincuenta por ciento (50%) del valor del Contrato que responda por la ejecución completa y satisfactoria de la obra, la cual ha sido constituida mediante la Fianza de Cumplimiento de Contrato No.070-001-000001442-000000, de la Cía Internacional de Seguros, S.A., por la suma de DOSCIENTOS TREINTA Y OCHO MIL CINCUENTA Y CUATRO BALBOAS CON 48/100 (B/.238,054.48) válida hasta el 31 de diciembre de 2007.

Dicha fianza se mantendrá en vigor por un período de 3 años, después de que la obra objeto de este contrato haya sido terminada y aceptada, a fin de responder por defectos de reconstrucción y construcción de la obra. Vencido dicho término y no habiendo responsabilidad exigible se cancelará la fianza.

Durante la ejecución de la obra y de suscitarse por cualquier causa atraso en la entrega de la obra, EL CONTRATISTA, extenderá la vigencia de la fianza de cumplimiento 30 días antes de su vencimiento, sin necesidad de requerimiento de EL ESTADO. La inobservancia de lo anterior, será causal para reclamar la fianza ante la Aseguradora.

TERCERO: EL CONTRATISTA declara que la presente prórroga no le otorga el derecho de presentar reclamos posteriores por los costos de operación y administración durante el período adicional concedido.

CUARTO: EL CONTRATISTA y EL ESTADO, acuerdan que todos los demás términos del Contrato No.AL-1-27,95. se mantienen sin alteración alguna.

QUINTO: Al original de esta Adenda no se le adhieren timbres, según lo exige el Artículo 967 del Código Fiscal, foda vez que, se aplica la exención determinada por el Artículo 36 de la Ley 6 de 2 de febrero de 2005, que mo irfioa"c numeral 28 del Artículo 973 del Código Fiscal.

Œ Digitalizado por la Asamblea Naciona

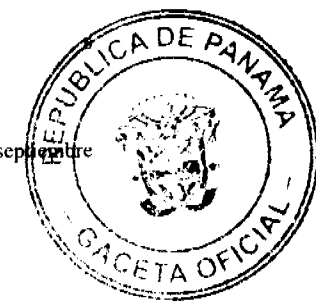

Para constancia se extiende y firma esta adenda en la Ciudad de Panamá a los veintisiete (27) días del mes de septiem de 2007.

# • EL ESTADO

#### BENJAMÍN COLAMARCO PATIÑO HECTOR E. ALEXANDER H.

Ministro de Obras Públicas Ministro de Economía y Finanzas

# EL CONTRATISTA

#### ING. JAVIER L. DE LEÒN CÉSPEDES

- CONCOR, S.A.
- **REFRENDO**

## CONTRALORÍA GENERAL DE LA REPÚBLICA

Panamá, veintiséis (26) de octubre de 2007.

DECRETO No. 25

"Por el cual se designa al Viceministro de Comercio Exterior, Encargado".

EL PRESIDENTE DE LA REPUBLICA en uso de sus facultades constitucionales.

# **DECRETA:**

ARTICULO ÚNICO: Se designa a MIGUEL ANGEL CLARE GONZALEZ REVILLA, actual Director de Asesoria Legal, como Viceministro de Comercio Exterior, Encargado, del 6 al 13 de marzo de 2008, inclusive, por ausencia de CARMEN GISELA VERGARA, titular del cargo, quien viajara en misión oficial.

PARÁGRAFO: Esta designación rige a partir de la toma de posesión del cargo.

COMUNIQUESE Y CUMPLASE,

dias del mes de *fedrero* de Dado en la ciudad de Panamá, a los AP dos mil ocho (2008).

MARTIN TORRIJOS ESPINO Presidente de la República

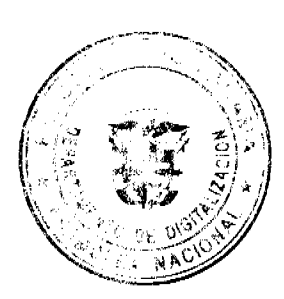

Œ ado por la Asamblea Nacio

No.26013

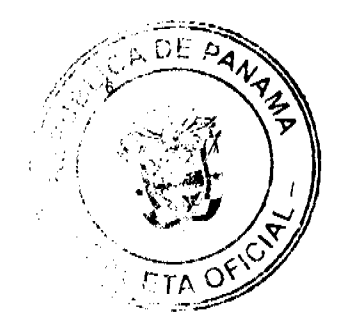

DECRETO No. 26

"Por el cual se designa al Viceministro de la Presidencia, Encargado".

EL PRESIDENTE DE LA REPUBLICA en uso de sus facultades constitucionales,

#### DECRETA:

ARTICULO ÚNICO: ARTICULO UNICO: Se designa a JOSÉ PIO CASTILLERO, actual<br>Director de Asesoria Legal, como Viceministro de la Presidencia, Encargado, del 3 al 17 de marzo de 2008, inclusive, por ausencia de DILIO ARCIA TORRES, titular del cargo, quien hará uso de vacaciones.

PARÁGRAFO Esta designación rige a partir de la toma de posesion del cargo.

COMUNIQUESE Y CÚMPLASE.

Dado en la ciudad de Panamá, a los 28 días del mes de federer de dos mil ocho (2008).

**ARTIN TORRIJOS ELPINO** Presidente de la República

# REPÚBLICA DE PANAMÁ

## MINISTERIO DE VIVIENDA

# RESOLUCIÓN No. 51-2008

#### (De  $6$  De marzo De 2008)

"Por la cual se establece formalmente la conexión o amarre de la servidumbre de acceso de las fincas 84550, 109,969 y 117,704 a Camino Real existente y vía pública más cercana".

# LA MINISTRA DE VIVIENDA

## EN USO DE SUS FACULTADES LEGALES,

## CONSIDERANDO:

Que el Licenciado Jaime Luque Pereira solicitó formalmente se otorgue y establezca el amarre de la servidumbre de acceso de las Fincas No.84550, 109,969 y 117,704 hasta la vía pública más cercana, en el Corregimiento Cabecera, Distrito de Chame, Provincia de Panamá;

Que es competencia del Ministerio de Vivienda, de conformidad con el literal "q" del Artículo 2 de la Ley No.9 de 25 de Enero de 1973, levantar, regular y dirigir los planos reguladores, lotificaciones, zonificaciones, urbanizaciones, mapas oficiales, líneas de construcción y todos los demás asuntos que requiera la planificación de las ciudades, con la cooperación de los Municipios y otras Entidades Públicas;

Que se requiere la conexión del acceso de la Finca No.117,704 propiedad de la Universidad Tecnológica de Panamá, y de las Fincas No.84,550 y 109,969 propiedad de Playa Escondida Resort & Marina LTD, S.A. a Camino Real existente y a la Carretera Punta Chame;

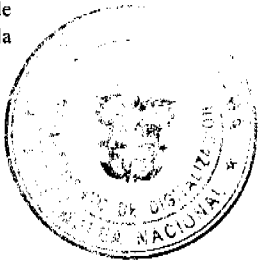

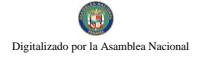

No.26013

Que en el plano de Reforma Agraria No.83-01-9542 se indica en la localización regional el amarre al Camino Rea referencia en una longitud de 0.2 kms;

Que el Ministerio de Vivienda debe preservar el derecho de los ciudadanos al libre acceso a los espacios públicos, en et caso el acceso a una vía pública;

Que en el Informe Técnico No.7-2008 de 15 de Febrero de 2008, elaborado en la Dirección de Desarrollo Urbano de este Ministerio se considera viable establecer formalmente la conexión o amarre de la servidumbre de 15.00 mts adyacente a las Fincas No.117,704, 84550 y 109,969 a Camino Real existente y a la Carretera a Punta Chame;

Que con fundamento en lo antes expuesto,

# **RESUELVE:**

ARTÍCULO PRIMERO: Establecer la conexión ó amarre de la servidumbre de 15.00 mts. de ancho, acceso de la Finca No.117,704 propiedad de la Universidad Tecnológica de Panamá, y de las Fincas No.84550 y 109,969 propiedad de Playa Escondida Resort & Marina LTD, S.A. a Camino Real existente y a la Carretera a Punta Chame, ubicadas en el Corregimiento Cabecera, Distrito de Chame, Provincia de Panamá.

ARTICULO SEGUNDO: Enviar copia autenticada de esta Resolución a todas las Entidades que en una u otra forma participan coordinadamente en la aplicación de las normas de desarrollo urbano.

ARTÍCULO TERCERO: Esta Resolución entrará a regir a partir de su publicación en la Gaceta Oficial.

FUNDAMENTO LEGAL: Ley No.9 de 25 de Enero de 1973.

Dada en la ciudad de Panamá, a los 6 días del mes de marzo de dos mil ocho (2008).

COMUNIQUESE, PUBLIQUESE Y CÚMPLASE,

DORIS ZAPATA A.

Ministra de Vivienda Encargada

JOSÉ A. BATISTA

Viceministro de Vivienda Encargado

DZA/JAB/EM/oudem

#### DIRECCION GENERAL DE MARINA MERCANTE

# **RESOLUCIONES Y CONSULTAS**

## RESOLUCION No. 106-OMI-19-DGMM Panamá, 13 de diciembre de 2007.

## LA SUSCRITA DIRECTORA GENERAL ENCARGADA

#### DE LA DIRECCION GENERAL DE MARINA MERCANTE

# EN USO DE LAS FACULTADES QUE LE CONFIERE LA LEY

#### **CONSIDERANDO**

Que mediante Decreto Ley No. 7 de 10 de febrero de 1998 se crea la Autoridad Marítima de Panamá, y le asigna entre sus funciones, recomendar las políticas y acciones; ejercer actos de administración; hacer cumplir las normas legales y reglamentarias referentes al Sector Marítimo.

Que el numeral 7, del Artículo 4 del referido Decreto Ley No. 7 de 10 de febrero de 1998 señala como responsabilidad de la Autoridad Marítima de Panamá, evaluar y proponer al Órgano Ejecutivo y demás entidades estatales que así lo requieran, las medidas necesarias para la adopción de tratados y convenios internacionales referentes a las actividades qu se desarrollen dentro del Sector Marítimo.

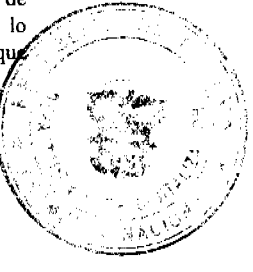

D

do por la Asamblea Naci

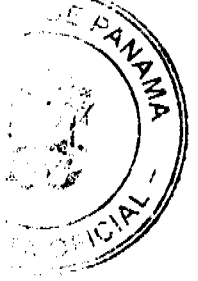

Que en el numeral 5, del Articulo 2 de la Ley No. 2 del 17 de enero de 1980, establece que corresponde a la Dirección General de Consular y Naves, actualmente Dirección General de Marina Mercante de la Autoridad Marítima de Paramá, "Velar por el estricto cumplimiento de las normas legales de navegabilidad, seguridad, higiene y prevención de la contaminación del medio ambiente marino por parte de las naves panameñas donde quiera que se encuentren y las de cualquier nacionalidad que se hallen en aguas territoriales panameñas".

Que de acuerdo al numeral 5, del Artículo 30 del Decreto Ley No. 7 de 10 de febrero de 1998, la Dirección General de Marina Mercante debe hacer cumplir, en los buques de registro panameño y en las aguas jurisdiccionales panameñas, las normas legales nacionales y aquellas que forman parte de los Convenios Internacionales ratificados por la República de Panamá, referentes a la seguridad marítima y la prevención y el control de la contaminación en el mar.

Que la República de Panamá adoptó el Convenio Internacional para la Seguridad de la Vida Humana en el Mar (SOLAS), 1974 mediante Ley 7 de 27 de octubre de 1977 y su Protocolo de 1978 mediante Ley 12 de 9 de noviembre de 1981; de igual forma se adopta el Protocolo de 1988 relativo al Convenio Internacional para la Seguridad de la Vida Humana en el Mar 1974, hecho en Londres el 11 de noviembre de 1988, mediante Ley No. 31 del 11 de julio de 2007.

Que el artículo VIII del Convenio Internacional para la Seguridad de la Vida Humana en el Mar (SOLAS), 1974 enmendado, estipula que dicho Convenio podrá ser enmendado previo examen del seno de la Organización Marítima Internacional (OMI) o a través de una Conferencia de los Gobiernos Contratantes.

Que la Organización Marítima Internacional (OMI) adoptó mediante Resolución A. 748 (18) del 4 de noviembre de 1993 el Código para la Seguridad del Transporte de Combustible Nuclear Irradiado, Plutonio y Desechos de Alta Actividad en Cofres a Bordo de los Buques (CNI), como guía para la seguridad del trasporte de este tipo de productos, el cual fue revisado mediante la Resolución A. 790 (19), del 23 de noviembre de 1995, enmendado mediante la Resolución A. 853 (20) del 27 de noviembre de 1997, y se aprueban las Directrices relativas a la elaboración de los planes de emergencia mediante la Resolución A. 854 (20) del 27 de noviembre de 1997.

Que mediante Resolución MSC. 87 (71) del 27 de mayo de 1999, el Comité de Seguridad Maritima adoptó enmiendas al Capítulo VII del Convenio Internacional para la Seguridad de la Vida Humana en el Mar (SOLAS), 1974 enmendado, para conferir obligatoriedad a las disposiciones del Código para la Seguridad del Transporte de Combustible Nuclear Irradiado, Plutonio y Desechos de Alta Actividad en Cofres a Bordo de los Buques (CNI), en virtud de dicho Convenio.

Que el Comité de Seguridad Marítima mediante la Resolución MSC. 88 (71) del 27 de mayo de 1999, adoptó y revisó completamente el Código para la Seguridad del Transporte de Combustible Nuclear irradiado, Plutonio y Desechos de Alta Actividad en Cofres a Bordo de los Bugues (CNI), adquiriendo carácter obligatorio en virtud del Capítulo VII del Convenio Internacional para la Seguridad de la Vida Humana en el Mar (SOLAS), 1974 enmendado.

Que el Cornité de Seguridad Marítima mediante Resolución MSC. 118 (74) del 6 de junio de 2001, adoptó enmiendas al Código para la Seguridad del Transporte de Combustible Nuclear Irradiado, Plutonio y Desechos de Alta Actividad en Cofres a Bordo de los Buques (CNI), con el fin de armonizarlo con la Enmienda 30 del Código Internacional de Mercancias Peligrosas (IMDG).

Que a través de la Resolución MSC. 135 (76) del 12 de diciembre de 2002, adoptan enmiendas al Código para la Seguridad del Transporte de Combustible Nuclear Irradiado, Plutonio y Desechos de Alta Actividad en Cofres a Bordo de los Buques (CNI), para alinearlo con las enmiendas al Capítulo VII del Convenio Internacional para la Seguridad de la Vida Humana en el Mar (SOLAS), 1974 enmendado, adoptadas mediante la Resolución MSC. 135 (76) del 12 de diciembre de 2002.

Que mediante la Resolución MSC. 178 (79) de 10 de diciembre de 2004, se adoptan enmiendas al Código para la Seguridad del Transporte de Combustible Nuclear Irradiado, Plutonio y Desechos de Alta Actividad en Cofres a Bordo de los Buques (CNI), referentes al modelo del certificado internacional de aptitud para el transporte de carga CNI.

Que mediante la Resolución A. 946 (23) del 27 de noviembre de 2003, la Organización Marítima Internacional aprobó el Plan Voluntario de Auditorias de los Estados Miembros de la Organización Marítima Internacional, con el propósito de medir la efectividad de los Estados Miembros en la ejecución de los más importantes Convenios de la Administración.

Que mediante la Resolución A. 973 (24) de 1 de diciembre de 2005, la Organización Maritima Internacional aprobó el Código para la Implantación de los Instrumentos Obligatorios de los Estados Miembros de la OMI.

Que para asegurar la efectividad y control de la Administración Marítima Panameña en la implementación del Código para la Seguridad del Transporte de Combustible Nuclear Irradiado, Plutonio y Desechos de Alta Actividad en Cofres a Bordo de los Buques (CNI), y frente al aumento del transporte de mercancías peligrosas y contaminantes, es menester de la Dirección General de Marina Mercante de la Autoridad Marítima de Panamá mantener actualizados los instrumentos de carácter obligatorio de los cuales Panamá es signatario, por lo que;

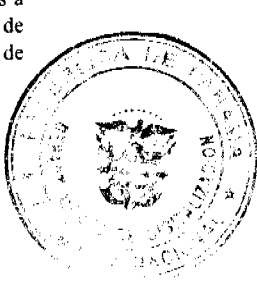

do por la Asamblea Na

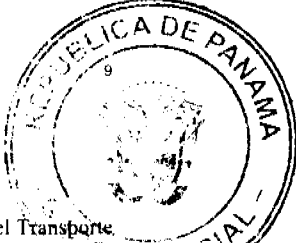

## **RESUELVE:**

PRIMERO: UNIFICAR las diversas implementaciones que existen referente al Código para la Seguridad del Transporte de Combustible Nuclear Irradiado, Plutonio y Desechos de Alta Actividad en Cofres a Bordo de los Buques (CNI), aprobada mediante Resolución A.748 (18) del 4 de noviembre de 1993, revisado y enmendado respectivamente por las ... Resoluciones del 23 de noviembre de 1995, Resolución A. 853 (20) del 27 de noviembre de 1997, Resolución A. 854 (20) del 27 de noviembre de 1997; Resolución MSC.87 (71) del 27 de mayo de 1999, por la cual se adopta el Código CNI, y sus posteriores enmiendas mediante la Resolución MSC, 88 (71) del 27 de mayo de 1999, Resolución MSC, 118 (74) del 6 de junio de 2001, Resolución MSC, 118 (74) del 6 de junio de 2001, Resolución MSC, 135 (76) del 12 de diciembre de 2002, y Resolución MSC. 178 (79) de 10 de diciembre de 2004, mediante la adopción textual de las Resoluciones arriba descritas, que figuran como anexos de la presente Resolución.

SEGUNDO: APLICAR el Código Para la Seguridad del Transporte de Combustible Nuclear Irradiado, Plutonio y Desechos de Alta Actividad en Cofres a Bordo de los Buques (CNI), a los buques de registro panameño, unificando las prácticas existentes conforme a este Código.

TERCERO: La Dirección General de Marina Mercante podrá reglamentar a través de Circulares el contenido de las disposiciones de esta Resolución.

CUARTO: Las Organizaciones Reconocidas, por la Republica de Panamá, al momento de emitir el certificado correspondiente deberán cumplir con el Código CNI y sus enmiendas, y demás prescripciones que emita la Administración Marítima Panameña.

QUINTO: Comuníquese el contenido de la presente Resolución a las organizaciones reconocidas por la República de Panamá, propietarios, armadores, capitanes y representantes legales de las naves inscritas en el Registro de Naves de Panamá.

SEXTO: Esta Resolución deroga toda resolución anterior que le sea contraria.

SEPTIMO: Esta Resolución empezará a regir a partir de su publicación.

FUNDAMENTO LEGAL: Ley No. 2 de 17 de enero de 1980; Decreto Ley No. 7 de 10 de febrero de 1998; Ley No. 7 de 27 de octubre de 1977; Ley No. 12 de 9 de noviembre de 1981, Ley No. 31 del 11 de julio de 2007.

#### PUBLÍQUESE, COMUNÍQUESE Y CÚMPLASE

## LICDA. MILAGROS VILLALOBOS.

Directora General Encargada de Marina Mercante.

## REPÚBLICA DE PANAMÁ

# AUTORIDAD NACIONAL DEL AMBIENTE (ANAM) RESOLUCIÓN No. AG - 0051-2008

"Por la cual se reglamenta lo relativo a las especies de fauna y flora amenazadas y en peligro de extinción, y se dictan otras disposiciones".

La suscrita Administradora General, de la Autoridad Nacional del Ambiente (ANAM), en uso de sus facultades legales, y

#### **CONSIDERANDO:**

Que la Constitución Política de la República de Panamá, en su artículo 120 establece que el Estado reglamentará, fiscalizará y aplicará oportunamente las medidas necesarias para garantizar que la utilización y el aprovechamiento de la fauna terrestre, fluvial y marina, así como de los bosques, tierras y aguas, se lleven a cabo racionalmente, de manera que se evite su depredación y se asegure su preservación, renovación y permanencia.

Que la Ley 41 de 1 de julio de 1998, "General de Ambiente de la República de Panamá" en su artículo 5, crea la Autoridad Nacional del Ambiente como la entidad autónoma rectora del Estado en materia de recursos naturales y del ambiente, para asegurar el cumplimiento y aplicación de las leyes, los reglamentos y la política nacional del ambiente.

Que la precitada Ley 41, establece en el artículo 7, numeral 5 que la Autoridad Nacional del Ambiente (ANAM) tendrá dentro de sus funciones emitir las resoluciones y normas técnicas y administrativas para la ejecución de la política nacional del ambiente y de los recursos naturales renovables, vigilando su ejecución de manera que se prevenga degradación ambiental.

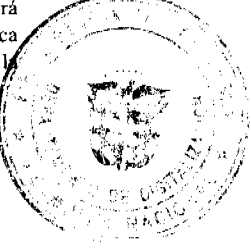

Que la Ley 24 de 7 de junio de 1995, "Por la cual se establece la legislación de la Vida Silvestre en la Renúbica Panamá", en su artículo 1 señala que la vida silvestre es parte del patrimonio natural de Panamá y declar**i de comin** público su protección, conservación, restauración, investigación, manejo y desarrollo de los recursos genétidos, ani com especies, razas y variedades de la vida silvestre, para beneficio y salvaguarda de los ecosistemas naturales incluyend aquellas especies y variedades introducidas en el país y que, en un proceso de adaptación hayan sufrido cambios una  $\mathcal{I}_{C_{\mathcal{K} \gamma_{\mathbf{A}}}}$ en los diferentes ecosistemas y es reglamentada a través del Decreto Ejecutivo 43 de 7 de julio de 2004.

Que el artículo 2 de la referida Ley 24, indica que son objetivos de la misma, coadyuvar en el cumplimiento de las obligaciones contraídas por el Estado en los tratados internacionales, relativos a la conservación de vida silvestre, desarrollando sus preceptos para su correcta aplicación.

Que el numeral 8 del artículo 4 de le precitada Ley 24, establece que la autoridad competente en materia de vida silvestre, en la República de Panamá, es el Instituto Nacional de Recursos Naturales Renovables (actualmente ANAM), a través de la Dirección de Áreas Protegidas y Vida Silvestre, que tendrá, además de las ya establecidas por Ley, la elaboración y revisión periódica de la lista de especies amenazadas, en peligro o en vía de extinción.

Que la Ley 14 de 28 de octubre de 1977, por la cual se aprueba la Convención sobre el Comercio Internacional de Especies amenazadas de Fauna y Flora Silvestre (CITES), prohíbe el comercio internacional de especies de la fauna y flora que se encuentren en peligro de extinción, insta a la cooperación internacional para lograr una eficaz protección de ciertas especies de la flora y fauna silvestre contra su explotación excesiva, amenazadas por el comercio y reglamenta el comercio de especimenes incluidas en los apéndices I, II y III.

Que al tenor de la Convención sobre Especies Migratorias de Animales Silvestres, aprobado mediante Ley 5 de 3 de enero de 1989, se reconoce que la fauna silvestre en sus numerosas formas, constituye un elemento irremplazable de los sistemas naturales de la tierra, que tiene que ser conservado para el bien de la humanidad.

Oue mediante Lev 2 de 12 de enero de 1995, se aprobó el Convenio sobre la Diversidad Biológica, adoptado en la Conferencia Mundial sobre Medio Ambiente y Desarrollo, celebrada en Brasil, Río de Janeiro en 1992, donde se reconoce el valor intrínseco de la diversidad biológica y de los valores ecológicos, genéticos, sociales, científicos, educativos, culturales, recreativos y estéticos de la diversidad biológica y sus componentes.

Que mediante Ley 9 de 12 de abril de 1995, se aprueba el Convenio para la Conservación de la Biodiversidad y Protección de Áreas Silvestres Prioritarias de América Central, en donde los gobiernos reafirman su decisión de enfrentar con acciones enérgicas, la preservación, rescate, restauración, utilización racional de los ecosistemas, incluyendo las especies de flora y fauna amenazadas, y se comprometen en tomar las medidas que estén acordes a sus posibilidades para asegurar la conservación de la biodiversidad y su uso sostenible.

Que por lo antes expuesto, la suscrita Administradora General de la Autoridad Nacional del Ambiente,

#### **RESUELVE:**

ARTÍCULO 1: Reglamentar lo relativo a las especies de fauna y flora amenazadas y en peligro de extinción.

ARTÍCULO 2: Crear un Listado de Especies Amenazadas de Panamá, en el que se incluirán, aquellas especies, subespecies o poblaciones de la flora y fauna silvestres que requieran medidas específicas de protección en el marco territorial de Panamá.

ARTÍCULO 3: Para decidir la categoría en que haya de quedar una especie, subespecie o población, se tendrán en cuenta los factores determinantes de la situación de amenaza en que se encuentre la misma en toda su área de distribución natural dentro del territorio de Panamá.

ARTÍCULO 4: Acoger los criterios utilizados por la Unión Mundial para la Naturaleza (UICN) y tomar en cuenta la Convención sobre el Comercio Internacional de Especies Amenazadas de Fauna y Flora Silvestre (CITES), y otras, para clasificar las especies, subespecies o poblaciones que se incluyan en el Listado de Especies Amenazadas.

ARTÍCULO 5: Compete al Departamento de Biodiversidad y Vida Silvestre de la Dirección de Áreas Protegidas y Vida Silvestre de la Autoridad Nacional del Ambiente (ANAM), la tramitación y resolución de los expedientes de autorización referidos a cualquier especie incluida en este listado.

ARTÍCULO 6: El Listado de Especies Amenazadas incluirá, para cada especie, subespecie o población catalogada, los siguientes datos:

- 1. La denominación científica y sus nombres vulgares, si es el caso.
- 2. La categoría en que está catalogada.

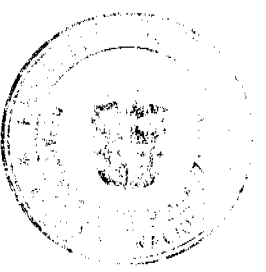

 $\bigcap$ 

Digitalizado por la Asamblea Naci No 26013

Œ

ARTICULO 7: Las especies de flora y fauna listadas en los anexos de la presente resolución, deberán/soft حن ال actualizadas cada cinco (5) años.

ARTÍCULO 8: Con carácter periódico, los datos relativos al tamaño de la población afectada y su área\de distrit serán actualizados, incorporando al listado las correspondientes revisiones.

ARTÍCULO 9: La custodia, mantenimiento y actualización del Listado de Especies Amenazadas corresponde la Departamento de Biodiversidad y Vida Silvestre de la Dirección de Áreas Protegidas y Vida Silvestre de la Autoridad Nacional del Ambiente (ANAM).

ARTÍCULO 10: La inclusión o exclusión de una especie, subespecie o población en el Listado de Especies Amenazadas, o el cambio de categoría dentro del mismo, se realizará mediante una addenda a la presente Resolución administrativa.

ARTÍCULO 11: Las infracciones que se cometan en relación con las especies, subespecies y poblaciones incluidas en el Listado de Especies Amenazadas de Panamá les será de aplicación el régimen sancionador previsto en la normativa legal respectiva.

ARTÍCULO 12: La Autoridad Nacional del Ambiente, a través de la Dirección de Áreas Protegidas y Vida Silvestre, podrá entregar a centros de carácter científico, cultural o educativo los ejemplares que se decomisen como consecuencia de infracciones cometidas a las disposiciones de la presente Resolución. En el caso de ejemplares vivos, la entrega se efectuará únicamente cuando su readaptación a estado salvaje no sea posible.

ARTÍCULO 13: Quedan incluidos en el Listado de Especies Amenazadas las especies, subespecies y poblaciones que se determinan en los anexos de la presente Resolución.

ARTÍCULO 14: La presenta resolución protegerá las especies que aparecen en los listados anexos, tomando en cuenta cualesquiera cambios en los nombres científicos, que surjan en el futuro como resultado de revisiones taxonómicas de familias, géneros y especies, y todas las sinonimias que hacen referencia a las especies listadas.

ARTÍCULO 15: Advertir que los anexos forman parte integrante de la presente resolución y son de obligatorio cumplimiento.

ARTÍCULO 16: La presente Resolución comenzará a regir a partir de su publicación en la Gaceta Oficial.

ARTÍCULO 17: Queda derogada la Resolución No. DIR-002-80, "Por la cual se declara animales silvestres en peligro de extinción y con urgente necesidad de protección", de la Dirección Nacional de Recursos Naturales Renovables del Ministerio de Desarrollo Agropecuario.

FUNDAMENTO DE DERECHO: Constitución Política de la República de Panamá; Ley 14 de 28 de octubre de 1977; Ley 5 de 3 de enero de 1989; Ley 2 de 12 de enero de 1995; Ley 9 de 12 de abril de 1995; Ley 24 de 7 de junio de 1995; Ley 41 de 1 de julio de 1998; Decreto Ejecutivo 43 de 7 de julio de 2004; y demás normas concordantes y complementarias.

Panamá a los yeintidós (22) días del mes de enero del año 2008.

COMUNÍQUESE Y CÚMPLASE,

LIGIA C. DE DOENS

Administradora General

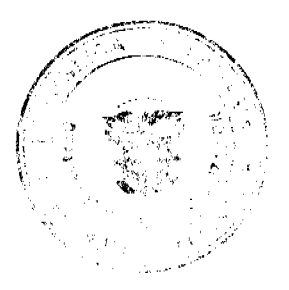

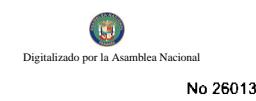

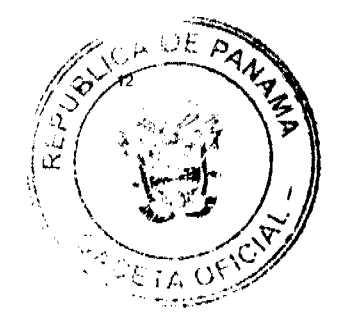

## REPÚBLICA DE PANAMÁ

## AUTORIDAD NACIONAL DE LOS SERVICIOS PÚBLICOS

#### Resolución AN No. 1415-Telco Panamá, 3 de enero de 2008.

"Por medio de la cual se hacen ajustes a la fórmula para el cálculo de la Meta No. 10. Reclamos por Facturación para los concesionarios de servicios básicos de telecomunicaciones y se unifican los criterios de redondeo"

## EL ADMINISTRADOR GENERAL

en uso de sus facultades legales

#### **CONSIDERANDO:**

1. Que el Decreto Lev No. 10 de 22 de febrero de 2006 reestructuró el antiguo Ente Regulador de los Servicios Públicos bajo el nombre de Autoridad Nacional de los Servicios Públicos, como entidad autónoma del Estado a cargo del control y fiscalización de los servicios públicos de telecomunicaciones, entre otros;

2. Que la Ley No. 31 de 8 de febrero de 1996, reglamentada por el Decreto Ejecutivo No. 73 de 9 de abril de 1997, constituye el ordenamiento jurídico al que están sujetos los servicios de telecomunicaciones, conjuntamente con las directrices emitidas por esta Entidad Reguladora;

3. Que de conformidad con lo establecido en el artículo 5 de la Ley 31 de 1996, Sectorial de Telecomunicaciones, es política del Estado fiscalizar, por conducto de la entidad reguladora, el cumplimiento de las concesiones que se otorguen para la prestación de los servicios de telecomunicaciones:

4. Que la Resolución No. JD-2802 de 11 de junio de 2001, mediante la cual se adoptaron las normas que rigen la prestación de los servicios básicos de telecomunicaciones, a partir del 2 de enero de 2003, establece que la Autoridad Nacional de los Servicios Públicos realizará las funciones de fiscalización y control de las metas de calidad exigidas a los concesionarios y enumera las metas de calidad que deben cumplirse para cada uno de los servicios básicos de telecomunicaciones, detallando la fórmula matemática que se debe utilizar para el cálculo de los porcentajes de cumplimiento;

5. Que con la expedición de la Resolución No. JD-4000 de 12 de junio de 2003, se adoptó el reglamento para controlar y fiscalizar el cumplimiento de las metas de calidad de servicio a las que están sujetos los concesionarios de los servicios básicos de telecomunicaciones, indicando que existen metas cuyo cumplimiento puede darse a nivel nacional, por provincia o por área geográfica de concesión;

6. Que la antes citada Resolución JD-4000 de 2003 está sustentada en el principio de tratamiento igualitario entre concesionarios que se encuentren en igualdad de condiciones, requisitos indispensable para promover la leal competencia entre concesionarios, así como en los criterios de integridad, unicidad, modularidad de procedimientos, exactitud, sencillez, razonabilidad, buena fe y certeza;

7. Que en atención a la Resolución JD-4000, en comento, en la Meta No. 10 de Reclamos por facturación se calcula el promedio aritmético de los niveles de cumplimiento por año a nivel nacional (suma de los resultados mensuales dividido entre  $12$ );

8. Que esta Autoridad Reguladora realizó Consulta Pública, del 16 al 29 de octubre de 2007, con el propósito de recibir comentarios, observaciones y sugerencias relativas a la adecuación de la fórmula utilizada en la medición de la Meta No. 10, denominada Reclamos por Facturación que aplica a los concesionarios del Servicio de Telecomunicación Básica Local (No. 101), del Servicio de Telecomunicación Básica Nacional (No. 102) y del Servicio de Telecomunicación Básica Internacional (No. 103);

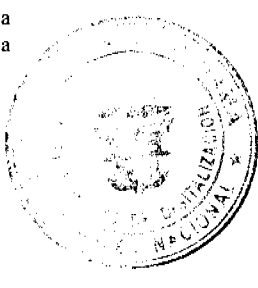

9. Que durante el periodo de consulta pública se recibieron los comentarios de representantes de TELECARRI INC., VOIP COMUNICACIONES DE PANAMÁ, S.A., TELEFÓNICA MÓVILES PANAMÁ, S.A., ADVANCED COMMUNICATION NETWORK, S.A., CABLE & WIRELESS PANAMA, S.A., GALAXY COMMUNICATIONS, CORP., OPTYNEX TELECOM, S.A., CABLE ONDA, S.A. y SYSTEM ONE WORLD COMMUNICATION, S.A.;

10. Que en virtud de que ocho participantes compartieron las mismas inquietudes y comentarios y que, en adición, esta consulta pública se enriqueció con aportes importantes, esta autoridad ha dividido las propuestas recibidas en dos grupos:

a)Comentarios de la empresa Cable & Wireless Panama, S.A. y;

b)Comentarios de los concesionarios de servicios públicos de telecomunicaciones, distintos a Cable & Wireless Panama,  $S.A.$ 

11. Que la empresa concesionaria Cable & Wireless Panama, S.A. manifestó, en términos generales, estar de acuerdo con la propuesta presentada, pero enumeró algunos lineamientos que deben ser ponderados en la nueva fórmula, a saber:

-Número de decimales a considerar al momento de evaluar el resultado de la fórmula propuesta;

-Definir el método de redondeo a ser utilizado.

12. Que, por su parte, las concesionarias TELECARRIER, INC., VoIP COMUNICACIONES DE PANAMA, S.A., TELEFÓNICA MÓVILES PANAMÁ, S.A., ADVANCED COMMUNICATION NETWORK, S.A., CABLE & WIRELESS PANAMA, S.A., GALAXY COMMUNICATIONS CORP., OPTYNEX TELECOM, S.A., CABLE ONDA, S.A. y SYSTEM ONE WORLD COMMUNICATION, S.A. se manifestaron sobre cinco aspectos fundamentales:

#### 12.1 Reclamos que no deben ser tomados en cuenta para el cálculo de la Meta No. 10.

- A justes o créditos que no son producto de reclamos presentados por clientes: son aquellos ajustes o créditos que se dan durante el proceso de facturación antes de que la factura se le envíe al cliente.
- Ajustes o créditos por voluntad del operador: son aquellos créditos o ajustes que se dan a pesar que el reclamo presentado por el cliente no procede, cuyo objetivo es retener o mantener al cliente.
- Ajustes o créditos por descuentos: son aquellos créditos o ajustes que se dan debido a una renegociación con el cliente que incluyan descuentos por cantidad de llamadas a destinos o números específicos.

Explican los concesionarios que los casos enunciados no se deben a reclamos interpuestos por los usuarios/clientes, sino más bien a ajustes o créditos otorgados por motivos ajenos a las normas o por decisión interna del operador, los cuales muchas veces están relacionados con estrategias comerciales de cada operador y no pueden por ese motivo, considerarse

como errores de facturación, razón por la cual solicitan que se establezca claramente qué son errores de facturación y que se suministre un listado de las exclusiones a la medición de la Meta No. 10.

En cuanto a si se deben o no incluir como errores de facturación los créditos que no son producto de reclamos directos de los clientes, resulta necesario señalar que los mismos no se consideran como errores de facturación, debido a que son atendidos y resueltos antes de que la empresa concesionaría de servicios públicos emita la factura.

En adición, esta Autoridad Reguladora no estima conducente la recomendación presentada para incluir ajustes por voluntad del operador, puesto que este renglón implicaría una ponderación subjetiva y discrecional de parte del operador.

La intención de incluir ajustes por descuentos en promociones tampoco no se considera viable, en vista de que no se puede supeditar la realización de promociones a la expedición de la factura por servicio telefónico y, entonces, realizar los descuentos.

Por otra parte, generalmente, se realizan ajustes en la facturación, cuando se han cometido distintos tipos de errores, por lo que resultaría confuso implementar estos conceptos en la medición de la Meta No. 10. Reclamos por Facturación.

Efectivamente, los concesionarios tienen discrecionalidad para evaluar los reclamos de sus clientes, no obstante, hay aspectos fundamentales o básicos que deben tomarse en consideración para determinar que un reclamo sea considerado o no un error de facturación: cada vez que un cliente reciba un ajuste en su factura, por causas ajenas a él, se tendrá como un error por facturación que debe ser ponderado para el cálculo de la Meta No. 10.

En relación con la petición de llevar un listado de los aspectos que deben ser excluidos en la medición la Meta No. 10, vale recordar que cada concesionario posee una lista de códigos con las exclusiones que han sido autorizadas previamente por esta Autoridad Reguladora.

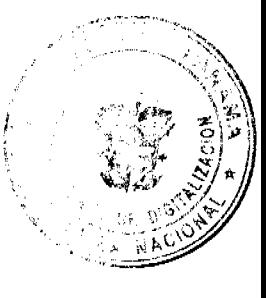

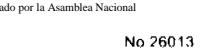

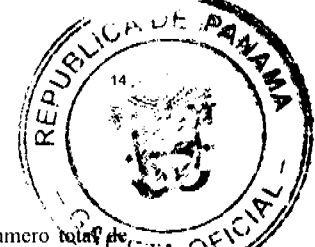

# 1. Denominador de la fórmula para el cálculo de la Meta No. 10:

En este tema, los concesionarios proponen que el denominador de la fórmula sea reemplazado por el número total de líneas activas incluidas en las facturas, en vista de que las facturas emitidas, en el caso de los comercios, incluyen des distintas sucursales de las empresas y por ende contienen diferentes cuentas de la misma empresa, lo que reduce significativamente el denominador de la fórmula.

Por otra parte, indican que el reemplazo del total de facturas emitidas en el mes por el número total de las líneas activas, en el caso de los comercios, incluyen las distintas sucursales de las empresas y contienen diferentes cuentas de la misma empresa, lo que reduce el denominador de la fórmula. Esto permitiría ampliar el margen de errores por facturación desglosado por tipo de servicios.

Introducir un nuevo criterio en el denominador tal como las líneas activas, implicaría la modificación de contratos de concesiones que suscribió el Estado panameño para la prestación de servicios públicos de telecomunicaciones, lo que no podría materializarse en un corto plazo

#### | Unificación de la Meta No. 10 para los servicios de telefonía básica:

Recomiendan que los operadores presenten un informe que contenga el total de los reclamos presentados por los clientes a nivel nacional y no un desglose de los mismos por servicio. Señalan que si bien la Resolución No. JD-2802 establece una separación de servicios, lo anterior es debido a que cada servicio posee características específicas que requieren una separación.

En cuanto a la propuesta de que los operadores presenten un informe con el total de los reclamos presentados por los clientes a nivel nacional y no un desglose de los mismos por servicio, debemos acotar que, contrariamente a los señalamientos de las concesionarias, la Resolución No. JD-2802 de 11 de junio de 2001 y la Resolución No. JD-4000 de 12 de junio de 2003 establecen claramente que cada uno de los concesionarios de los servicios básicos de telecomunicaciones deben cumplir separadamente con la Meta en comento, empleando para ello la misma fórmula de cálculo

A todos los concesionarios de los servicios básicos se les mide la Meta No. 10 por tipo de servicio, utilizando la misma fórmula, motivo por el cual la propuesta de las empresas concesionarias se considera improcedente.

#### 12.4 Adecuación de la metodología de medición de la Meta No. 10

Las operadoras entrantes manifestaron que la propuesta presentada por ASEP no llena sus expectativas, puesto que la cantidad de errores de facturación permitidos en los niveles bajos de emisión de facturas sigue siendo muy limitado y no resulta equitativo, si se compara con los operadores con mayores niveles de emisión de facturas, por lo que esperan que se flexibilice aún más la fórmula propuesta, de forma tal que a los más bajos niveles de emisión de facturas se les otorgue un mayor porcentaje de errores de facturación.

Resulta necesario acotar que la *desviación estándar* es una medida de dispersión para variables de razón y de intervalo, de gran utilidad en la estadística descriptiva. Esta medida informa de la media de las distancias que tienen los datos respecto de su media aritmética, expresada en las mismas unidades que la variable.

En este sentido para determinar los límites de control de facturas defectuosas, se utiliza al igual que en las distribuciones de frecuencia el límite de 3 sigma (3), ya que según la experiencia este es el valor en el cual la mayor parte de las distribuciones de frecuencia tienden a la "normalidad", y en las distribuciones normales, el 99.73% de todas las lecturas de la distribución concurren en la zona comprendida entra más y menos tres desviaciones estándar a partir del promedio, por lo que consideramos que no es factible acoger la propuesta de las concesionarias, toda vez que, aunado a lo anterior, no han sustentado o justificado el uso del número 15 como valor, dentro de la fórmula

#### 1. Reclamos por Facturación" como Meta de Calidad en otros países del área"

Aducen también que en algunos países, tales como Perú y Argentina, no se exige la medición de Metas de Calidad por Reclamos por Facturación, sino las relativas a otros aspectos, puesto que el propósito es medir la capacidad operativa de las empresas de telecomunicaciones en los aspectos sobre volúmenes de llamadas y reparación de averías.

El propósito de someter al mecanismo de consulta pública la fórmula para el cálculo de la Meta No. 10 referente a Reclamos por Facturación es contar con una herramienta efectiva y eficiente que nos permita disminuir los inconvenientes para los concesionarios y para los clientes y usuarios, unificando criterios, que las condiciones y características de la República de Panamá son distintas a las existentes en otros países de la región, razón por la que su medición y tratamiento debe mantener sus particularidades.

13. Que analizadas las argumentaciones emitidas por los participantes en la Consulta Pública, debe esta Autoridaç Reguladora, decidir lo que en derecho corresponde previo las siguientes consideraciones:

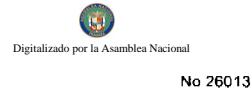

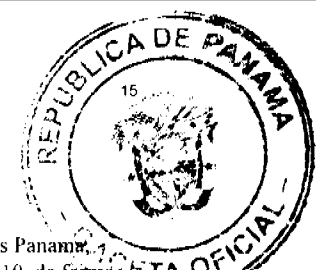

#### Apreciaciones sobre el método de redondeo

- 1. Estimamos conveniente precisar, tal y como lo recomienda la empresa concesionaria Cable & Wireless Panama, S.A., que se tomen en consideración dos (2) decimales para el índice de cumplimiento de la Meta No. 10, de formatal que se unifiquen los criterios al momento de hacer los cálculos correspondientes.
- 2. Las reglas de redondeo se aplicarán al decimal situado en la siguiente posición al número de decimales que se quiere transformar, aplicando las siguientes reglas:

a) Si el siguiente decimal es menor que 5, el anterior no se modifica.

Ejemplo:

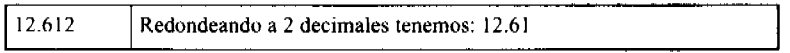

b) Si el siguiente decimal es mayor o igual a 5, el anterior se incrementa en una unidad.

Ejemplo:

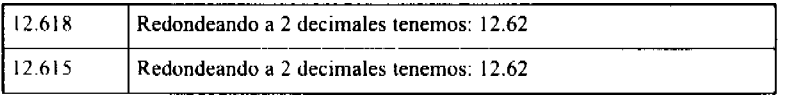

13. Que le corresponde a esta Autoridad Reguladora garantizar niveles de calidad apropiados en la prestación de servicios para lo que está legalmente facultada para adoptar métodos de medición y parámetros de control que redunden en beneficios para los clientes y usuarios;

14. Que la Autoridad Reguladora tiene la atribución de verificar y exigir el cumplimiento de los niveles de calidad de los servicios públicos y que, para ello dictará, mediante resoluciones, la reglamentación necesaria para implementar dicha fiscalización, por tanto;

### **RESUELVE:**

PRIMERO: ADOPTAR como la fórmula de cálculo de la Meta No. 10 sobre Reclamos por Facturación para el Servicio de Telecomunicación Básica Local No. 101, para el Servicio de Telecomunicación Básica Nacional No. 102 y para el Servicio de Telecomunicación Básica Internacional No. 103 la siguiente:

$$
X(\%)=\frac{X_1}{n+94.82\sqrt{n}}*100
$$

Donde:

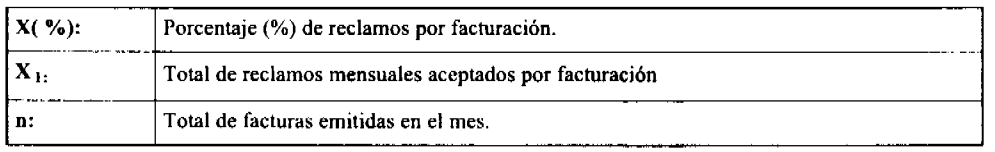

El indice de cumplimiento de la Meta No. 10 es 0.10%.

SEGUNDO: COMUNICAR a los concesionarios que el índice de cumplimiento de la Meta No. 10 es de 0.10% y que se considerarán dos (2) decimales para el índice de cumplimiento de esta Meta.

Las reglas de redondeo se aplicarán al decimal situado en la siguiente posición al número de decimales que se quiere transformar, si tenemos un número de tres decimales y se redondea a dos, se aplicará la siguiente regla de redondeo:

a) Si el siguiente decimal es menor que 5, el anterior no se modifica.

Ejemplo:

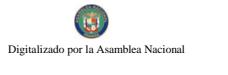

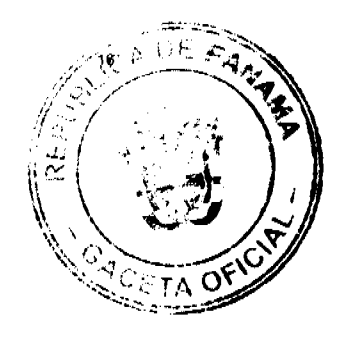

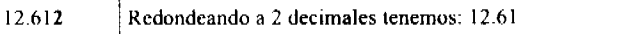

b) Si el siguiente decimal es mayor o igual a 5, el anterior se incrementa en una unidad.

# Ejemplo:

No.26013

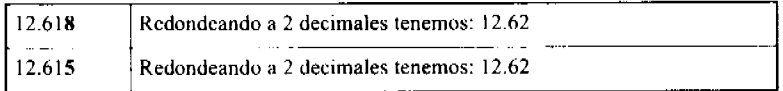

TERCERO: COMUNICAR a los concesionarios de los servicios básicos de telecomunicaciones que esta fórmula y la metodología, descritas en los resueltos 1 y 2 de la presente resolución, se aplicarán desde el año 2008.

CUARTO: ANUNCIAR que esta Resolución regirá a partir de su promulgación.

Fundamento de Derecho: Decreto Ley No. 10 de 22 de febrero de 2006; Decreto Ejecutivo No. 73 de 9 de abril de 1997, Resolución No. ID-2802 de 11 de junio de 2001, Resolución No. JD-4000 de 12 de junio de 2003

# PUBLÍQUESE Y CÚMPLASE,

## **VICTOR CARLOS URRUTIA G.**

#### **Administrador General**

0x01 graphic

## REPUBLICA DE PANAMÁ

#### **COMISIÓN NACIONAL DE VALORES**

# RESOLUCIÓN CNV No.147-07

#### (De 05 de junio de 2007)

#### La Comisión Nacional de Valores,

#### en uso de sus facultades legales y,

#### **CONSIDERANDO:**

Que el Decreto Ley No.1 de 8 de julio de 1999, Artículo 8, numeral 3, atribuye a la Comisión Nacional de Valores la facultad de expedir licencia a los Analistas;

Que el Decreto Ley No.1 de 8 de julio de 1999, Título III, Capítulo IV, establece que sólo podrán ocupar el cargo o desempeñar las funciones de Analistas en la República de Panamá, aquellas personas que hayan obtenido la correspondiente licencia expedida por la Comisión;

Que el Artículo 49 de la citada excerta legal establece que las personas que soliciten licencia de Analista deberán aprobar el examen correspondiente establecido por la Comisión Nacional de Valores;

Que el Acuerdo No.2-2004 de 30 de abril de 2004 adopta el procedimiento para el otorgamiento de licencia y procedimientos de operación de las casas de valores, asesor de inversiones, corredor de valores, ejecutivos principales y analistas;

Que, el 26 de julio de 2001, Ingobert Mock Chong, presentó el Examen General Básico administrado por la Comisión Nacional de Valores, como requisito para la obtención de la Licencia de Corredor de Valores; y el mismo fue aprobado satisfactoriamente, otorgándose luego de cumplir con los otros requisitos, mediante Resolución CNV-367-01 de 17 de septiembre de 2001, la Licencia de Corredor de Valores, la cual se encuentra vigente;

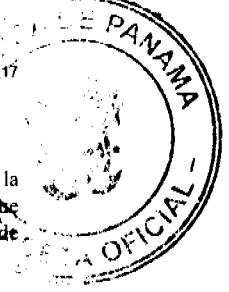

 $\pm 25$ 

Que, el 23 de agosto de 2001, Ingobert Mock Chong, presentó el Examen Complementario administrado por la Comisión Nacional de Valores, como requisito para la obtención de la Licencia de Ejecutivo Principal; y el mismo fue aprobado satisfactoriamente, otorgándose luego de cumplir con los otros requisitos, mediante Resolución CNV-393-01 de 1 de octubre de 2001, la Licencia de Ejecutivo Principal, la cual se encuentra vigente;

Que el día 2 de mayo de 2007, y en cumplimiento del Acuerdo No.2-2004 de 30 de abril de 2004, Ingobert Mock Chong, ha presentado Solicitud Formal para obtener Licencia de Analista, acompañada de los documentos exigidos por las leyes aplicables;

Que la solicitud en referencia, así como los documentos sustentatorios, fue analizada por la Dirección Nacional de Mercados de Valores e Intermediarios, según informe que reposa en el expediente de fecha 7 de mayo de 2007; y la misma no merece objeciones:

Que, igualmente, la solicitud, así como los documentos sustentatorios, fue analizada por la Dirección Nacional de Asesoría Legal, según informe de fecha 14 de mayo de 2007; y la misma no merece objeciones;

Que, realizados los análisis correspondientes a lo interno de esta Institución, esta Comisión Nacional de Valores estima que Ingobert Mock Chong ha cumplido con los requisitos legales de obligatorio cumplimiento para la obtención de la Licencia de Analista.

#### **RESUELVE:**

PRIMERO: EXPEDIR, como en efecto se expide, Licencia de Analista a Ingobert Mock Chong, varón, panameño, portador de la cédula de identidad personal No.8-423-892.

SEGUNDO: INFORMAR a Ingobert Mock Chong, que está autorizado a ejercer actividades de negocios propias de la Licencia No.70 que por este medio se le expide, sujeto al cumplimiento de las disposiciones legales del Decreto Ley No.1 de 8 de julio de 1999. Acuerdos Reglamentarios adoptados por esta Comisión Nacional de Valores y demás disposiciones legales aplicables a los Analistas.

Se advierte a la parte interesada que contra la presente Resolución cabe el Recurso de Reconsideración el cual deberá ser interpuesto dentro de los cinco (5) días hábiles siguientes a la fecha de la notificación de la presente Resolución.

FUNDAMENTO DE DERECHO: Decreto Ley No. 1 de 8 de julio de 1999 y Acuerdo No.2-2004 de 30 de abril de 2004.

#### NOTIFIQUESE, PUBLIQUESE Y CUMPLASE

Carlos A. Barsallo P.

Comisionado Presidente

Rolando J. de León de Alba

Comisionado Vicepresidente

Yanela Yanisselly R.

Comisionada a.i.

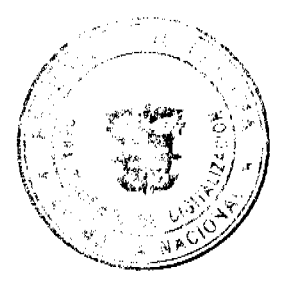

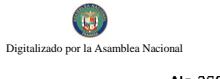

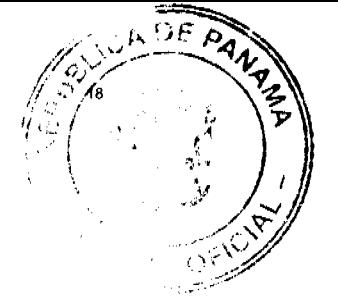

## REPÚBLICA DE PANAMÁ

# PROGRAMA NACIONAL DE ADMINISTRACIÓN DE TIERRAS

#### COMITÉ TÉCNICO OPERATIVO

#### ACUERDO Nº 58

#### (De 5 de septiembre de 2007)

"Por el cual se declara zona de regularización las áreas urbanas del Distrito de La Tablas en la Provincia de Los Santos."

#### El Comité Técnico Operativo

#### **CONSIDERANDO:**

Que a través del Decreto Ejecutivo Nº 124 de 12 de septiembre de 2001, publicado en la Gaceta Oficial Nº 24,390 de 18 de septiembre de 2001, se estableció la estructura de funcionamiento para el Programa Nacional de Administración de Tierras (PRONAT).

Que el ordinal 10 del artículo decimocuarto del Decreto Ejecutivo No. 124 de 12 de septiembre de 2001, señala como una de las funciones del Comité Técnico Operativo el "Declarar área de regularización catastral mediante Acuerdo del Comité, motivado y expreso".

Que la regularización y titulación urbana en el Distrito de Las Tablas, provincia de Los Santos responde al interés del Gobierno Nacional de garantizar la seguridad jurídica en la tenencia de la tierra a una población estimada de 17,500 habitantes en aproximadamente 1,358 hectáreas. Esto permitirá a los ocupantes de estos predios obtener un título de propiedad según las normas nacionales vigentes.

Que las Instituciones Ejecutoras del Programa son: Por el Ministerio de Economía y Finanzas (MEF), la Dirección de Catastro y Bienes Patrimoniales (DCBP); por el Ministerio de Desarrollo Agropecuario (MIDA), la Dirección Nacional de Reforma Agraria (DINRA); por la Autoridad Nacional del Ambiente (ANAM), la Dirección Nacional de Áreas Protegidas y Vida Silvestre; por el Ministerio de Gobierno y Justicia, la Dirección Nacional de Gobiernos Locales y la Dirección Nacional de Política Indigenista; por el Ministerio de Obras Públicas, el Instituto Geográfico Nacional "Tommy Guardia"; por el Ministerio de Vivienda, la Dirección General de Desarrollo Urbana; y el Registro Público de Panamá.

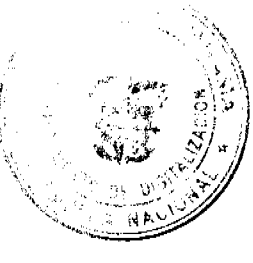

No.26013

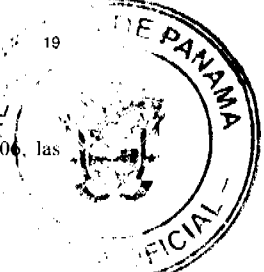

Que de acuerdo con la Ley 24 de 5 de julio de 2006 y del Decreto Ejecutivo 228 de 27 de septiembre de 200 entidades ejecutoras deben declarar las zonas de regularización a través de Acuerdo del Comité Técnico Operativo.

Que una vez culminado el proceso de análisis y revisión de los documentos, el Comité Técnico Operativo,

## **ACUERDA:**

PRIMERO: Declarar "zona de regularización" las áreas urbanas del Distrito de Las Tablas en la provincia de Los Santos.

SEGUNDO: Adjuntar y asumir como parte de este Acuerdo el croquis que define el área objeto de regularización.

TERCERO: Que las entidades ejecutoras responsables de estos trabajos de regularización y titulación catastral son: la Dirección de Catastro y Bienes Patrimoniales del Ministerio de Economía y Finanzas, la Dirección Nacional de Reforma Agraria del Ministerio de Desarrollo Agropecuario, el Instituto Geográfico Nacional "Tommy Guardia", la Dirección General de Desarrollo Urbano del Ministerio de Vivienda y el Registro Público de Panamá...

CUARTO: Suspender todas las adjudicaciones de predios que estén en trámite en la Dirección de Catastro y Bienes Patrimoniales del Ministerio de Economía y Finanzas, y en el Municipio de Las Tablas y se establece el término de 30 días a partir de la fecha de entrada en vigencia del presente Acuerdo, para que se levante el inventario de estos expedientes de forma tal que se incluyen en el proceso de adjudicación masiva, siempre que los mismos no hayan pasado el proceso de aprobación de planos.

QUINTO: La fuente de financiamiento para la ejecución de los proyectos enmarcados en el

PRONAT, se sustentan en el Contrato de Préstamo Nº 1427/OC-PN, suscrito entre el Gobierno de la República de Panamá y el Banco Interamericano de Desarrollo (BID), cuyos son administrados por el Consorcio Lafíse.

SEXTO: La ejecución de los trabajos de campo y de gabinete se sustenta en las siguientes normas:

- a) Ley 63 de 31 de julio de 1973, por la cual se crea la Dirección de Catastro y Bienes Patrimoniales.
- b) Ley 37 de 21 de septiembre de 1962, por la cual se aprueba el Código Agrario.
- c) Ley 106 de 8 de octubre de 1973, que establece el Régimen Municipal.
- d) Ley 41 de 1 de julio de 1998, Ley General del Ambiente.
- e) Ley 1 de 3 de febrero de 1994, Ley Forestal de la República de Panamá.
- f) Lev 24 de 5 de julio de 2006 y el Decreto Ejecutivo 228 de 27 de septiembre de 2006.
- g) Acuerdo No. 5 de 24 de junio de 2003 del Consejo Superior "Por el cual se establece la aplicación de los Métodos Alternos de solución de conflictos (MASC's) durante la ejecución del PRONAT".
- h) Acuerdo No. 19 de 31 de octubre de 2003, del Comité Técnico Operativo que sustenta los Manuales de Operaciones para la ejecución del PRONAT.

SEPTIMO: La Unidad Técnica Operativa (UTO) se ubicará fisicamente en el Distrito de Macaracas, Provincia de Los Santos.

OCTAVO: El presente Acuerdo entrará a regir a partir de su promulgación y deberá permanecer en un lugar visible de las oficinas centrales y regionales de las entidades ejecutoras, oficinas municipales del área y oficinas temporales del proyecto.

FUNDAMENTO LEGAL: Decreto Ejecutivo Nº 124 de 12 de septiembre de 2001.

Dado en la ciudad de Panamá, a los cinco (5) días del mes de septiembre del año dos mil siete (2007).

# **IGNACIO RODRÍGUEZ**

Director Nacional de Política Indigenista y Coordinador del

Comité Técnico Operativo

# RAÚL PINEDO

Designado por la Directora Nacional de Áreas Protegidas y Vida Silvestre

# **CARLOS DUTARI**

Designado por el Director de Catastro y Bienes Patrimoniales

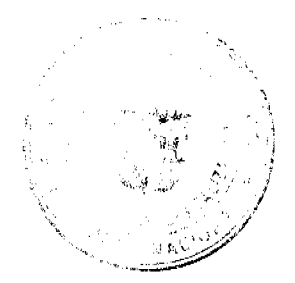

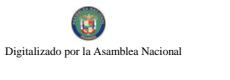

No.26013

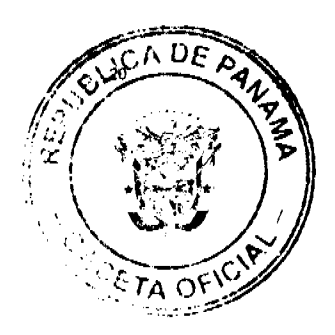

#### **GIPSY REYNA**

Designada por la Directora Nacional de Reforma Agraria

#### **HERMOGENES PINO**

Designado por el Director del Instituto del Geográfico Nacional "Tommy Guardia"

#### **NELSON CABALLERO**

Designado por el Director General Registro Público de Panamá

## **ALGIS TANG SEPULVEDA**

Designado por el Director Nacional de

Gobiernos Locales

# **GLORIELA RUDAS CUELLAR**

Designada por el Secretario del Comité Técnico Operativo

#### República de Panamá

Superintendencia de Bancos

RESOLUCIÓN S.B.P. No. 162-2007

(19 de octubre de 2007)

El Superintendente de Bancos

#### en uso de sus facultades legales, y

### CONSIDERANDO:

Que BANCO UNO, S.A., antes Banco de la Exportación (BANEX), S.A., sociedad anónima constituida conforme a las leyes de la República de Panamá, con Licencia Bancaria General otorgada mediante Resolución No.19-94 de 24 de agosto de 1994 de la Comisión Bancaria Nacional, ha presentado solicitud de autorización para cerrar, a partir del 31 de octubre de 2007, las Agencias "Machetazo Santa Ana", "Machetazo 24 de Diciembre" y "Machetazo Chitré", cuyos clientes serán atendidos a través de las Agencias de la Empresa e-Pago, distribuidas en todo el país;

Que, en cumplimiento de lo dispuesto en el Numeral 2 del Artículo 17 del Decreto-Ley No. 9 de 26 de febrero de 1998, corresponde al Superintendente de Bancos autorizar el cierre de establecimientos bancarios; y

Que, efectuados los análisis correspondientes, la solicitud de BANCO UNO, S.A. no merece objeciones.

#### **RESUELVE:**

ARTÍCULO ÚNICO: Autorizar a BANCO UNO, S.A. a cerrar las Agencias "Machetazo Santa Ana", "Machetazo 24 de Diciembre" y "Machetazo Chitré", a partir del 31 de octubre de 2007.

Fundamento de Derecho: Decreto-Ley No. 9 de 26 de febrero de 1998, Artículo 17, Numeral 2.

Dada en la ciudad de Panamá, a los diecinueve (19) días del mes de octubre de dos mil siete (2007).

NOTIFIQUESE, PUBLÍQUESE Y CÚMPLASE.

Olegario Barrelier

Superintendente de Bancos

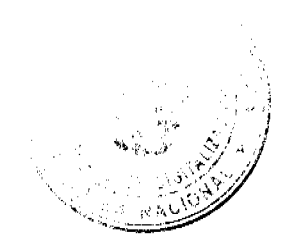

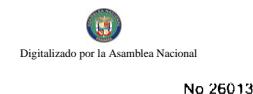

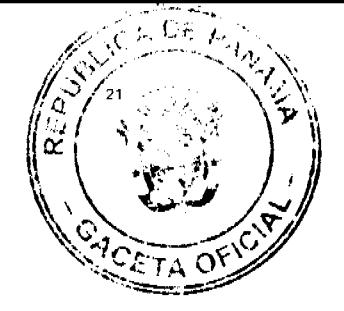

# **REPUBLICA DE PANAMA**

# CONSEJO MUNICIPAL DE ARRAIJÁN

# **ACUERDO MUNICIPAL Nº 48**

## (DE 28 DE AGOSTO DE 2007)

"Por medio del cual se establece el procedimiento de Adjudicación de Lotes de Terreno dentro del Distrito de ARRAIJAN, conforme a la metodología única del Programa Nacional de Administración de Tierras (PRONAT)".

EL HONORABLE CONSEJO MUNICIPAL DEL DISTRITO DE ARRAIJAN, EN USO DE SUS FACULTADES LEGALES,

#### **CONSIDERANDO:**

Que el Municipio, como entidad fundamental de la división política administrativa del Estado, con gobierno propio, democrático y autónomo, conforme el artículo 233 de la Constitución Nacional, le corresponde ordenar el desarrollo de su territorio, promover la participación ciudadana en este desarrollo, así como, el mejoramiento social y cultural de sus habitantes, y cumplir las demás funciones que le asigne la Constitución y la Ley.

Que le corresponde al Ministerio de Economía y Finanzas, a través de la Dirección de Catastro y Bienes Patrimoniales, realizar la demarcación de globos de terreno para la constitución y ampliación de los ejidos municipales existentes en el Distrito de Arraiján para facilitar a este un traspaso ordenado, conforme el procedimiento señalado en la ley.

Que la Ley 24 de 5 julio de 2006 y el Decreto Ejecutivo Nº 228 de 27 de septiembre de 2006 del Ministerio de Economía y Finanzas (MEF), establecieron las pautas de cooperación entre los Municipios del País y el Programa Nacional de Administración de Tierras (PRONAT), así como el procedimiento de títulación de oficio en las áreas declaradas de regularización y titulación de tierras.

Que el Municipio de Arraiján debe garantizar un servicio de administración y titulación de tierras transparente, ágil y eficiente, conforme a la metodología única del Programa Nacional de Administración de Tierras (PRONAT); sin embargo, no cuenta con los recursos necesarios para ejecutar dicha labor.

Que el Concejo Municipal considera imperativo adoptar un procedimiento para la adjudicación de los lotes de terreno ubicados en el área o ejidos municipales traspasados o por traspasar por La Nación al Municipio de Arraiján que se ajusten a los objetivos del Programa Nacional de Administración de Tierras (PRONAT), con el propósito de llevar a cabo el proceso de titulación masiva, en beneficio de los pobladores de todos los corregimientos en que se haga necesario y por ende del Distrito de Arraiján.

#### **ACUERDA:**

ARTÍCULO PRIMERO: El presente Acuerdo Municipal establece como ámbito de aplicación territorial las áreas declaradas de regularización y titulación masiva del Municipio de Arraiján y en donde se han identificado los poseedores de tales predios.

ARTÍCULO SEGUNDO: Se aprueba el presente proceso de adjudicación conforme a la metodología única del Programa Nacional de Administración de Tierras (PRONAT).

ARTICULO TERCERO: No son adjudicables las plazas, paseos ni sitios donde la comunidad se provee de agua para sus necesidades, bienes de uso público, lotes dentro del ejido que estén destinados para avenidas y servidumbres.

El Municipio de Arraiján respetará los títulos de propiedad previamente inscritos en el Registro Público, así como expresará su anuencia para que los predios de aptitud agraria en trámite, una vez constituido formalmente el ejido, se puedan segregar de la finca municipal a favor de la Dirección Nacional de Reforma Agraria y que ésta pueda culminar el proceso de adjudicación a favor del poseedor beneficiario.

ARTICULO CUARTO: Adóptese, para el proceso de regularización y titulación masiva de tierras, el procedimiento establecido en el artículo 4 del Decreto Ejecutivo Nº 228 de 27 de septiembre de 2006 del Ministerio de Economía y **Finanzas** 

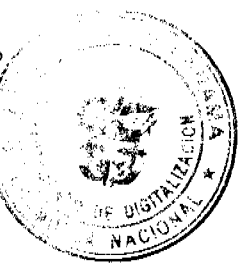

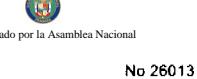

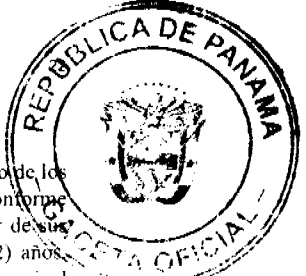

ARTICULO QUINTO: En atención al interés social y familiar de los moradores del Distrito de Arraiján, el preciodic, lo lotes de terreno no podrá exceder el valor por metro cuadrado establecido en el Acuerdo No.22 de 01 de 2004, contom la categoría que se asigne a este. Mediante el Acuerdo Municipal de adjudicación de los lotes de terreno a favor de vier poseedores, se establecerá el precio, disponiendo, a la vez, que se mantendrá vigente por el término de dos (2) años, Adicionalmente, se establecerá el período de pago con que contará el poseedor para liberar el predio de la marginal correspondiente.

ARTICULO SEXTO: El procedimiento para adjudicar lotes de terreno en las áreas expresadas en el artículo primero del presente Acuerdo Municipal, iniciará en la Alcaldía Municipal, donde se tramitarán las solicitudes de adjudicación con base en la ficha catastral de la persona natural o jurídica que ocupe el predio a titular y el plano aprobado por la Dirección de Catastro y Bienes Patrimoniales (DCBP), cumplimiento, asimismo, con el resto de los requisitos de las instituciones involucradas en el programa.

ARTICULO SEPTIMO: El proceso de adjudicación de lotes en el patrimonio municipal cumplirá con todas las etapas de divulgación, notificación a los poseedores, levantamiento catastral, exposición pública y verificación y correcciones a la información legal y cartográfica, así como con la publicación en Gaceta Oficial del Acuerdo y emisión de las resoluciones de adjudicación.

ARTICULO OCTAVO: El trámite de notificación de colindantes corresponde al establecido en el Decreto Ejecutivo No. 228 de 27 de septiembre de 2006 del Ministerio de Economía y Finanzas (MEF).

ARTICULO NOVENO: El Alcalde comunicará al Concejo Municipal sobre la tramitación de adjudicación de lotes de terreno, y solicitará que se autoricen mediante Acuerdo Municipal dichas adjudicaciones a cada ocupante.

ARTICULO DECIMO: Fl Acuerdo Municipal que autoriza la adjudicación de los predios respectivos contendrá las generales de el 0 (los) o de (la) (las) poseedor (s), el número de plano, el número del (los) lote (s) de terreno, la (s) superficie (s) y el precio del (los) lote (s) de terreno. Dicho Acuerdo Municipal se publicará en lugar visible de la Secretaría del Concejo Municipal, la Alcaldía y Corregiduría respectiva por el término de diez (10) días calendarios y por una (1) sola vez en la Gaceta Oficial, en cumplimiento de lo dispuesto en el artículo 39 de la Ley No.106 de 8 de octubre de 1973, reformada por Ley 52 de 12 de diciembre de 1984.

El primer Acuerdo Municipal que autoriza la adjudicación de los primeros lotes de terreno a los ocupantes, facultará al Presidente del Concejo Municipal para que firme las siguientes adjudicaciones masivas de lotes de terreno a los ocupantes.

ARTICULO DECIMO PRIMERO: Cumplida la publicación como se dispone en el artículo décimo, se otorgan cinco días hábiles para ejercer la oposición. Transcurrido dicho término sin que se haya presentado oposición a la adjudicación de un lote de terreno por tercera persona interesada, el Alcalde emitirá la resolución de adjudicación para cada posecdor beneficiario.

La Comisión de Tierras, emitirá dictamen sobre cualquier conflicto de oposición que surja de la adjudicación de lotes municipales. Tal dictamen será sometido al Concejo Municipal para que decida y genere una Resolución de Adjudicación.

ARTICULO DECIMO SEGUNDO: En el evento de que el (los) (la) (las) poseedor (es) con derecho a la adjudicación no pudiere (n) cancelar el precio fijado del (los) lote (s) de terreno, podrá (n) convenir un plan de pagos con la Tesorería Municipal para que se proceda con la emisión de la resolución de adjudicación y su inscripción en el Registro Público con una marginal a favor del Municipio de Arraiján, que se mantendrá vigente hasta la cancelación del precio pactado. La marginal inscrita en el Registro Público sólo podrá liberarse mediante Acuerdo del Concejo Municipal, previa certificación del precio del lote de terreno. Tal procedimiento se aplicará igualmente en los procesos de titulación de oficio.

ARTICULO DECIMO TERCERO: Las resoluciones de adjudicación serán firmadas por el Alcalde en representación del Municipio de Arraiján, debidamente certificada por la Secretaría del Concejo Municipal. La inscripción en el Registro Público de las resoluciones de adjudicación se realizarán con base a una copia autenticada de la resolución pertinente, en la cual la Secretaría del Concejo Municipal certificará la autenticidad de las firmas y que son fiel copia de su original.

ARTICULO DECIMO CUARTO: Aquellos lotes de terreno que estén en posesión, uso o habitación por cualquier entidad estatal, serán traspasados a título gratuito o donados por el Municipio de Arraiján a la Nación, quien los titulará y/o dará en uso y administración a la entidad correspondiente.

ARTICULO DECIMO QUINTO: Una vez se inicie el proceso de titulación masiva del Programa Nacional de Administración de Tierras (PRONAT) a que se acoge este Municipio, se suspenden los trámites, de ventas, adjudicaciones o enajenaciones de los lotes de terrenos de propiedad municipal.

Se establece el término de treinta (30) días hábiles, a partir de la promulgación del presente Acuerdo Municipal, para qu se levante un inventario de los expedientes en tramite los cuales se tramitarán conforme al proceso de titulación masilia del Programa Nacional de Administración de Tierras (PRONAT), siempre que no tengan plano aprobado por la Direccitin

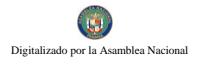

No.26013

de Catastro y Bienes Patrimoniales (DCBP). No obstante, si el beneficiario (a) voluntariamente desea acos programa de titulación teniendo plano aprobado por la institución arriba mencionada, deberá cumplir con lo example por la Dirección de Catastro y Bienes Patrimoniales (DCBP) sobre el particular. ТΔ

ARTICULO DECIMO SEXTO: Este Acuerdo Municipal empezará a regir a partir de su promulgación y deberá ser publicado en la Gaceta Oficial.

#### Comuníquese y Cúmplase.

DADO EN LA SALA DE SESIONES DEL CONSEJO MUNICIPAL DEL DISTRITO DE ARRAIJÁN, A LOS VEINTIOCHO (28) DIAS DEL MES DE AGOSTO DE DOS MIL SIETE (2007).

## H.C. TILCIA QUINTERO DE SANCHEZ

#### **PRESIDENTA**

## H.C. ROLLYNS RODRIGUEZ T.

**VICEPRESIDENTE** 

LICDA. XIOMARA GONZALEZ

**SECRETARIA** 

#### REPUBLICA DE PANAMA, PROVINCIA DE PANAMA

#### ALCALDIA MUNICIPAL DE ARRAIJÁN 28 DE AGOSTO DE 2007

# **SANCIONADO**

#### LICDO. DAVID E. CACERES CASTILLO

Alcalde del Distrito de Arraiján

# EJECUTESE Y CÚMPLASE

# REPÚBLICA DE PANAMÁ

## MUNICIPIO DE MACARACAS

#### **CONSEJO MUNICIPAL**

#### **TELEFAX 995 - 4463**

#### ACUERDO MUNICIPAL NÚMERO TREINTA Y SEIS (36)

#### De 27 de diciembre de 2,007

Por el cual se aprueba el Presupuesto de Rentas y Gastos del Municipio de Macaracas, para la vigencia fiscal 2,008

# EL CONSEJO MUNICIPAL DEL DISTRITO DE MACARACAS

#### En uso de sus facultades legales, y

#### CONSIDERANDO:

1. Que el Presupuesto, es un acto del Gobierno Municipal, que establece el plan operativo, basado en la programación de las actividades municipales.

2. Que el numeral 3 del Artículo 17 de la Ley 106 de 1,973, establece que es competencia del Consejo Municipal, aproba el Presupuesto de Rentas y Gastos, presentado por el Alcalde del Distrito.

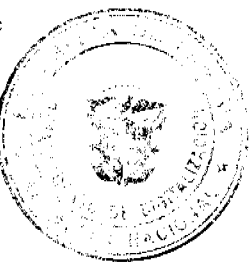

G

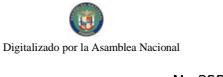

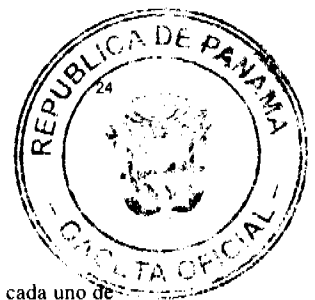

3. Que con fundamento en lo anteriormente expuesto.

# ACUERDA:

Artículo I: Apruebase el Presupuesto de Rentas y Gastos del Municipio de Macaracas para el año 2,008, para cada uno de sus componentes, y por los siguientes montos expresados en balboas.

Total de Ingresos B/. 284,470.00

Total de Egresos B/. 284,470.00

Artículo II: Apruebase el Presupuesto de Ingresos Municipales, por un monto de B/.284,470.00, de acuerdo al siguiente detaile:

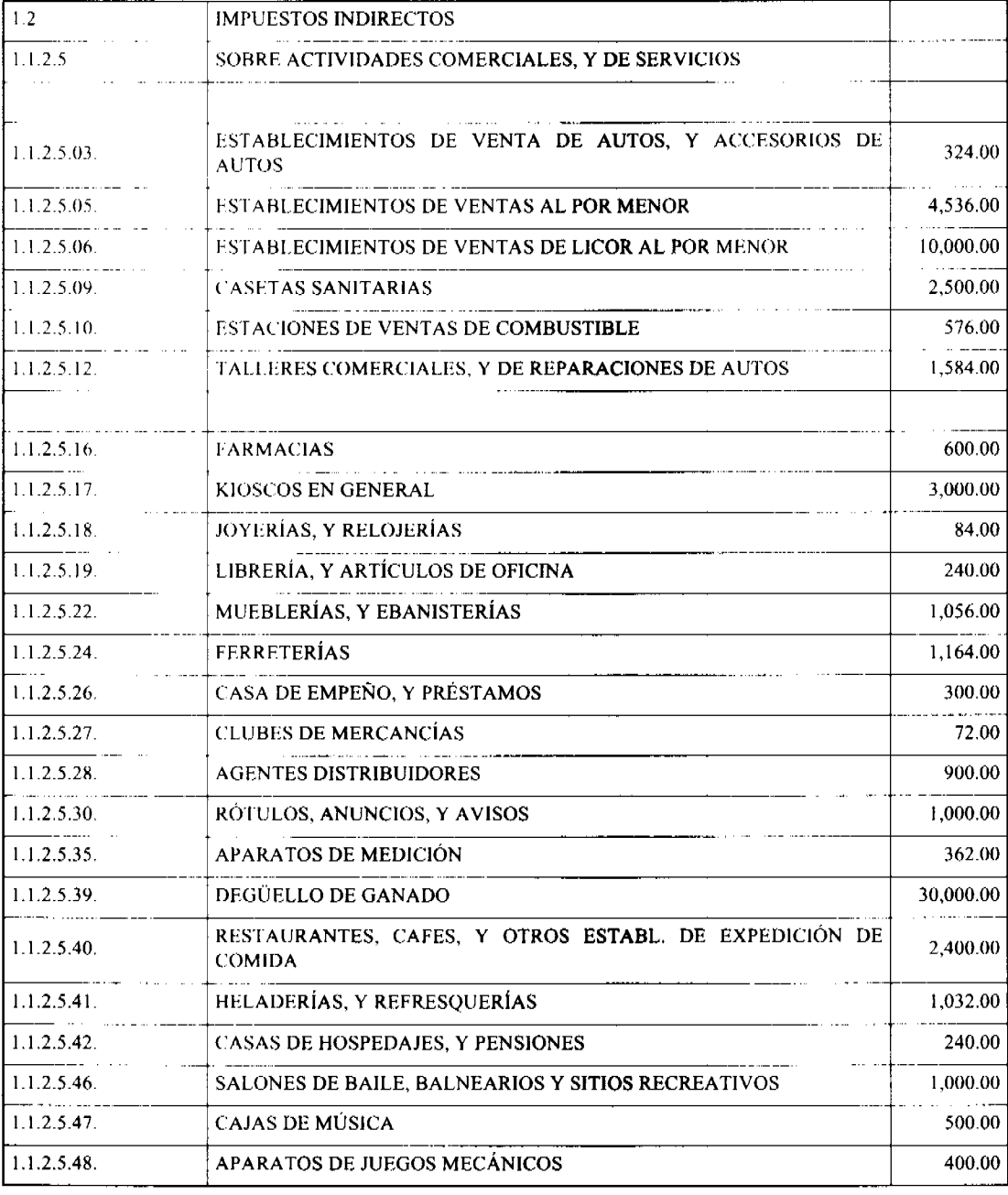

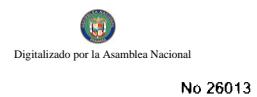

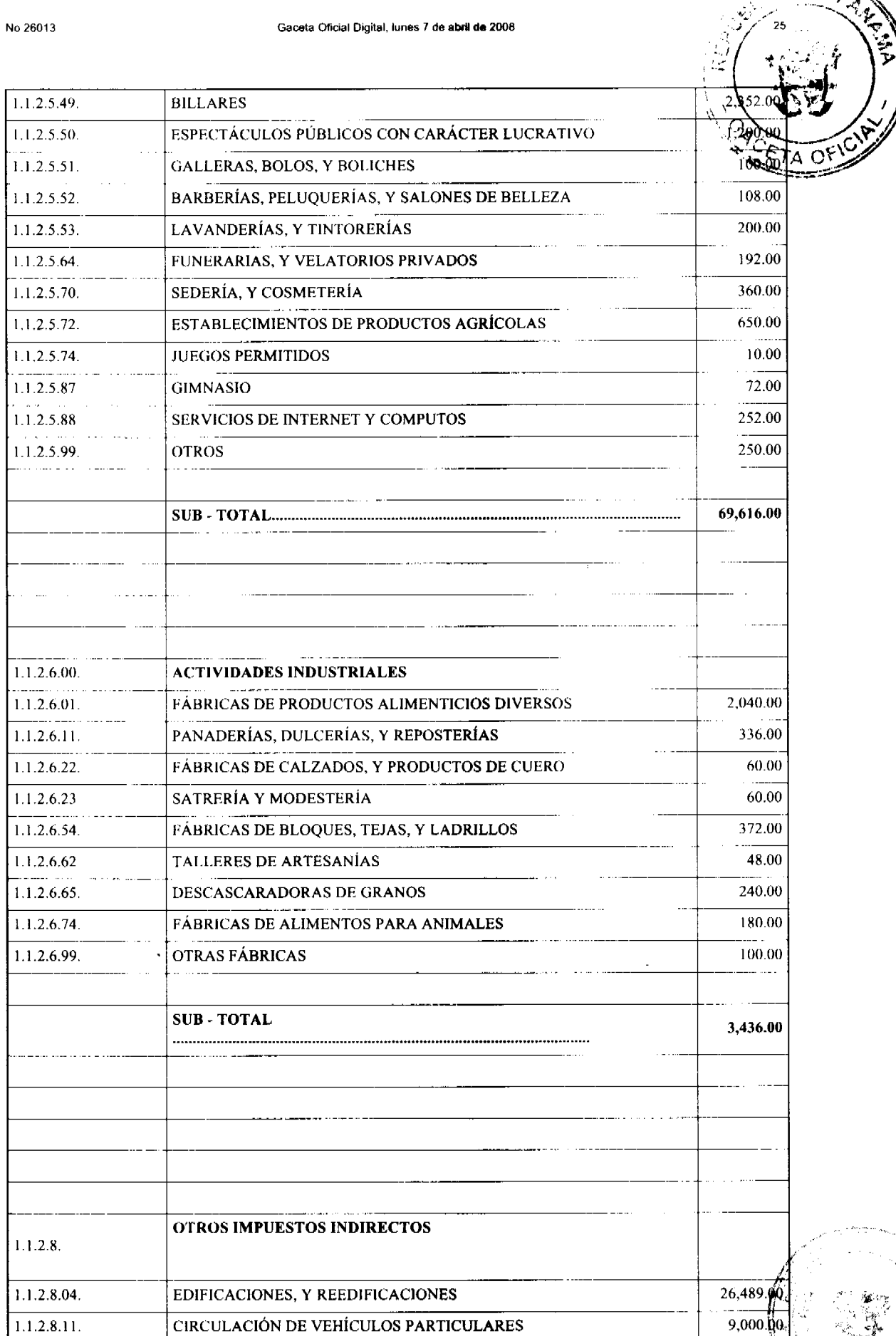

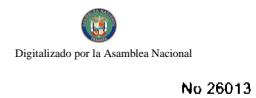

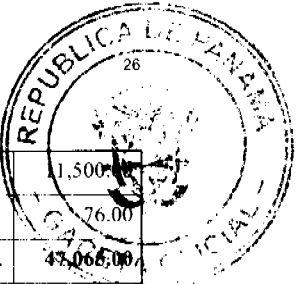

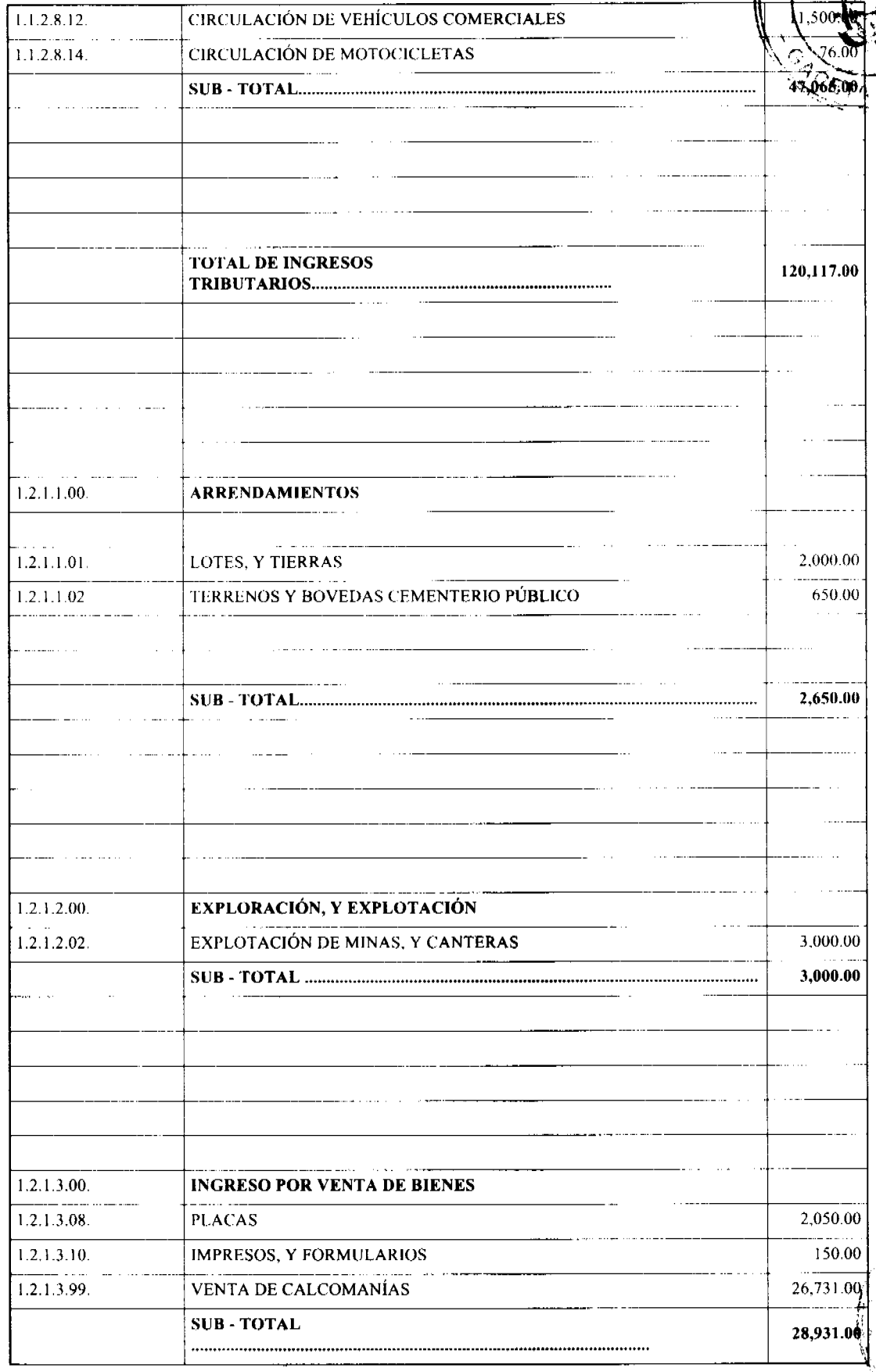

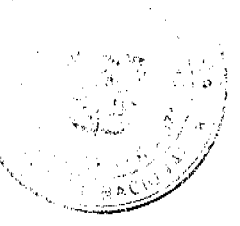

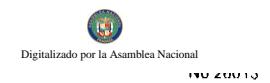

 $\dots \dots$ 

 $\begin{array}{cccccccccccccc} \dots & \dots & \dots & \dots & \dots & \dots \end{array}$ 

 $\sim$ 

 $\mathsf{I}$ 

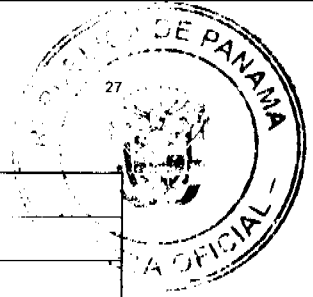

ý  $\bar{z}$ 

. . .

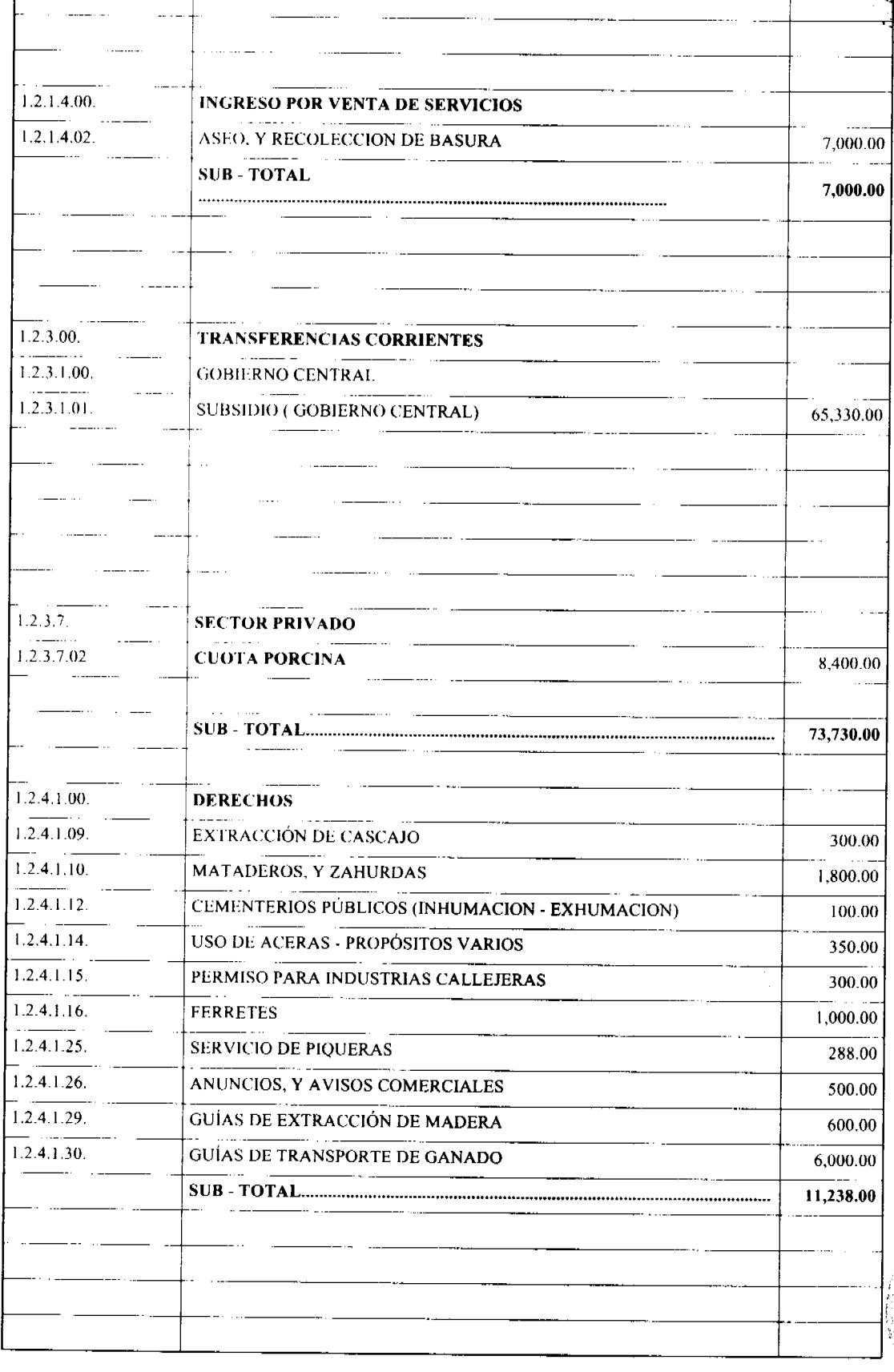

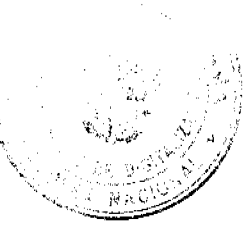

Gaceta Oficial Digital, lunes 7 de abril de 2008

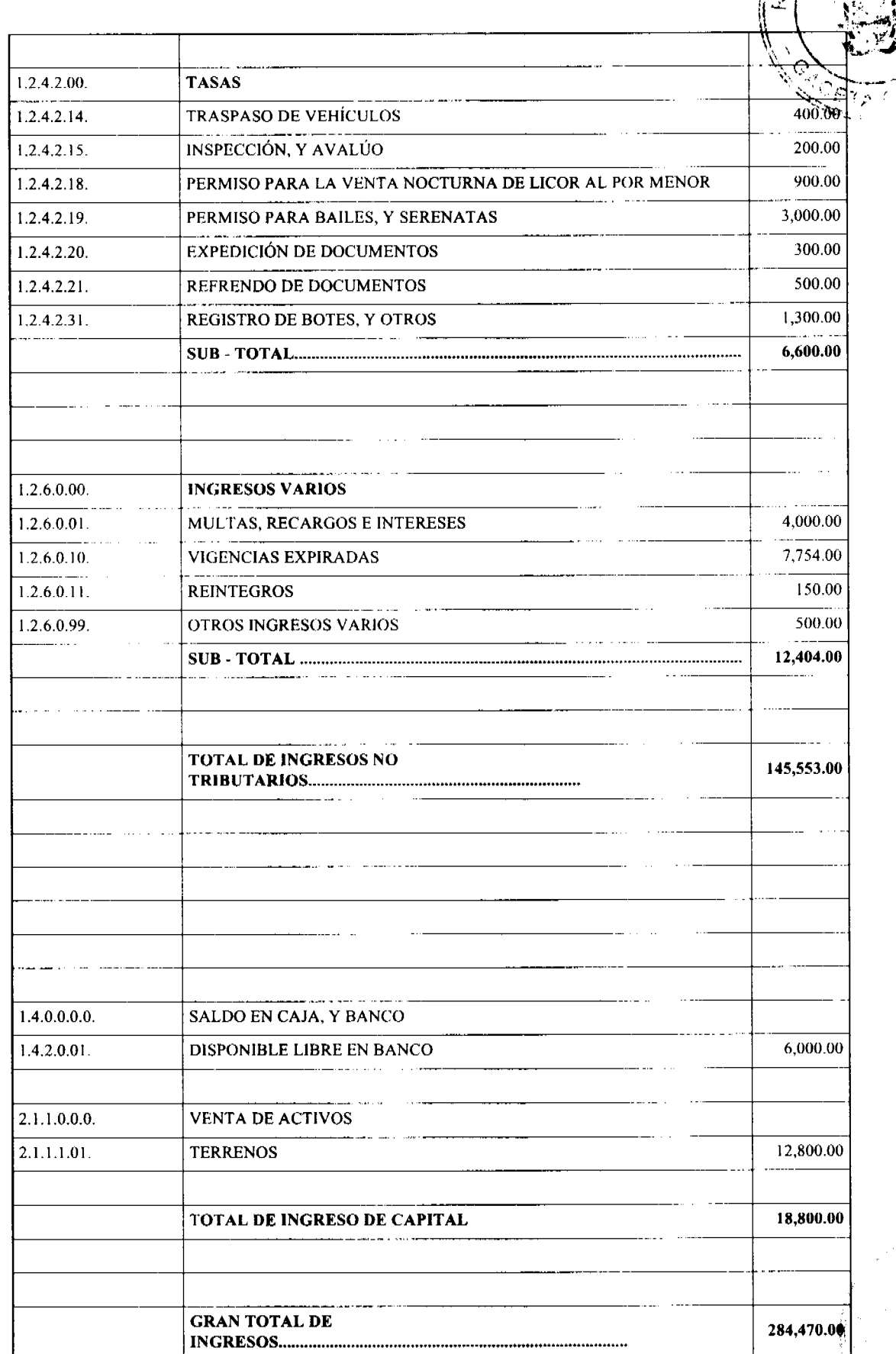

BUCADE PANY

そし

28.

ś,

а<br>Ш

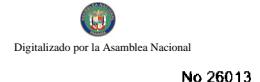

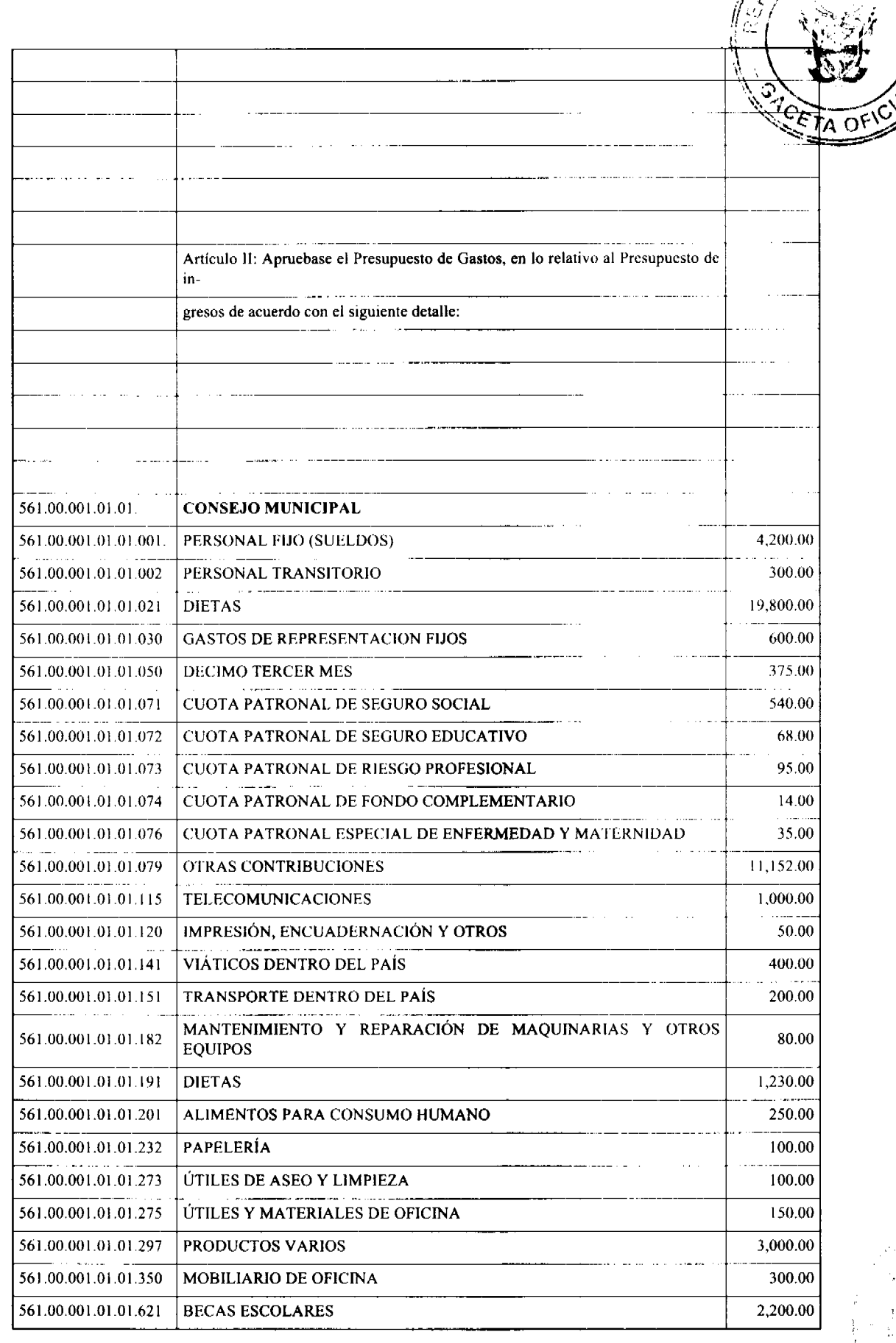

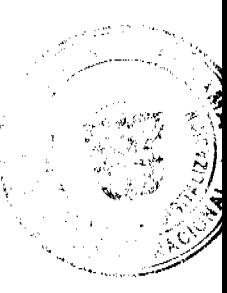

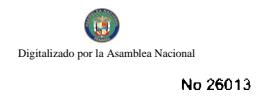

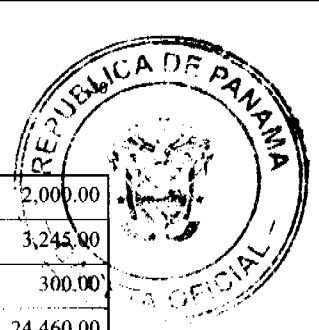

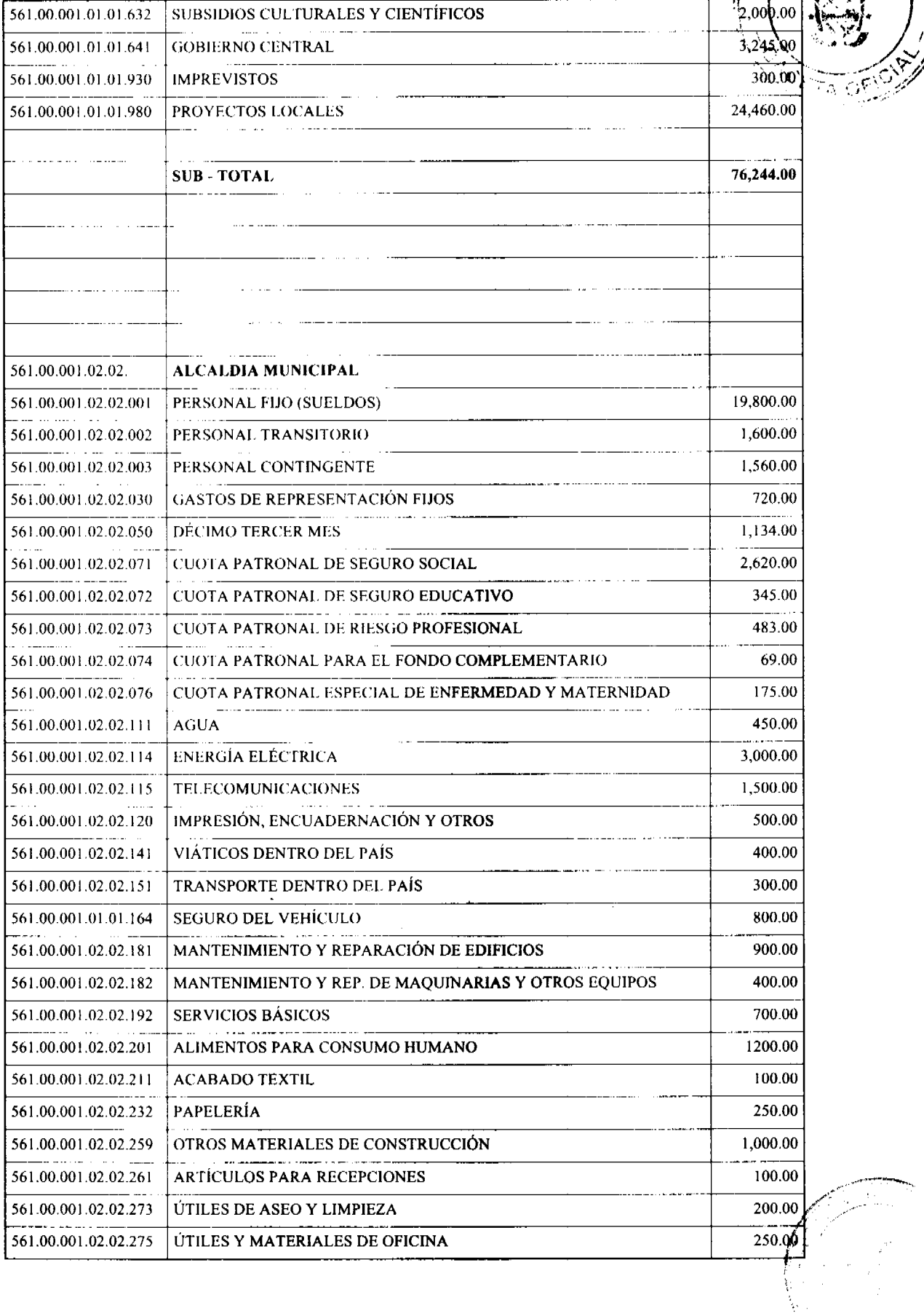

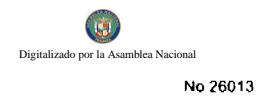

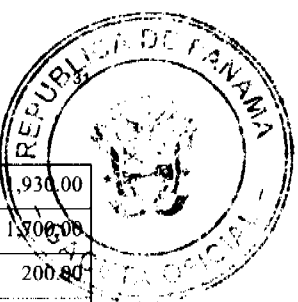

т

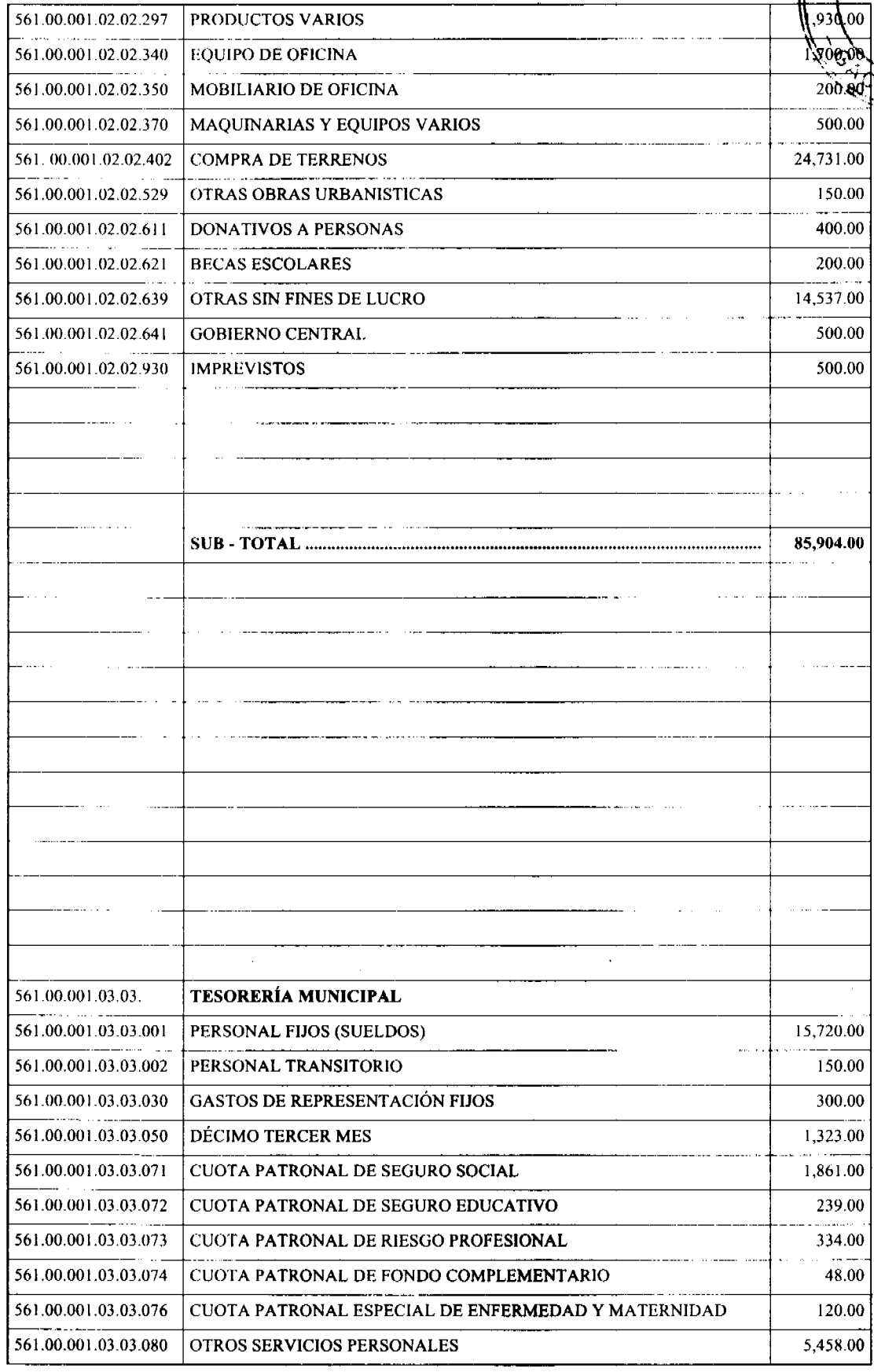

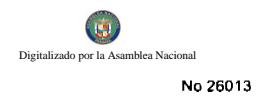

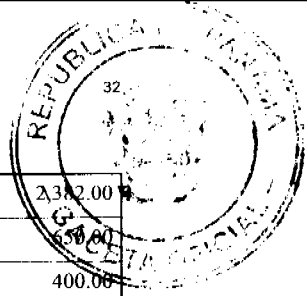

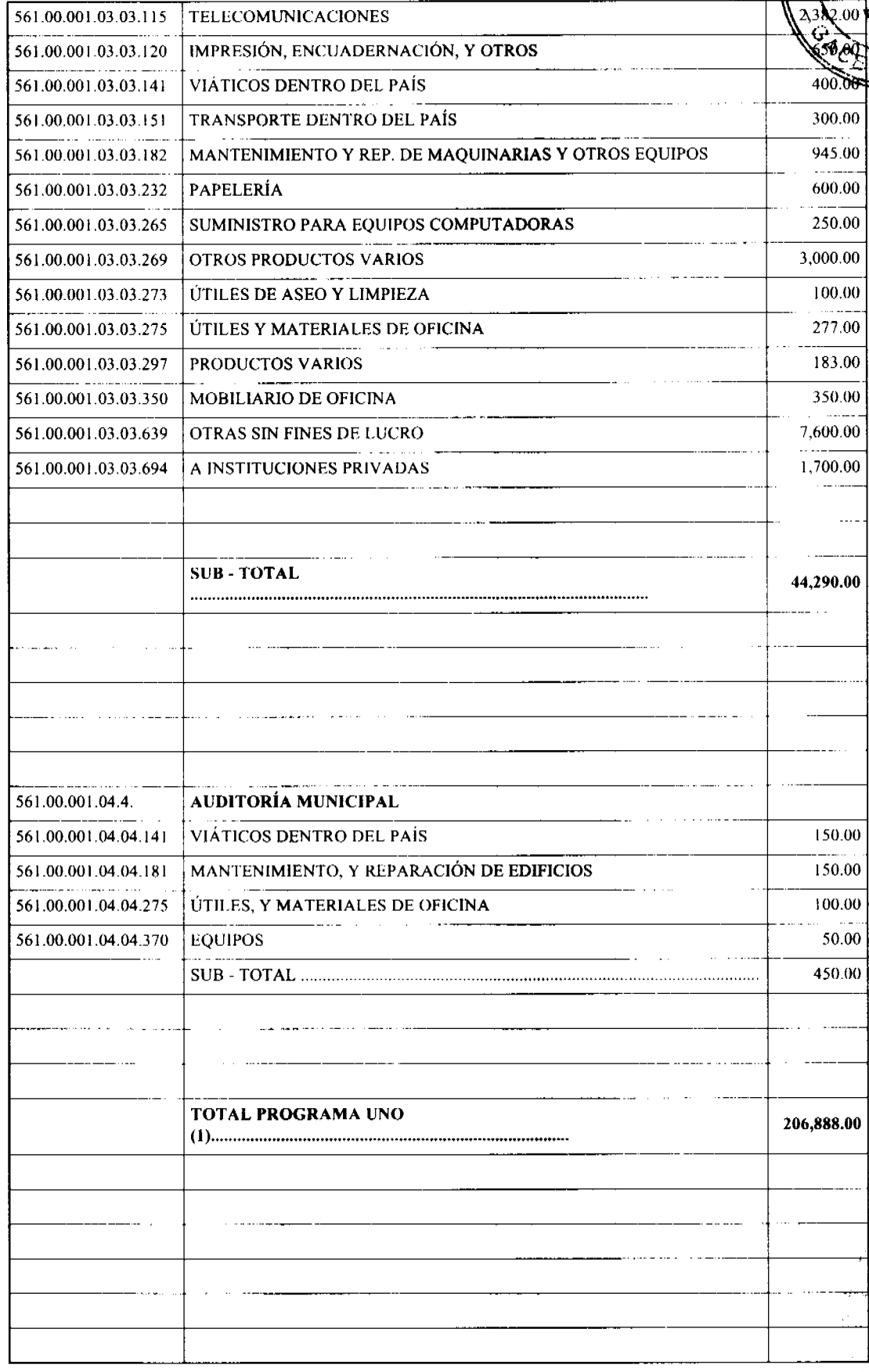

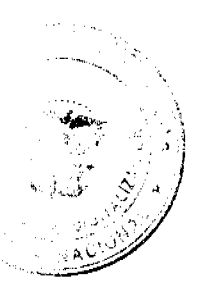

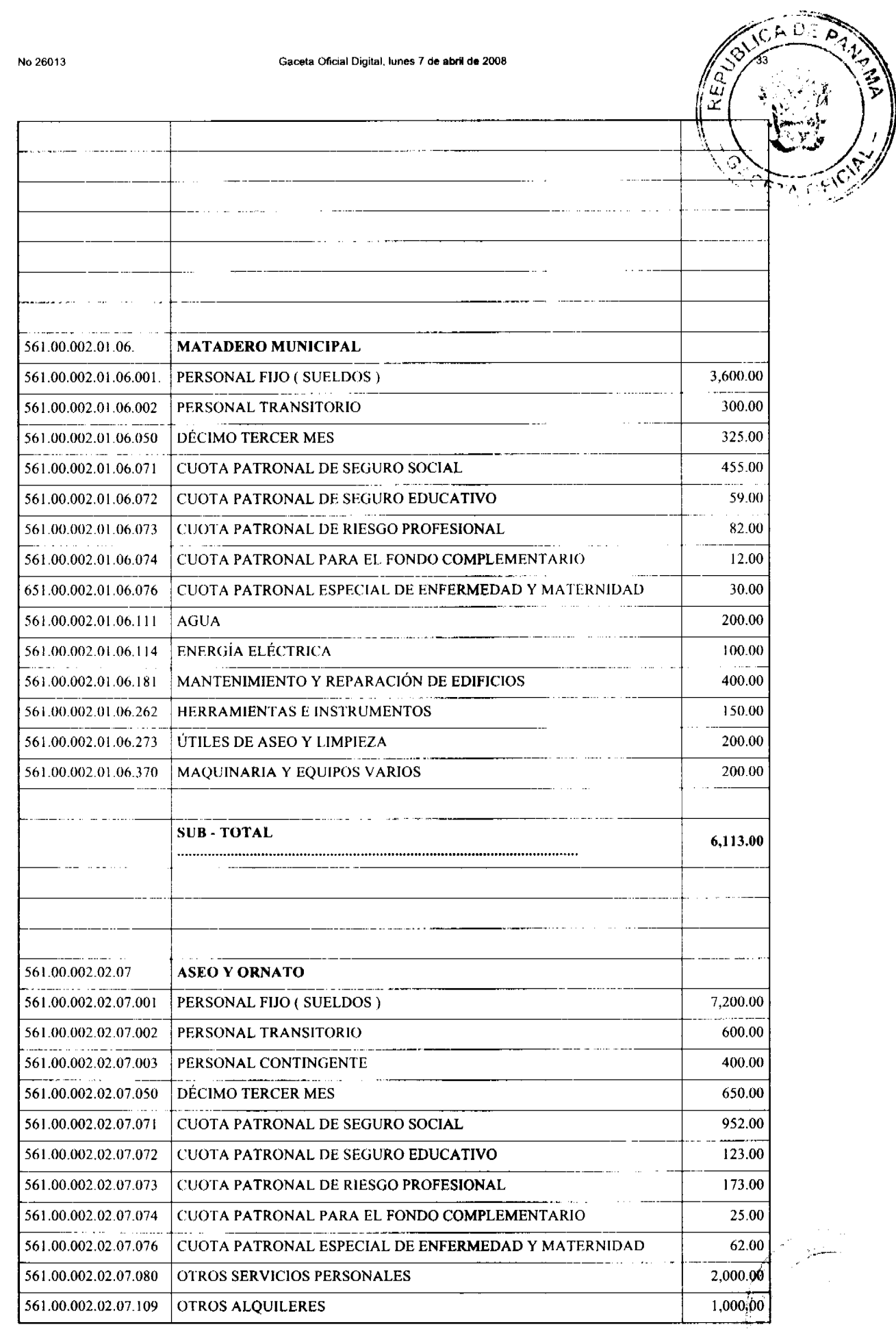

Ý.  $\bar{z}$ 

 $\ddot{\phantom{a}}$ 

المستبدين

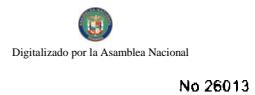

## Gaceta Oficial Digital, lunes 7 de abril de 2008

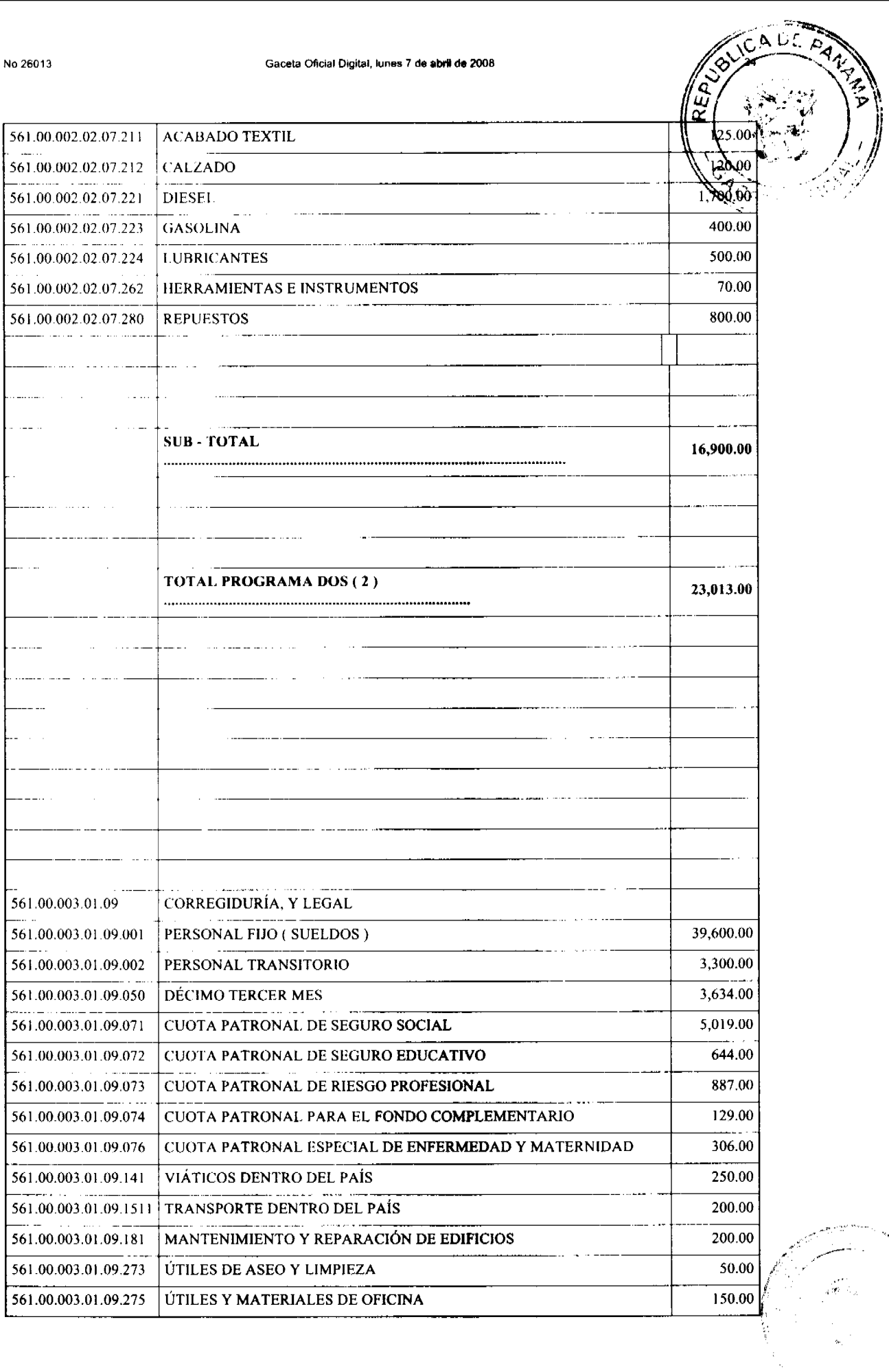

 $\hat{S}_{\text{tot}}$ 

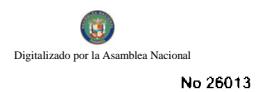

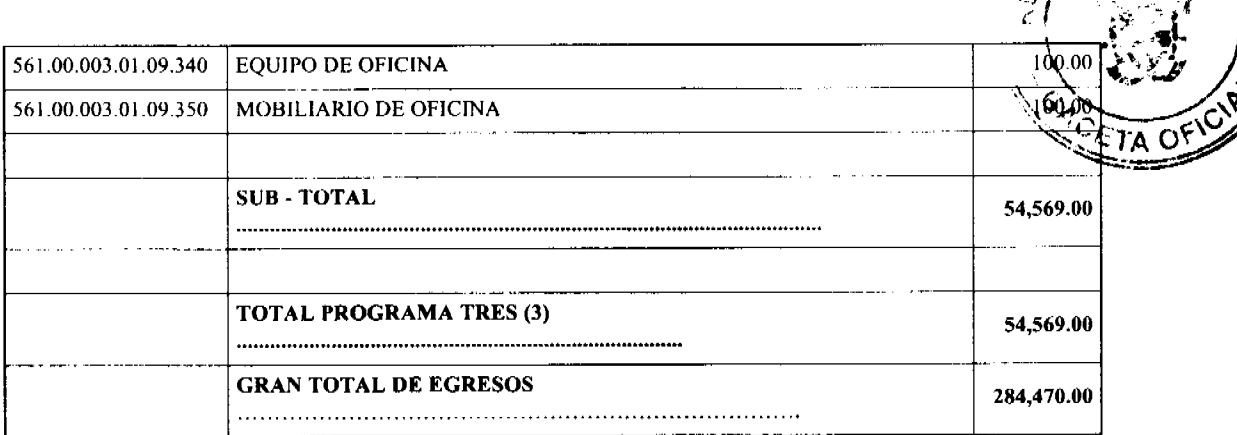

Artículo IV: El proceso de administración será de acuerdo a las disposiciones Constitucionales, y a la Ley 106 de 8 de octubre de 1,973, con sus reformas y adiciones, y a Ley 32 de 8 de noviembre de 1,984.

Artículo V: Las partidas asignadas a las Juntas Comunales, Educación, Salud, Deporte, Obras Públicas, y Otras, sus desembolsos serán de acuerdo al porcentaje de ingresos percibidos, tomando en consideración los gastos de sueldos, honorarios, y contra tos por servicios prestados.

Artículo VI: El porcentaje mensual de las partidas asignadas a las Juntas Comunales debe reservarse, a aquellas que dentro del mes no hagan uso de la misma, para garantizar su uso o disponibilidad en fechas posteriores.

Artículo VII: El ingreso que se perciba por la venta de madera, será exclusivamente para el financiamiento del proyecto Reubicación del vertedero de basura (compra de terreno y desarrollo del proyecto).

Artículo VIII: Remitir este acuerdo al señor Alcalde, para la sanción de la Ley, y posteriormente a las Instancias que corresponden.

Dado, en el salón de sesiones "Marcelino García Pérez", a los 27 días del mes de diciembre de 2,007.

HR. Ramón Rodríguez Solís

Presidente

Benilda de Nicosia

Secretaria

ALCALDÍA MUNICIPAL, DISTRITO DE MACARACAS

SANCIONADO EJECUTESE, Y CUMPLASE

Prof. Darinel Vega

Alcalde Encargado

Téc. Midalys Vergara

Secretaria

**AVISOS** 

AVISO DE DISOLUCIÓN. De conformidad con la ley, se avisa, que mediante la Escritura Pública No. 4,552 de 28 de febrero de 2008, de la Notaría Décima del Circuito de Panamá, registrada el 17 de marzo de 2008 a la Ficha No. 545765, Documento Redi No. 1311267, de la Sección de Mercantil del Registro Público, ha sido disuelta la sociedad DEW TEX ASESORES, S.A. Panamá, 24 de marzo de 2008. L. 201-279932. Tercera publicación.

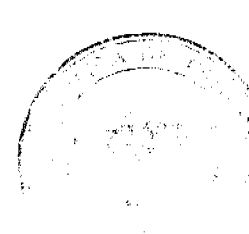

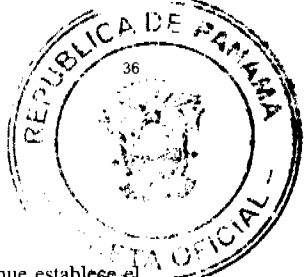

Las Tablas, 3 de abril de 2008. A OUIEN CONCIERNE: Por este medio y para dar cumplimiento a lo que establece el artículo 777 del Código de Comercio de la República de Panamá, aviso al público que he vendido mi negocio denominado FARMACIA VIRGEN SANTA LIBRADA, ubicado en el Paseo Carlos L. López de la ciudad de Las Tablas, distrito de Las Tablas, provincia de Los Santos, amparado por el Registro Comercial tipo B, No. 002, expedido por el Ministerio de Comercio e Industrias a favor de MIREYA DEL CARMEN NIETO VEGA, cedulada 6-76-462, a la sociedad GLOMIR, S.A., inscrita en el Registro Público, Documento 1318249, Ficha 610009, de la sección de Micropelículas Mercantil. MIREYA DEL CARMEN NIETO VEGA. Céd. 6-76-462. L. 201-280233. Primera publicación.

Para dar cumplimiento con lo establecido con el Artículo No. 777 del Código de Comercio, hago del conocimiento público, de autorizar como en efecto autoriza al señor CARLOS A. DE LOS RIOS REYES, con cédula: 8-728-61, mayor de edad, representante legal y propietario del establecimiento comercial existente denominado "AUTO FRIO Y SERVICIO", con número de registro comercial 2002-7283, ubicado en Parque Lefevre, Calle 3ra., edificio 43A, local No. 1, para que realice el traspaso de dicho negocio al señor JUSTO DE LOS RIOS, cedulado No. 8-148-796, quien en adelante actuará como nuevo propietario del citado negocio, que se dedicará a servicios de mecánica, reparación de aires acondicionados para autos y limpieza de interiores de autos. L-201-280331. Primera publicación.

Por este medio y para los efectos del Artículo 777 del Código de Comercio, se notifica al público que HOHENZOLERN DE VALOIS, S.A., ha vendido a EMPEÑOS VISTA HERMOSA, S.A., activos substanciales pertenecientes al establecimiento comercial denominado EMPEÑOS MAS ME DAN (LA CADENA DEL BILLETE), ubicado en el local No. 1 del edificio 19, ubicado en la Vía Fernández de Córdoba, Vista Hermosa y que ha venido operando al amparo de la licencia comercial tipo B No. 2006-6602, expedida el día 6 de septiembre de 2006 y la Autorización de Casas de Empeños, expedida por la Dirección General de Empresas Financieras del Ministerio de Comercio e Industrias mediante Resolución No. 0104 del 22 de noviembre de 2005, por lo que solicitan a los acreedores de tal establecimiento, de haberlos, que comparezcan ante EMPEÑOS MAS ME DAN (LA CADENA DEL BILLETE), ubicado en el local No. 1 del edificio 19 ubicado en la Vía Fernández de Córdoba, Vista Hermosa, a fin de formular algún reclamo que pudiera estar bien fundado. Firma: EMPEÑOS VISTA HERMOSA, S.A. L. 201-280410. Primera publicación.

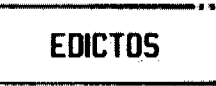

REPÚBLICA DE PANAMÁ MINISTERIO DE DESARROLLO AGROPECUARIO DIRECCIÓN NACIONAL DE REFORMA AGRARIA REGIÓN No. 1 CHIRIQUÍ EDICTO No. 131-08. EL SUSCRITO FUNCIONARIO SUSTANCIADOR DE LA REFORMA AGRARIA DEL MINISTERIO DE DESARROLLO AGROPECUARIO DE CHIRIQUÍ AL PÚBLICO. HACE SABER: Que el señor (a) DAYRA JULISA DIAZ GUERRA, vecino (a) del corregimiento de Cabecera, distrito de Bugaba, portador de la cédula de identidad personal No. 8-468-688, ha solicitado a la Dirección de Reforma Agraria, mediante solicitud No. 4-1111, la adjudicación a Título Oneroso, de una parcela de tierra Baldía Nacional adjudicable, con una superficie de 1 hás. + 5000.22 mts, ubicada en la localidad de Los Limones, corregimiento de Divalá, distrito de Alanje, provincia de Chiriquí, cuyos linderos son los siguientes: Plano No. 401-02-21301. Norte: Aníbal Sánchez. Sur: Camino y carretera. Este: Teodocio Espinoza. Ocste: Aníbal Sánchez. Para efectos legales se fija el presente Edicto en lugar visible de este Despacho, en la Alcaldía de Alanje o en la corregiduría de Divalá y copias del mismo se entregarán al interesado para que las haga publicar en los órganos de publicidad correspondientes, tal como lo ordena el artículo 108 del Código Agrario. Este Edicto tendrá una vigencia de quince (15) días a partir de su última publicación. Dado en David, a los 12 días del mes de marzo de 2008. (fdo.) ING. FULVIO ARAUZ. Funcionario Sustanciador. (fdo.) LCDA. MIRNA S. CASTILLO G. Secretaria Ad-Hoc. L.201-276638.

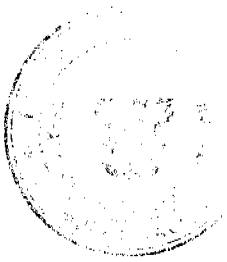

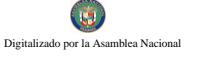

REPÚBLICA DE PANAMA MINISTERIO DE DESARROLLO AGROPECUARIO DIRECCIÓN REGIONAL LE REFORMA AGRARIA REGIÓN No. 7 CHEPO. EDICTO No.8-7-47-2008. El Suscrito Funcionario Sustanoiador de da Dirección Nacional de Reforma Agraria, en la Provincia de Panamá. HACE SABER: Que el señor (a) MARIA DOLORES GOMEZ BARBEITOS DE SOTO, vecino (a) de Chanis, corregimiento de Parque Lefevre, distrito de Panamá, portador de la cédula de identidad personal No. E-8-28901, ha solicitado a la Dirección Nacional de Reforma Agraria, mediante solicitud No. 8-7-226-2001, según plano No. 805-08-18078, la adjudicación a título oneroso, de una parcela Baldía Nacional adjudicable, con una superficie de 12 Has + 4573.17 M2, ubicada en Loma Bonita, corregimiento de Tortí, distrito de Chepo, provincia de Panamá. Comprendida dentro de los siguientes linderos: Norte: Camino existente de 15.00 Mts. Sur: Carretera Panamericana. Este: Guido Antonio Montenegro. Oeste: Carretera Panamericana. Para los efectos legales se fija este Edicto en lugar visible de este Despacho, en la Alcaldía del distrito de Chepo, o en la Corregiduría de Tortí y copia del mismo se entregará al interesado para que lo haga publicar en los órganos de publicidad correspondientes, tal como lo ordena el artículo 108 del Código Agrario. Este Edicto tendrá una vigencia de quince (15) días a partir de la última publicación. Dado en Chepo, a los 26 días del mes de marzo de 2008. (fdo.) LIC. JUAN E. CHEN R., Funcionario Sustanciador. (fdo.) ANYURI RÍOS, Secretaria Ad-Hoc. L.201-279697. Tercera publicación.

REPÚBLICA DE PANAMÁ MINISTERIO DE DESARROLLO AGROPECUARIO DIRECCIÓN REGIONAL DE REFORMA AGRARIA REGIÓN No. 7 CHEPO. EDICTO No.8-7-50-2008. El Suscrito Funcionario Sustanciador de la Dirección Nacional de Reforma Agraria, en la Provincia de Panamá. HACE SABER: Que el señor (a) MARIA DOLORES GOMEZ BARBEITOS DE SOTO, vecino (a) de Chanis, corregimiento de Parque Lefevre, distrito de Panamá, portador de la cédula de identidad personal No. E-8-28901, ha solicitado a la Dirección Nacional de Reforma Agraria, mediante solicitud No. 8-7-109-03, según plano No. 805-04-18077, la adjudicación a título oneroso, de una parcela Baldía Nacional adjudicable, con una superfície de 49 Has + 7465.07 M2, ubicada en Loma Bonita, corregimiento de Torti, distrito de Chepo, provincia de Panamá. Comprendida dentro de los siguientes linderos: Norte: Juan Carlos Soto Gómez y servidumbre de 10.00 Mts. Sur: María Dolores Gómez Barbeitos de Soto. Este: Reserva Indígena de Madugandí. Oeste: Juan Carlos Soto Gómez. Para los efectos legales se fija este Edicto en lugar visible de este Despacho, en la Alcaldía del distrito de Chepo, o en la Corregiduría de Tortí y copia del mismo se entregará al interesado para que lo haga publicar en los órganos de publicidad correspondientes, tal como lo ordena el artículo 108 del Código Agrario. Este Edicto tendrá una vigencia de quince (15) días a partir de la última publicación. Dado en Chepo, a los 26 días del mes de marzo de 2008. (fdo.) LIC. JUAN E. CHEN R., Funcionario Sustanciador. (fdo.) ANYURI RÍOS, Secretaria Ad-Hoc. L.201-279698. Tercera publicación.

REPÚBLICA DE PANAMÁ MINISTERIO DE DESARROLLO AGROPECUARIO DIRECCIÓN REGIONAL DE REFORMA AGRARIA REGIÓN No. 7 CHEPO. EDICTO No.8-7-51-2008. El Suscrito Funcionario Sustanciador de la Dirección Nacional de Reforma Agraria, en la Provincia de Panamá. HACE SABER: Que el señor (a) MANUEL SOTO GOMEZ, vecino (a) de Chanis, corregimiento de Parque Lefevre, distrito de Panamá, portador de la cédula de identidad personal No. 8-382-640, ha solicitado a la Dirección Nacional de Reforma Agraria, mediante solicitud No. 8-7-228-2001, según plano No. 805-08-18079, la adjudicación a título oneroso, de una parcela Baldía Nacional adjudicable, con una superficie de 95 Has + 8923.78 M2, ubicada en Loma Bonita, corregimiento de Tortí, distrito de Chepo, provincia de Panamá. Comprendida dentro de los siguientes linderos: Norte: Felipe Vargas. Sur: Río Alcatriz. Este: Río Alcatriz. Oeste: Camino existente de 15.00 Mts. Para los efectos legales se fija este Edicto en lugar visible de este Despacho, en la Alcaldía del distrito de Chepo, o en la Corregiduria de Tortí y copia del mismo se entregará al interesado para que lo haga publicar en los órganos de publicidad correspondientes, tal como lo ordena el artículo 108 del Código Agrario. Este Edicto tendrá una vigencia de quince (15) días a partir de la última publicación. Dado en Chepo, a los 26 días del mes de marzo de 2008. (fdo.) LIC. JUAN E. CHEN R., Funcionario Sustanciador. (fdo.) ANYURI RÍOS, Secretaria Ad-Hoc. L.201-279695. Tercera publicación.

REPÚBLICA DE PANAMÁ MINISTERIO DE DESARROLLO AGROPECUARIO DIRECCIÓN REGIONAL DE REFORMA AGRARIA REGIÓN No. 7 CHEPO. EDICTO No.8-7-52-2008. El Suscrito Funcionario Sustanciador de la Dirección Nacional de Reforma Agraria, en la Provincia de Panamá, HACE SABER; Que el señor (a) JUAN CARLOS SOTO GOMEZ, vecino (a) de Chanis, corregimiento de Parque Lefevre, distrito de Panamá, portador de la cédula de identidad personal No. 8-499-317, ha solicitado a la Dirección Nacional de Reforma Agraria, mediante solicitud No. 8-7-134-2003, según plano No. 805-08-18080, la adjudicación a título oneroso, de una parcela Baldía Nacional adjudicable, con una superficie de 63 Has + 5561.33 M2, ubicada en Loma Bonita, corregimiento de Tortí, distrito de t Chepo, provincia de Panamá. Comprendida dentro de los siguientes linderos: Norte: Servidumbre de 10.00 Mts. Sur:

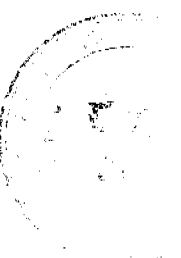

 $\mathbf{1}$ 

Œ

Teófila Sánchez. Este: María Dolores Gómez Barbeitos de Soto. Oeste: Carnino existente de 15.00 Mts. Para los efecto legales se fija este Edicto en lugar visible de este Despacho, en la Alcaldía del distrito de Chepo, o en la Cotregiduría de Tortí y copia del mismo se entregará al interesado para que lo haga publicar en los órganos de publicidad correspondientes, tal como lo ordena el artículo 108 del Código Agrario. Este Edicto tendrá una vigencia de quince (15 días a partir de la última publicación. Dado en Chepo, a los 26 días del mes de marzo de 2008. (fdo.) LIC. JUALETA CHEN R., Funcionario Sustanciador. (fdo.) ANYURI RÍOS, Secretaria Ad-Hoc. L.201-279696. Tercera publicación.

REPÚBLICA DE PANAMÁ MINISTERIO DE DESARROLLO AGROPECUARIO DIRECCIÓN NACIONAL DE REFORMA AGRARIA REGIÓN No. 1 CHIRIOUÍ EDICTO No. 034-2008. El Suscrito Funcionario Sustanciador de la Dirección Nacional de Reforma Agraria, en la provincia de Panamá al público. HACE CONSTAR: Que el señor (a) JUAN GUERRA SALDAÑA, vecino (a) de Urb. Valle de la Luna, corregimiento Cabecera, del distrito de David, provincia de Chiriquí, portador de la cédula de identidad personal No. 4-122-1459, ha solicitado a la Dirección Nacional de Reforma Agraria, mediante solicitud No. 4-0064 del 12 de enero de 2007, según plano aprobado No. 404-03-21588, la adjudicación del título oneroso de una parcela de tierra Baldía Nacional adjudicable, con una superficie total de 2 + 0000.84 M2. El terreno está ubicado en la localidad de Cañas Verdes, corregimiento Palmira, distrito de Boquete, provincia de Chiriquí, comprendido dentro de los siguientes linderos. Norte: José Eduardo Guerra. Sur: Camino, Isaac José Sitton. Este: Isaac José Sitton. Oeste: José Eduardo Guerra. Para los efectos legales se fija el presente Edicto en lugar visible de este Despacho, en la Alcaldía del Distrito de Boquete o en la corregiduría de Palmira, copia del mismo se le entregará al interesado para que las haga publicar en los Órganos de publicidad correspondientes, tal como lo ordena el artículo 108 del Código Agrario. Este Edicto tendrá una vigencia de quince (15) días a partir de la última publicación. Dado en David, a los 16 días del mes de enero de 2008. (fdo.) LICDA. CLARA ARJONA. Funcionario Sustanciador a.i. (fdo.) CECILIA GUERRA DE C. Secretaria Ad-Hoc. L.201-268595.

REPÚBLICA DE PANAMÁ MINISTERIO DE DESARROLLO AGROPECUARIO DIRECCIÓN NACIONAL DE REFORMA AGRARIA REGIÓN No. I CHIRIQUÍ EDICTO No. 144-2008. EL SUSCRITO FUNCIONARIO SUSTANCIADOR DE LA REFORMA AGRARIA DEL MINISTERIO DE DESARROLLO AGROPECUARIO DE CHIRIQUÍ AL PÚBLICO. HACE SABER: Que el señor (a) JOSE LUIS DEL CARMEN VALLEJOS SAVAL, vecino (a) del corregimiento de Cabecera, distrito de David, portador de la cédula de identidad personal No. 4-138-1647, ha solicitado a la Dirección de Reforma Agraria, mediante solicitud No.4-1105, la adjudicación a Titulo Oneroso de una parcela de tierra Baldía Nacional adjudicable, con una superfície de 1 + 0502.59 M2, ubicada en la localidad de Las Nubes, corregimiento de Cerro Punta, distrito de Bugaba, provincia de Chiriquí, cuyos linderos son los siguientes: Plano No. 405-04-21217. Norte: Pedro P. Pitti, Ricardo Alberto Aguilar G. Sur: Servidumbre, Pedro P. Pitti. Este: Pedro P. Pitti. Oeste: Servidumbre, Ricardo Alberto Aguilar G. Para efectos legales se fija el presente Edicto en lugar visible de este Despacho, en la Alcaldía de Bugaba o en la corregiduría de Cerro Punta y copias del mismo se entregarán al interesado para que las haga publicar en los órganos de publicidad correspondientes, tal como lo ordena el artículo 108 del Código Agrario. Este Edicto tendrá una vigencia de quince (15) días a partir de su última publicación. Dado en David, a los 27 días del mes de marzo de 2008. (fdo.) ING. FULVIO ARAUZ. Funcionario Sustanciador. (fdo.) CECILIA GUERRA DE C. Secretaria Ad-Hoc. L.201-277138.

REPÚBLICA DE PANAMÁ MINISTERIO DE DESARROLLO AGROPECUARIO. REGIÓN No. 6, BUENA VISTA COLÓN DEPARTAMENTO DE REFORMA AGRARIA EDICTO No. 3-116-05. El Suscrito Funcionario Sustanciador de la Dirección Nacional de Reforma Agraria, en la provincia de Colón al público, HACE CONSTAR: Que el señor (a) SADIA MABEL BROKAMP CASTRO, con cédula de identidad personal No. 8-302-826, vecino (a) de Bda. Juan Demóstenes Arosemena, corregimiento de San Juan, distrito y provincia de Colón, ha solicitado a la Dirección Nacional de Reforma Agraria, mediante solicitud de adjudicación No. 3-26-96 de 1 de enero de 1996, con plano aprobado No. 301-13-4163, la adjudicación a título oneroso de una parcela de tierra patrimonial adjudicable, con una superfície de 2 Has. + 0454.41 Mts.2, que forma parte de la Finca 851, inscrita al tomo 226 R.A., Folio 62, propiedad del Ministerio de Desarrollo Agropecuario. El terreno está ubicado en la localidad de Río Limón, corregimiento de San Juan, distrito y provincia de Colón, comprendido dentro de los siguientes linderos. Norte: Camino de piedra. Sur: Plinio Quintero, José Valdez. Este: Rio Limón, José Valdez. Oeste: Florentino Tenorio, Plinio Quintero. Para los efectos legales se fija este Edicto en lugar visible de este Despacho, en la Alcaldía de Colón y/ o en la corregiduría de San Juan y copia del mismo se le entregará al interesado para que lo haga publicar en los órganos de publicidad correspondientes, tal como lo ordena e artículo 108 del Código Agrario. Este Edicto tendrá una vigencia de quince (15) días a partir de la última publicació Dado en Buena Vista, a los 29 días del mes de septiembre de 2005. (fdo.) ING. IRVING D. SAURÍ. Funcionari

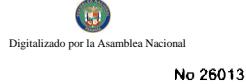

Sustanciador. (fdo.) SOLEDAD MARTINEZ CASTRO. Secretaria Ad-Hoc. L.201-280098.

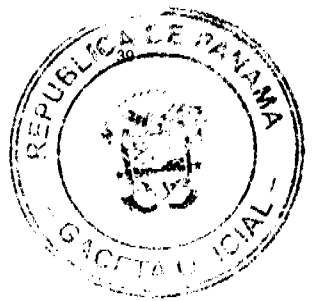

REPÚBLICA DE PANAMÁ MINISTERIO DE DESARROLLO AGROPECUARIO DIRECCIÓN NACIONAL DE REFORMA AGRARIA REGIÓN No. 7 CHEPO EDICTO No. 8-7-40-2008. El Suscrito Funcionario Sustanciador de la Dirección Nacional de Reforma Agraria, en la Provincia de Panamá al público. HACE CONSTAR: Que el señor (a) JOSE RAMON ARIAS ZUBIETA, vecino (a) de Juan Díaz, corregimiento de Juan Díaz, del distrito de Panamá, provincia de Panamá, portador de la cédula de identidad personal No. 8-143-559, ha solicitado a la Dirección Nacional de Reforma Agraria, mediante solicitud No. 8-7-151-2005 del 12 de mayo de 2005, según plano aprobado No.808-17-18924, la adjudicación del Título Oneroso, de una parcela de tierra patrimonial adjudicable, con una superficie total de 20 Has + 4168.60 m2, que forman parte de la finca No. 44150, Tomo No. 1040, Folio No. 314, propiedad del Ministerio de Desarrollo Agropecuario. El terreno está ubicado en la localidad de La Estancia, corregimiento de Pacora, distrito de Panamá, provincia de Panamá, comprendido dentro de los siguientes linderos: Norte: Francisco Moreno. Sur: Miguel Cavaría, río Utivé. Este: José Ramón Arias Zubieta. Oeste: Francisco Moreno. Para los efectos legales se fija el presente Edicto en lugar visible de este Despacho, en la Alcaldía del distrito de Panamá, o en la Corregiduría de Pacora, copia del mismo se le entregará al interesado para que lo haga publicar en los órganos de publicidad correspondientes, tal como lo ordena el artículo 108 del Código Agrario. Este Edicto tendrá una vigencia de quince (15) días a partir de la última publicación. Dado en Chepo, a los 10 días del mes de marzo de 2008. (fdo.) JUAN E. CHEN ROSAS, Funcionario Sustanciador. (fdo.) ANYURI RÍOS, Secretaria Ad-Hoc. L.201-279706.

EDICTO No. 11 DIRECCIÓN DE INGENIERÍA MUNICIPAL DE LA CHORRERA.- SECCIÓN DE CATASTRO ALCALDÍA MUNICIPAL DEL DISTRITO DE LA CHORRERA. EL SUSCRITO ALCALDE DEL DISTRITO DE LA CHORRERA, HACE SABER: QUE EL SEÑOR (A) EDILDA GRACIELA BALLESTEROS LOPEZ, panameña, mayor de edad, soltera, oficio operaria de máquina industrial, con residencia en la Bda. Guadalupe, casa No. 7800, con cédula No. 7-92-242, en representación de LUIS FERNANDO BALLESTEROS y ADRIAN ORIEL ESTURAIN BALLESTEROS, ha solicitado a este Despacho que se le adjudique a Título de Plena Propiedad, en concepto de venta de un lote de terreno Municipal Urbano, localizado en el lugar denominado Calle 42 Norte, de la Barriada Los Tanques, corregimiento El Coco, donde se llevará a cabo una construcción distinguido con el número \_\_, y cuyos linderos y medidas son los siguientes: Norte: Vereda con: 18.92 mts. Sur: Resto de la Finca 6028, Tomo 194, Folio 104, propiedad del Municipio de La Chorrera con: 28.49 mts. Este: Calle 42 Norte con: 19.23 mts. Oeste: Resto de la Finca 6028, Tomo 194, Folio 104, propiedad del Municipio de La Chorrera con: 17.35 mts. Área total del terreno cuatrocientos cuatro metros cuadrados con noventa y dos decímetros cuadrados (404.92 mts.2). Con base a lo que dispone el Artículo 14 del Acuerdo Municipal No. 11-A del 6 de marzo de 1969, se fija el presente Edicto en un lugar visible al lote de terreno solicitado, por el término de diez (10) días, para que dentro de dicho plazo o término pueda oponerse la (s) que se encuentran afectadas. Entréguesele, sendas copias del presente Edicto al interesado, para su publicación por una sola vez en un periódico de gran circulación y en la Gaceta Oficial. La Chorrera, 05 de marzo de dos mil siete. El Alcalde (fdo.) LCDO. LUIS A. GUERRA M. Jefe de la Sección de Catastro: (fdo.) SRTA. CYNDEL D. MORALES G. Es fiel copia de su original. La Chorrera, cinco (05) de marzo de dos mil ocho. SRTA. CYNDEL D. MORALES G. Encargada de la Sección de Catastro Mpal. L. 201-279636.

EDICTO No. 48 DIRECCIÓN DE INGENIERÍA MUNICIPAL DE LA CHORRERA.- SECCIÓN DE CATASTRO ALCALDÍA MUNICIPAL DEL DISTRITO DE LA CHORRERA. EL SUSCRITO ALCALDE DEL DISTRITO DE LA CHORRERA, HACE SABER: QUE EL SEÑOR (A) OSBALDO ANTONIO REINA AMOR, varón, panameño, mayor de edad, residente en La Revolución Final, Calle Los Castro, teléfono No. 253-7624, portador de la cédula de identidad personal No. 8-504-453, en su propio nombre o representación de su propia persona, ha solicitado a este Despacho que se le adjudique a Título de Plena Propiedad, en concepto de venta de un lote de terreno Municipal Urbano, localizado en el lugar denominado Raudal No. 3, de la Barriada Raudal No. 3, Corregimiento El Coco, donde se llevará a cabo una construcción distinguido con el número \_\_\_, y cuyos linderos y medidas son los siguientes: Norte: Finca 6028, Tomo 194, Folio 104, propiedad del Municipio de La Chorrera con: 100.632 mts. Sur: Finca 6028, Tomo 194, Folio 104, propiedad del Municipio de La Chorrera con: 45.894 mts. Este: Calle al río con: 96.445 mts. Oeste: Resto de la Finca 6028, Tomo 194, Folio 104, propiedad del Municipio de La Chorrera con: 50.242 mts. Área total del terreno cuatro mil ciento veinte metros cuadrados con siete decimetros cuadrados (4,120.07 Mts.2). Con base a lo que dispone el Artículo 14 del Acuerdo Municipal No. 11-A del 6 de marzo de 1969, se fija el presente Edicto en un lugar visible al lote de terreno solicitado, por el término de diez (10) días, para que dentro de dicho plazo o término pueda oponerse la (s) que se encuentran afectadas. Entréguesele, sendas copias del presente Edicto al interesado, para su publicación por una sola vez en un periódico de

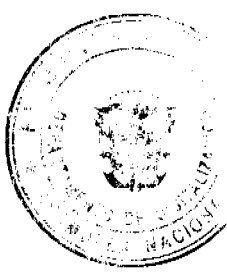

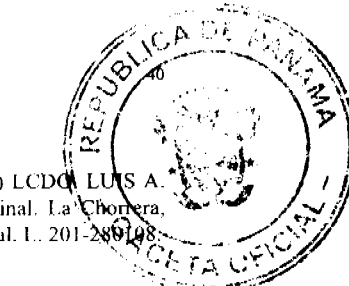

gran circulación y en la Gaceta Oficial. La Chorrera, 26 de marzo de dos mil ocho. El Alcalde (fdo.) LCDOL LUIS GUERRA M. Jefe de la Sección de Catastro: (fdo.) IRISCELYS DIAZ G. Es fiel copia de su original. La Chor veintiséis (26) de marzo de dos mil ocho. IRISCELYS DIAZ G. Jefe de la Sección de Catastro Municipal. 1.. 201-289148

EDICTO No. 359 DIRECCIÓN DE INGENIERÍA MUNICIPAL DE LA CHORRERA. SECCIÓN DE CATASTRO ALCALDÍA MUNICIPAL DEL DISTRITO DE LA CHORRERA. EL SUSCRITO ALCALDE DEL DISTRITO DE LA CHORRERA, HACE SABER: QUE EL SEÑOR (A) ZORAIDA VASQUEZ BARRIA, panameña, mayor de edad, ama de casa, residente en El Trapichito, portadora de la cédula de identidad personal No. 9-79-1538, en su propio nombre o representación de su propia persona, ha solicitado a este Despacho que se le adjudique a Título de Plena Propicdad, en concepto de venta de un lote de terreno Municipal Urbano, localizado en el lugar denominado Calle La Represa, de la Barriada El Trapichito, Corregimiento Barrio Colón, con casa distinguido con el número , y cuyos linderos y medidas son los siguientes: Norte: Servidumbre de río con: 30.013 Mts. Sur: Calle La Represa con: 30.00 Mts. Este: Resto de la Finca 6028, Tomo 194, Folio 104, propiedad del Municipio de La Chorrera con: 29.18 Mts. Oeste: Resto de la Finca 6028, Tomo 194, Folio 104, propiedad del Municipio de La Chorrera con: 28.30 Mts. Área total del terreno ochocientos sesenta y dos metros cuadrados con veinte decímetros cuadrados (862.20 Mts.2). Con base a lo que dispone el Artículo 14 del Acuerdo Municipal No. 11-A del 6 de marzo de 1969, se fija el presente Edicto en un lugar visible al lote de terreno solicitado, por el término de diez (10) días, para que dentro de dicho plazo o término pueda oponerse la (s) que se encuentran afectadas. Entréguesele, sendas copias del presente Edicto al interesado, para su publicación por una sola vez en un periódico de gran circulación y en la Gaceta Oficial. La Chorrera, 28 de enero de dos mil ocho. El Alcalde (fdo.) LCDO. LUIS A. GUERRA M. Jefe de la Sección de Catastro: (fdo.) SRTA. IRISCELYS DIAZ G. Es fiel copia de su original. La Chorrera, veintiocho (28) de enero de dos mil ocho. IRISCELYS DIAZ G. Jefe de la Sección de Catastro Municipal. L. 201-280097.

REPÚBLICA DE PANAMÁ MINISTERIO DE DESARROLLO AGROPECUARIO DIRECCIÓN NACIONAL DE REFORMA AGRARIA REGIÓN No. 5, PANAMÁ OESTE EDICTO No. 069-DRA-2008. El Suscrito Funcionario Sustanciador de la Dirección Nacional de Reforma Agraria, en la provincia de Panamá al público, HACE CONSTAR: Que el señor (a) JUDITH MARTINEZ NAVARRO, vecino (a) de El Chorrillo, del corregimiento de Chorrillo, distrito de Panamá, provincia de Panamá, portador de la cédula de identidad personal No. 8-254-356, ha solicitado a la Dirección Nacional de Reforma Agraria, mediante solicitud No. 8-5-577 del 9 de octubre de 2007, según plano aprobado No. 804-07-19174, la adjudicación del Título Oneroso de una parcela de tierra patrimonial adjudicable, con una superficie de 0 Has. + 5634.46 M2 que será segregada de la finca No. 5862, inscrita al tomo 188, folio 104, de propiedad del Ministerio de Desarrollo Agropecuario. El terreno está ubicado en la localidad de Agua Mina, corregimiento de Las Lajas, distrito de Chame, provincia de Panamá, comprendido dentro de los siguientes linderos. Norte: Carretera Interamericana hacia Chame y hacia San Carlos. Sur: Aida Quintana. Este: Judith Martínez Navarro. Oeste: Nelson Enrique Martínez. Para los efectos legales se fija el presente Edicto en lugar visible de este Despacho, en la Alcaldía del distrito de Chame o en la corregiduría de Las Lajas y copia del mismo se le entregará al interesado para que las haga publicar en los órganos de publicidad correspondientes, tal como lo ordena el artículo 108 del Código Agrario. Este Edicto tendrá una vigencia de quince (15) días a partir de la última publicación. Dado en Capira a los 3 días del mes de abril de 2008. (fdo.) ING. MIGUEL MADRID. Funcionario Sustanciador. (fdo.) ANÍBAL TORRES. Secretario Ad-Hoc. L.201-280178.

REPÚBLICA DE PANAMÁ MINISTERIO DE DESARROLLO AGROPECUARIO DIRECCIÓN NACIONAL DE REFORMA AGRARIA REGIÓN No. 4, COCLÉ. EDICTO No. 0280-07. EL SUSCRITO FUNCIONARIO SUSTANCIADOR DE LA DIRECCIÓN NACIONAL DE REFORMA AGRARIA DEL MINISTERIO DE DESARROLLO AGROPECUARIO EN LA PROVINCIA DE COCLÉ. HACE SABER: Que el señor LUCAS FLOREZ **IBARRA Y OTROS**, vecino (a) de Monte Grande, corregimiento de Pajonal, distrito de Penonomé, portador de la cédula de identidad personal No. 2-29-321, ha solicitado a la Dirección Nacional de Reforma Agraria, mediante solicitud No. 2-369-01 y plano aprobado No. 206-06-10506, la adjudicación a título oneroso de dos parcelas de tierra baldía nacional adjudicable, con una superficie total de 21 Has, + 2126.80 m2, ubicada en la localidad de Monte Grande, corregimiento de Paional, distrito de Penonomé, provincia de Coclé, comprendida dentro de los siguientes linderos. GLOBO A. Superficie: 11 Has. + 2030.71 m2. Norte: Arsenio Florez. Sur: Mariano Guzmán. Este: Mariano Guzmán y Juan Pérez. Oeste: Servidumbre de otros predios a calle principal. GLOBO B. Superficie: 10 Has. + 0096.09 m2. Norte: Arsenio Florez. Su María Maco Guzmán. Este: Servidumbre de otros predios a calle principal. Oeste: María Maco Guzmán y Arsenio Flotez. Para los efectos legales, se fija el presente Edicto en lugar visible de la Reforma Agraria en la provincia de Coclé y dú la corregiduría de Penonomé, copia del mismo se hará publicar en el órgano de publicidad correspondiente, tal com

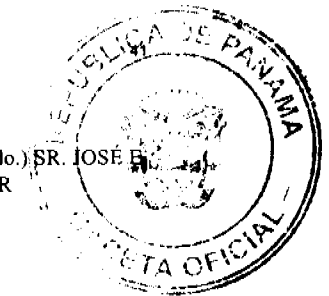

ordena el artículo 108 del Código Agrario. Dado en la ciudad de Penonomé, hoy 20 de agosto de 2007. (fdo.) SR. IOSÉ GUARDIA L. Funcionario Sustanciador. (fdo.) MARYORI JAEN O. Secretaria Ad-Hoc. L.201-246252.-R

REPÚBLICA DE PANAMÁ MINISTERIO DE DESARROLLO AGROPECUARIO DIRECCIÓN NACIONAL DE REFORMA AGRARIA REGIÓN No. 4, COCLÉ. EDICTO No. 0281-07. EL SUSCRITO FUNCIONARIO SUSTANCIADOR DE LA DIRECCIÓN NACIONAL DE REFORMA AGRARIA DEL MINISTERIO DE DESARROLLO AGROPECUARIO EN LA PROVINCIA DE COCLÉ. HACE SABER: Que EIDA MARIELA RIVERA DE VASQUEZ, vecino (a) de El Valle, corregimiento de El Valle, distrito de Antón, portador de la cédula de identidad personal No. 2-69-175, ha solicitado a la Dirección Nacional de Reforma Agraria, mediante solicitud No. 2-512-05, según plano aprobado No. 202-05-10573, la adjudicación a título oneroso de una parcela de tierra baldía nacional adjudicable, con una superfície total de 1396.20 m2, ubicada en la localidad de La Pintada, corregimiento de El Valle, distrito de Antón, provincia de Coclé, comprendida dentro de los siguientes linderos. Norte: José Angel Rivera. Sur: Liliana Santana y servidumbre de acceso. Este: Carlos Rodríguez y Luis Alonso Sánchez. Oeste: Rodolfo Antonio Rivera. Para los efectos legales, se fija el presente Edicto en lugar visible de la Reforma Agraria en la provincia de Coclé y en la Alcaldía de Antón o en la corregiduría de El Valle y copia del mismo se hará publicar en el órgano de publicidad correspondiente, tal como lo ordena el artículo 108 del Código Agrario. Este Edicto tendrá una vigencia de 15 días a partir de su última publicación. Dado en la ciudad de Penonomé, hoy 16 de agosto de 2007. (fdo.) SR. JOSÉ E. GUARDIA L. Funcionario Sustanciador. (fdo.) MARYORI JAEN O. Secretaria Ad-Hoc. L.201-246295.-R

 $\alpha$  ,  $\alpha$  ,  $\beta$  ,  $\alpha$ 

REPÚBLICA DE PANAMÁ MINISTERIO DE DESARROLLO AGROPECUARIO DIRECCIÓN NACIONAL DE REFORMA AGRARIA REGIÓN No. 4, COCLÉ. EDICTO No. 0282-07. EL SUSCRITO FUNCIONARIO SUSTANCIADOR DE LA DIRECCIÓN NACIONAL DE REFORMA AGRARIA DEL MINISTERIO DE DESARROLLO AGROPECUARIO EN LA PROVINCIA DE COCLÉ. HACE SABER: Que JUAN ANTONIO SOLIS HERRERA, vecino (a) de Pueblo Nuevo, corregimiento de Pueblo Nuevo, distrito de Panamá, portador de la cédula No. 2-45-800, ha solicitado a la Dirección Nacional de Reforma Agraria, mediante solicitud No. 2-907-01, según plano aprobado No. 203-03-9829, la adjudicación a título oncroso de una parcela de tierra baldía nacional adjudicable, con una superficie total de 2 Has + 6504.42 m2, ubicada en la localidad de La Bermeja, corregimiento de El Potrero, distrito de La Pintada, provincia de Coclé, comprendida dentro de los siguientes linderos. Norte: Publio Herrera y camino de tierra de La Bermeja Arriba a El Potrero. Sur: Camino de El Potrero a La Bermeja Arriba y servidumbre. Este: Camino de tierra de El Potrero a La Bermeja. Oeste: Publio Herrera. Para los efectos legales, se fija el presente Edicto en lugar visible de la Reforma Agraria en la provincia de Coclé y en la Alcaldía de La Pintada o en la corregiduría de El Potrero y copia del mismo se hará publicar en el órgano de publicidad correspondiente, tal como lo ordena el artículo 108 del Código Agrario. Este Edicto tendrá una vigencia de 15 días a partir de su última publicación. Dado en la ciudad de Penonomé, hoy 14 de septiembre de 2007. (fdo.) SR. JOSÉ E. GUARDIA L. Funcionario Sustanciador. (fdo.) MARYORI JAEN O. Secretaria Ad-Hoc. L.201-246401.-R

REPÚBLICA DE PANAMÁ MINISTERIO DE DESARROLLO AGROPECUARIO DIRECCIÓN NACIONAL DE REFORMA AGRARIA REGIÓN No. 4, COCLÉ. EDICTO No. 0283-07. EL SUSCRITO FUNCIONARIO SUSTANCIADOR DE LA DIRECCIÓN NACIONAL DE REFORMA AGRARIA DEL MINISTERIO DE DESARROLLO AGROPECUARIO EN LA PROVINCIA DE COCLÉ. HACE SABER: Que JOSE MIGUEL BETHANCOURT SANCHEZ, vecino (a) de Buen Retiro, corregimiento de El Chirú, distrito de Antón, portador de la cédula de identidad personal No. 2-87-306, ha solicitado a la Dirección Nacional de Reforma Agraria, mediante solicitud No. 2-461-05, según plano aprobado No. 202-03-10563, la adjudicación a título oneroso de una parcela de tierra baldía nacional adjudicable, con una superficie total de 4 Has + 8873.78 m2, ubicada en la localidad de Buen Retiro, corregimiento de El Chirú, distrito de Antón, provincia de Coclé, comprendida dentro de los siguientes linderos. Norte: Modesta Matias. Sur: Ricaute Jaén. Este: Río Chico. Oeste: Quebrada Las Yeguas. Para los efectos legales, se fija el presente Edicto en lugar visible de la Reforma Agraria en la provincia de Coclé y en la Alcaldía de Antón o en la corregiduría de El Chirú y copia del mismo se hará publicar en el órgano de publicidad correspondiente, tal como lo ordena el artículo 108 del Código Agrario. Este Edicto tendrá una vigencia de 15 días a partir de su última publicación. Dado en la ciudad de Penonomé, hoy 16 de agosto de 2007. (fdo.) SR. JOSÉ E. GUARDIA L. Funcionario Sustanciador. (fdo.) MARYORI JAEN O. Secretaria Ad-Hoc. L.201-246421.-R

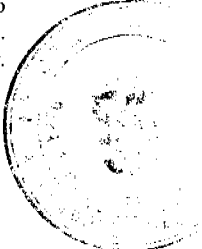

G Digitalizado por la Asamblea Nacio

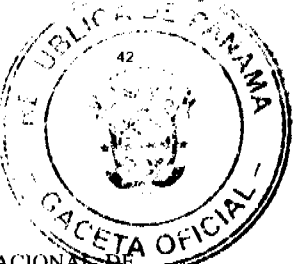

REPÚBLICA DE PANAMÁ MINISTERIO DE DESARROLLO AGROPECUARIO DIRECCIÓN NACIONAS REFORMA AGRARIA REGIÓN No. 4, COCLÉ. EDICTO No. 0284-07. EL SUSCRITO FUNCIONARIO SUSTANCIADOR DE LA DIRECCIÓN NACIONAL DE REFORMA AGRARIA DEL MINISTERIO DE DESARROLLO AGROPECUARIO EN LA PROVINCIA DE COCLÉ. HACE SABER: Que RITA MERCEDES AGRAZAL DE VASQUEZ y OTROS, vecino (a) de Ciruelito, corregimiento de Río Grande, distrito de Penonomé, portador de la cédula de identidad personal No. 2-39-515, ha solicitado a la Dirección Nacional de Reforma Agraria, mediante solicitud No. 2-211-06, según plano aprobado No. 206-07-10560, la adjudicación a título oneroso de una parcela de tierra baldía nacional adjudicable, con una superficie total de 23 Has + 9264.89 m2, ubicada en la localidad de Cerro Guacamayo, corregimiento de Río Grande, distrito de Penonomé, provincia de Coclé, comprendida dentro de los siguientes linderos. Norte: Juan Jaén. Sur: Carlos Rubén Agrazal Morán, camino a otras fincas. Este: Rita A. de Vásquez, Carlos Rubén Agrazal Morán. Oeste: Juan Jaén, Carlos Rubén Agrazal Morán. Para los efectos legales, se fija el presente Edicto en lugar visible de la Reforma Agraria en la provincia de Coclé y en la Alcaldía de Penonomé o en la corregiduría de Río Hato y copia del mismo se hará publicar en el órgano de publicidad correspondiente, tal como lo ordena el artículo 108 del Código Agrario. Este Edicto tendrá una vigencia de 15 días a partir de su última publicación. Dado en la ciudad de Penonomé, hoy 18 de septiembre de 2007. (fdo.) SR. JOSÉ E. GUARDIA L. Funcionario Sustanciador. (fdo.) BETHANIA VIOLIN. Secretaria Ad-Hoc. L.201-246755.-R

REPÚBLICA DE PANAMÁ MINISTERIO DE DESARROLLO AGROPECUARIO DIRECCIÓN NACIONAL DE REFORMA AGRARIA REGIÓN No. 4, COCLÉ. EDICTO No. 0285-07. EL SUSCRITO FUNCIONARIO SUSTANCIADOR DE LA DIRECCIÓN NACIONAL DE REFORMA AGRARIA DEL MINISTERIO DE DESARROLLO AGROPECUARIO EN LA PROVINCIA DE COCLÉ. HACE SABER: Que SERGIO AUGUSTO POVEDA DE LEON y TERESA VEGA DE POVEDA, vecino (a) de El Jagüito, corregimiento de El Roble, distrito de Aguadulce, portador de la cédula de identidad personal No. 6-50-2735 y 6-62-38, ha solicitado a la Dirección Nacional de Reforma Agraria, mediante solicitud No. 2-111-03, según plano aprobado No. 201-03-10474, la adjudicación a título oneroso de una parcela de tierra baldía nacional adjudicable, con una superficie total de 0 Has + 810.54 m2, ubicada en la localidad de La Estrella, corregimiento de El Roble, distrito de Aguadulce, provincia de Coclé, comprendida dentro de los siguientes linderos. Norte: Azucarera Nacional S.A. Sur: Carretera de El Roble al Jagüito. Este: Angela De León de Poveda. Oeste: Juan Manuel Poveda. Para los efectos legales, se fija el presente Edicto en lugar visible de la Reforma Agraria en la provincia de Coclé y en la Alcaldía de Aguadulce o en la corregiduría de El Roble y copia del mismo se hará publicar en el órgano de publicidad correspondiente, tal como lo ordena el artículo 108 del Código Agrario. Este Edicto tendrá una vigencia de 15 días a partir de su última publicación. Dado en la ciudad de Penonomé, hoy 20 de agosto de 2007. (fdo.) SR. JOSÉ E. GUARDIA L. Funcionario Sustanciador. (fdo.) MARYORI JAEN O. Secretaria Ad-Hoc. L.201-246878.-R

REPÚBLICA DE PANAMÁ MINISTERIO DE DESARROLLO AGROPECUARIO DIRECCIÓN NACIONAL DE REFORMA AGRARIA REGIÓN No. 4, COCLÉ. EDICTO No. 0286-07. EL SUSCRITO FUNCIONARIO SUSTANCIADOR DE LA DIRECCIÓN NACIONAL DE REFORMA AGRARIA DEL MINISTERIO DE DESARROLLO AGROPECUARIO EN LA PROVINCIA DE COCLÉ. HACE SABER: Que MARIA VIRGINIA AGUILAR SOTILLO, vecino (a) de Panamá, corregimiento de Panamá, distrito de Aguadulce, portador de la cédula de identidad personal No. 2-162-334, ha solicitado a la Dirección Nacional de Reforma Agraria, mediante solicitud No. 2-1036-05, según plano aprobado No. 202-04-10279, la adjudicación a título oneroso de una parcela de tierra baldía nacional adjudicable, con una superficie total de 0 Has + 5814.03 m2, ubicada en la localidad de Los Aguilares, corregimiento de El Retiro, distrito de Antón, provincia de Coclé, comprendida dentro de los siguientes linderos. Norte: Quebrada Jobo Renco. Sur: Mariano Aguilar. Este: Camino de Santa Rita a El Marañón. Oeste: Quebrada El Jobo Renco. Para los efectos legales, se fija el presente Edicto en lugar visible de la Reforma Agraria en la provincia de Coclé y en la Alcaldía de Antón o en la corregiduría de El Retiro y copia del mismo se hará publicar en el órgano de publicidad correspondiente, tal como lo ordena el artículo 108 del Código Agrario. Este Edicto tendrá una vigencia de 15 días a partir de su última publicación. Dado en la ciudad de Penonomé, hoy 20 de agosto de 2007. (fdo.) SR. JOSÉ E. GUARDIA L. Funcionario Sustanciador. (fdo.) MARYORI JAEN O. Secretaria Ad-Hoc. L.201-246898.-R

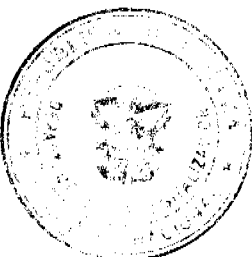

 $\boldsymbol{\theta}_{O_F}$ REPÚBLICA DE PANAMÁ MINISTERIO DE DESARROLLO AGROPECUARIO DIRECCIÓN NACIONAL TA OF REFORMA AGRARIA REGIÓN No. 4, COCLÉ. EDICTO No. 0288-07. EL SUSCRITO FUNCIONARE SUSTANCIADOR DE LA DIRECCIÓN NACIONAL DE REFORMA AGRARIA DEL MINISTERIO DE DESARROLLO AGROPECUARIO EN LA PROVINCIA DE COCLÉ. HACE SABER: Que MARCELINO MAGALLON RODRIGUEZ, vecino (a) de El Barrero, corregimiento de Pajonal, distrito de Penonomé, portador de la cédula de identidad personal No. 2-89-1072, ha solicitado a la Dirección Nacional de Reforma Agraria, mediante solicitud No. 2-520-06, según plano aprobado No. 206-06-10444, la adjudicación a título oneroso de una parcela de tierra baldía nacional adjudicable, con una superficie total de 0 Has + 422.52 m2, ubicada en la localidad de El Barrero, corregimiento de Pajonal, distrito de Penonomé, provincia de Coclé, comprendida dentro de los siguientes linderos. Norte: Servidumbre hacia carretera Penonomé-Tambo y a otros predios. Sur: Nicanor Hernández. Este: Hernando Quijada Quirós. Oeste: Servidumbre. Para los efectos legales, se fija el presente Edicto en lugar visible de la Reforma Agraria en la provincia de Coclé y en la Alcaldía de Penonomé o en la corregiduría de Pajonal y copia del mismo se hará publicar en el órgano de publicidad correspondiente, tal como lo ordena el artículo 108 del Código Agrario. Este Edicto tendrá una vigencia de 15 días a partir de su última publicación. Dado en la ciudad de Penonomé, hoy 20 de agosto de 2007. (fdo.) SR. JOSÉ E. GUARDIA L. Funcionario Sustanciador. (fdo.) MARYORI JAEN O. Secretaria Ad-Hoc. L.201-246927.-R

REPÚBLICA DE PANAMÁ MINISTERIO DE DESARROLLO AGROPECUARIO DIRECCIÓN NACIONAL DE REFORMA AGRARIA REGIÓN No. 4, COCLÉ. EDICTO No. 0290-07. EL SUSCRITO FUNCIONARIO SUSTANCIADOR DE LA DIRECCIÓN NACIONAL DE REFORMA AGRARIA DEL MINISTERIO DE DESARROLLO AGROPECUARIO EN LA PROVINCIA DE COCLÉ. HACE SABER: Que ARGELIA ESTHER NAVARRO DE AÑINO, vecino (a) de El Limón, corregimiento de Capellanía, distrito de Natá, portador de la cédula de identidad personal No. 2-104-2433, ha solicitado a la Dirección Nacional de Reforma Agraria, mediante solicitud No. 2-138-05, según plano aprobado No. 204-02-10161, la adjudicación a título oneroso de una parcela de tierra baldía nacional adjudicable, con una superficie total de 0 Has + 1496.47 m2, ubicada en la localidad de El Limón, corregimiento de Capellanía, distrito de Natá, provincia de Coclé, comprendida dentro de los siguientes linderos. Norte: Raúl Añino. Sur: Orlando Castillo. Este: Juan De Dios Añino, Orlando Castillo. Oeste: Carretera Nal. de Pocri a Capellanía. Para los efectos legales, se fija el presente Edicto en lugar visible de la Reforma Agraria en la provincia de Coclé y en la Alcaldía de Natá o en la corregiduría de Capellanía y copia del mismo se hará publicar en el órgano de publicidad correspondiente, tal como lo ordena el artículo 108 del Código Agrario. Este Edicto tendrá una vigencia de 15 días a partir de su última publicación. Dado en la ciudad de Penonomé, hoy martes 18 de septiembre de 2007. (fdo.) SR. JOSÉ E. GUARDIA L. Funcionario Sustanciador. (fdo.) BETHANIA I. VIOLIN S. Secretaria Ad-Hoc. L.201-247172.-R

المددانين

REPÚBLICA DE PANAMÁ MINISTERIO DE DESARROLLO AGROPECUARIO DIRECCIÓN NACIONAL DE REFORMA AGRARIA REGIÓN No. 4, COCLÉ. EDICTO No. 0292-07. EL SUSCRITO FUNCIONARIO SUSTANCIADOR DE LA DIRECCIÓN NACIONAL DE REFORMA AGRARIA DEL MINISTERIO DE DESARROLLO AGROPECUARIO EN LA PROVINCIA DE COCLÉ. HACE SABER: Que ENEIDA ORTEGA VALDES Y OTROS, vecino (a) de Chorrerita, corregimiento de El Coco, distrito de Penonomé, portador de la cédula de identidad personal No. 2-104-2219, ha solicitado a la Dirección Nacional de Reforma Agraria, mediante solicitud No. 2-016-97, según plano aprobado No. 202-03-10516, la adjudicación a título oneroso de una parcela de tierra baldía nacional adjudicable, con una superficie total de 2 Has + 2452.09 m2, ubicada en la localidad de Juan Hombrón, corregimiento de El Chirú, distrito de Antón, provincia de Coclé, comprendida dentro de los siguientes linderos. Norte: Nicolás Rivas. Sur: Secundino Bethancourt. Este: Carretera a la playa a la C.I.A. Oeste: Camino de la playa a otros lotes. Para los efectos legales, se fija el presente Edicto en lugar visible de la Reforma Agraria en la provincia de Coclé y en la Alcaldía de Antón o en la corregiduría de El Chirú y copia del mismo se hará publicar en el órgano de publicidad correspondiente, tal como lo ordena el artículo 108 del Código Agrario. Este Edicto tendrá una vigencia de 15 días a partir de su última publicación. Dado en la ciudad de Penonomé, hoy 10 de septiembre de 2007. (fdo.) SR. JOSÉ E. GUARDIA L. Funcionario Sustanciador. (fdo.) MARYORI JAEN O. Secretaria Ad-Hoc. L.201-247627.-R

 $\frac{1}{2} \frac{1}{2} \frac{$ 

REPÚBLICA DE PANAMÁ MINISTERIO DE DESARROLLO AGROPECUARIO DIRECCIÓN NACIONAL DE REFORMA AGRARIA REGIÓN No. 4, COCLÉ. EDICTO No. 0293-07. EL SUSCRITO FUNCIONARIO SUSTANCIADOR DE LA DIRECCIÓN NACIONAL DE REFORMA AGRARIA DEL MINISTERIO DE DESARROLLO AGROPECUARIO EN LA PROVINCIA DE COCLÉ. HACE SABER: Que RAFAEL HILARIO REYES VERGARA y BEDELLA SOFIA BENITEZ DE REYES, vecino (a) de Barriada Pedregalito, corregimiento

de Juan Díaz, distrito de Panamá, portador de la cédula de identidad personal No. 8-91-38 y 3-46-705, hassoliditado Dirección Nacional de Reforma Agraria, mediante solicitud No. 2-317-06, según plano aprobado No. 206-06-0381, adjudicación a título oneroso de una parcela de tierra baldía nacional adjudicable, con una superficie total d60 Has 9351.85 m2, ubicada en la localidad de Churuquita Grande, corregimiento de Pajonal, distrito de Penonomé, provincia de Coclé, comprendida dentro de los siguientes linderos. Norte: Servidumbre a Churuquita Grande y Rafael Hilario Rege Vergara y Bedella Sofía Benítez de Reyes (finca 7966, código 2506, Doc. 268284, Sur: Félix Morán. Este: Rafael Hilario Reyes Vergara y Bedella Sofía Benítez de Reyes (finca 7966, Código 2506, Doc. 268284). Oeste: Rafael Hilario Reyes Vergara y Bedella Sofía Benítez de Reyes (finca 9422, Código 8506, Doc. 761972). Para los efectos legales, se fija el presente Edicto en lugar visible de la Reforma Agraria en la provincia de Coclé y en la Alcaldía de Penonomé o en la corregiduría de Pajonal y copia del mismo se hará publicar en el órgano de publicidad correspondiente, tal como lo ordena el artículo 108 del Código Agrario. Este Edicto tendrá una vigencia de 15 días a partir de su última publicación. Dado en la ciudad de Penonomé, hoy 10 de septiembre de 2007. (fdo.) SR. JOSÉ E. GUARDIA L. Funcionario Sustanciador. (fdo.) MARYORI JAEN O. Secretaria Ad-Hoc. L.201-247735.-R

REPÚBLICA DE PANAMÁ MINISTERIO DE DESARROLLO AGROPECUARIO DIRECCIÓN NACIONAL DE REFORMA AGRARIA REGIÓN No. 4, COCLÉ. EDICTO No. 0297-07. EL SUSCRITO FUNCIONARIO SUSTANCIADOR DE LA DIRECCIÓN NACIONAL DE REFORMA AGRARIA DEL MINISTERIO DE DESARROLLO AGROPECUARIO EN LA PROVINCIA DE COCLÉ. HACE SABER: Que ENEIDA SÁNCHEZ DE RODRÍGUEZ Y OTROS, vecino (a) de Calle 2da., corregimiento de Juan Díaz, distrito de Panamá, portador de la cédula de identidad personal No. 8-104-788, ha solicitado a la Dirección Nacional de Reforma Agraria, mediante solicitud No. 2-292-04, según plano aprobado No. 202-10-10536, la adjudicación a título oneroso de una parcela de tierra baldía nacional adjudicable, con una superficie total de 1 Has + 3821.54 m2, ubicada en la localidad de Los Cerritos, corregimiento de Caballero, distrito de Antón, provincia de Coclé, comprendida dentro de los siguientes linderos. Norte: Milky Rodríguez Ruiz (plano No. 202-10-8701 de 21/3/2003). Sur: Camino de tierra de otros lotes a Los Cerritos. Este: Luis Alberto Figueroa y camino a Los Cerritos. Oeste: Milky Rodríguez Ruiz. Para los efectos legales, se fija el presente Edicto en lugar visible de la Reforma Agraria en la provincia de Coclé y en la Alcaldía de Antón o en la corregiduría de Caballero y copia del mismo se hará publicar en el órgano de publicidad correspondiente, tal como lo ordena el artículo 108 del Código Agrario. Este Edicto tendrá una vigencia de 15 días a partir de su última publicación. Dado en la ciudad de Penonomé, hoy 10 de septiembre de 2007. (fdo.) SR. JOSÉ E. GUARDIA L. Funcionario Sustanciador. (fdo.) MARYORI JAEN O. Secretaria Ad-Hoc. L.201-248108.-R

 $\ddotsc$ 

REPÚBLICA DE PANAMÁ MINISTERIO DE DESARROLLO AGROPECUARIO DIRECCIÓN NACIONAL DE REFORMA AGRARIA REGIÓN No. 4, COCLÉ. EDICTO No. 0298-07. EL SUSCRITO FUNCIONARIO SUSTANCIADOR DE LA DIRECCIÓN NACIONAL DE REFORMA AGRARIA DEL MINISTERIO DE DESARROLLO AGROPECUARIO EN LA PROVINCIA DE COCLÉ. HACE SABER: Que ADRIANA JARAMILLO RUIZ Y OTROS, vecino (a) de El Harino, corregimiento de Caballero, distrito de Antón, portador de la cédula de identidad personal No. 2-122-941, ha solicitado a la Dirección Nacional de Reforma Agraria, mediante solicitud No. 2-296-04, según plano aprobado No. 202-10-10523, la adjudicación a título oneroso de una parcela de tierra baldía nacional adjudicable, con una superficie total de 1 Ha. + 7861.51 m2, ubicada en la localidad de El Harino, corregimiento de Caballero, distrito de Antón, provincia de Coclé, comprendida dentro de los siguientes linderos. Norte: Carlos Segundo Rodríguez. Sur: Plácido Rodríguez Rodríguez y servidumbre a otras fincas. Este: Camino de tierra de otros lotes a Carretera hacia El Valle y servidumbre a otras fincas. Oeste: Víctor Moreno Rodríguez. Para los efectos legales, se fija el presente Edicto en lugar visible de la Reforma Agraria en la provincia de Coclé y en la Alcaldía de Antón o en la corregiduría de Caballero y copia del mismo se hará publicar en el órgano de publicidad correspondiente, tal como lo ordena el artículo 108 del Código Agrario. Este Edicto tendrá una vigencia de 15 días a partir de su última publicación. Dado en la ciudad de Penonomé, hoy 10 de septiembre de 2007. (fdo.) SR. JOSÉ E. GUARDIA L. Funcionario Sustanciador. (fdo.) MARYORI JAEN O. Secretaria Ad-Hoc. L.201-248109.-R

REPÚBLICA DE PANAMÁ MINISTERIO DE DESARROLLO AGROPECUARIO DIRECCIÓN NACIONAL DE REFORMA AGRARIA REGIÓN No. 4, COCLÉ. EDICTO No. 0299-07. EL SUSCRITO FUNCIONARIO SUSTANCIADOR DE LA DIRECCIÓN NACIONAL DE REFORMA AGRARIA DEL MINISTERIO DE DESARROLLO AGROPECUARIO EN LA PROVINCIA DE COCLÉ. HACE SABER: Que JOSE MANUEL AGUILAR REYES Y OTROS, vecino (a) de Llano Sánchez, corregimiento de El Chirú, distrito de Antón, portador de la cédula de identidad personal No. 2-132-302, ha solicitado a la Dirección Nacional de Reforma Agraria, mediante solicitud No. 2-828-06, según plano aprobado No. 202-03-10581, la adjudicación a título oneroso de una parcela de tierra baldía nacional adjudicable, con una superficie total de 0 Has. + 1850.64 m2, ubicada en la localidad de Llano Sánchez,

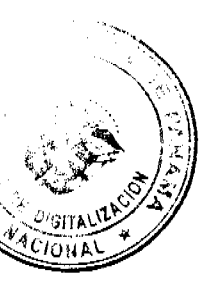

 $\Omega$ 

ΑD

corregimiento de El Chirú, distrito de Antón, provincia de Coclé, comprendida dentro de los siguientes inde Turbina. Sur: Pablo Sánchez S. Este: Camino de tierra de El Chirú a Llano Grande. Oeste: Camino de trara de Pue Nuevo a Llano Grande. Para los efectos legales, se fija el presente Edicto en lugar visible de la Reforma Agaluda en la provincia de Coclé y en la Alcaldia de Antón o en la corregiduría de El Chirú y copia del mismo se hará publicar en p -C) órgano de publicidad correspondiente, tal como lo ordena el artículo 108 del Código Agrario. Este Edicto tendravigencia de 15 días a partir de su última publicación. Dado en la ciudad de Penonomé, hoy 10 de septiembre de 2007. (fdo.) SR. JOSÉ E. GUARDIA L. Funcionario Sustanciador. (fdo.) MARYORI JAEN O. Secretaria Ad-Hoc.  $L.201 - 248261 - R$ 

REPÚBLICA DE PANAMÁ MINISTERIO DE DESARROLLO AGROPECUARIO DIRECCIÓN NACIONAL DE REFORMA AGRARIA REGIÓN No. 4, COCLÉ. EDICTO No. 0300-07. EL SUSCRITO FUNCIONARIO SUSTANCIADOR DE LA DIRECCIÓN NACIONAL DE REFORMA AGRARIA DEL MINISTERIO DE DESARROLLO AGROPECUARIO EN LA PROVINCIA DE COCLÉ. HACE SABER: Que ESTEBAN ARROCHA CORONADO, vecino (a) de Panamá, corregimiento de Panamá, distrito de Panamá, portador de la cédula de identidad personal No. 2-106-2140, ha solicitado a la Dirección Nacional de Reforma Agraria, mediante solicitud No. 2-719-02, según plano aprobado No. 204-01-10594, la adjudicación a título oneroso de una parcela de tierra baldía nacional adjudicable, con una superfície total de 0 Has + 1244.25 m2, ubicada en la localidad de Mata Palo, corregimiento de Cabecera, distrito de Natá, provincia de Coclé, comprendida dentro de los siguientes linderos. Norte: German Gnaegí. Sur: Carretera de Mata Palo a Carretera Interamericana, Este: Isaac Quijada C. Oeste: German Gnaegi. Para los efectos legales, se fija el presente Edicto en lugar visible de la Reforma Agraria en la provincia de Coclé y en la Alcaldía de Natá o en la corregiduría de Natá y copia del mismo se hará publicar en el órgano de publicidad correspondiente, tal como lo ordena el artículo 108 del Código Agrario. Este Edicto tendrá una vigencia de 15 días a partir de su última publicación. Dado en la ciudad de Penonomé, hoy 10 de septiembre de 2007. (fdo.) SR. JOSÉ E. GUARDIA L. Funcionario Sustanciador. (fdo.) MARYORI JAEN O. Secretaria Ad-Hoc. L.201-248560.-R

REPÚBLICA DE PANAMÁ MINISTERIO DE DESARROLLO AGROPECUARIO DIRECCIÓN NACIONAL DE REFORMA AGRARIA REGIÓN No. 4, COCLÉ. EDICTO No. 0301-07. EL SUSCRITO FUNCIONARIO SUSTANCIADOR DE LA DIRECCIÓN NACIONAL DE REFORMA AGRARIA DEL MINISTERIO DE DESARROLLO AGROPECUARIO EN LA PROVINCIA DE COCLÉ. HACE SABER: Que GUILLERMO ALFREDO FORD SOSA, vecino (a) de Panamá, corregimiento de Panamá, distrito de Panamá, portador de la cédula de identidad personal No. 8-261-442, ha solicitado a la Dirección Nacional de Reforma Agraria, mediante solicitud No. 2-578-06, según plano aprobado No. 202-07-10576, la adjudicación a título oneroso de una parcela de tierra baldía nacional adjudicable, con una superficie total de 0 Has + 1275.16 m2, ubicada en la localidad de Palo Verde, corregimiento de Río Hato, distrito de Antón, provincia de Coclé, comprendida dentro de los siguientes linderos. Norte: Camino a otros lotes y Xiomara Peñaloza. Sur: Alejandro Gracia. Este: Xiomara Peñaloza y Alejandro Pino Linares. Oeste: Víctor Santana, Francisco Santana y Yaurisel Santana. Para los efectos legales, se fija el presente Edicto en lugar visible de la Reforma Agraria en la provincia de Coclé y en la Alcaldía de Antón o en la corregiduría de Río Hato y copia del mismo se hará publicar en el órgano de publicidad correspondiente, tal como lo ordena el artículo 108 del Código Agrario. Este Edicto tendrá una vigencia de 15 días a partir de su última publicación. Dado en la ciudad de Penonomé, hoy 10 de septiembre de 2007. (fdo.) SR. JOSÉ E. GUARDIA L. Funcionario Sustanciador. (fdo.) MARYORI JAEN O. Secretaria Ad-Hoc. L.201-248602.-R

REPÚBLICA DE PANAMÁ MINISTERIO DE DESARROLLO AGROPECUARIO DIRECCIÓN NACIONAL DE REFORMA AGRARIA REGIÓN No. 4, COCLÉ. EDICTO No. 0303-07. EL SUSCRITO FUNCIONARIO SUSTANCIADOR DE LA DIRECCIÓN NACIONAL DE REFORMA AGRARIA DEL MINISTERIO DE DESARROLLO AGROPECUARIO EN LA PROVINCIA DE COCLÉ. HACE SABER: Que CARLOS AUGUSTO LOPEZ VILLANUEVA, vecino (a) de Poerí, corregimiento de Poerí, distrito de Aguadulce, portador de la cédula de identidad personal No. 8-66-32, ha solicitado a la Dirección Nacional de Reforma Agraria, mediante solicitud No. 2-1103-05, según plano aprobado No. 206-07-10548, la adjudicación a título oneroso de una parcela de tierra baldía nacional adjudicable, con una superficie total de 7731.53 m2, ubicada en la localidad de La Candelaria, corregimiento de Río Grande, distrito de Penonomé, provincia de Coclé, comprendida dentro de los siguientes linderos. Norte: Callejón. Sur: Nilka Tania Ramos de Jaramillo y servidumbre (Carlos A. López). Este: Servidumbre y carretera a El Copé. Ofter Callejón. Para los efectos legales, se fija el presente Edicto en lugar visible de la Reforma Agraria en la provinca de Coclé y en la Alcaldía de Penonomé o en la corregiduría de Río Grande y copia del mismo se hará publicar en el órgano.

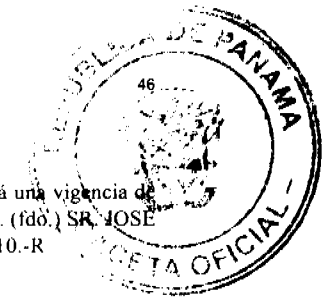

de publicidad correspondiente, tal como lo ordena el artículo 108 del Código Agrario. Este Edicto tendrá una vigencia 15 días a partir de su última publicación. Dado en la ciudad de Penonomé, hoy 10 de septiembre de 2007. (fdó.) SR. 4OS E. GUARDIA L. Funcionario Sustanciador. (fdo.) MARYORI JAEN O. Secretaria Ad-Hoc. L.201-248810.-R

REPÚBLICA DE PANAMÁ MINISTERIO DE DESARROLLO AGROPECUARIO DIRECCIÓN NACIONAL DE REFORMA AGRARIA REGIÓN No. 4, COCLÉ. EDICTO No. 0304-07. EL SUSCRITO FUNCIONARIO SUSTANCIADOR DE LA DIRECCIÓN NACIONAL DE REFORMA AGRARIA DEL MINISTERIO DE DESARROLLO AGROPECUARIO EN LA PROVINCIA DE COCLÉ. HACE SABER: Que TOMAS REYES Y OTROS, vecino (a) de Antón, corregimiento de Antón, distrito de Antón, portador de la cédula de identidad personal No. 2-36-299, ha solicitado a la Dirección Nacional de Reforma Agraria, mediante solicitud No. 2-506-06, según plano aprobado No. 202-08-10586, la adjudicación a título oneroso de una parcela de tierra baldía nacional adjudicable, con una superfície total de 16 Has + 0285.29 m2, ubicada en la localidad de El Salado, corregimiento de San Juan de Dios, distrito de Antón, provincia de Coclé, comprendida dentro de los siguientes linderos. Norte: Camino desde Aguas Blancas a Churuquita Chiquita, Jorge Rodríguez. Sur: Camino a El Salado, Sebastián Arauz, Qda. El Gallote. Este: Jorge Rodríguez, Sebastián Arauz, Qda. El Gallote. Oeste: Camino desde Aguas Blancas a Churuquita Chiquita. Para los efectos legales, se fija el presente Edicto en lugar visible de la Reforma Agraria en la provincia de Coclé y en la Alcaldía de Antón o en la corregiduría de San Juan de Dios y copia del mismo se hará publicar en el órgano de publicidad correspondiente, tal como lo ordena el artículo 108 del Código Agrario. Este Edicto tendrá una vigencia de 15 días a partir de su última publicación. Dado en la ciudad de Penonomé, hoy martes, 18 de septiembre de 2007. (fdo.) SR. JOSÉ E. GUARDIA L. Funcionario Sustanciador. (fdo.) BETHANIA I. VIOLIN. Secretaria Ad-Hoc. L.201-249100 -R

REPÚBLICA DE PANAMÁ MINISTERIO DE DESARROLLO AGROPECUARIO DIRECCIÓN NACIONAL DE REFORMA AGRARIA REGIÓN No. 4, COCLÉ. EDICTO No. 0307-07. EL SUSCRITO FUNCIONARIO SUSTANCIADOR DE LA DIRECCIÓN NACIONAL DE REFORMA AGRARIA DEL MINISTERIO DE DESARROLLO AGROPECUARIO EN LA PROVINCIA DE COCLÉ. HACE SABER: Que EDMUNDO HERNANDEZ MENDOZA y JOAQUIN HERNANDEZ MENDOZA, vecino (a) de La Honda, corregimiento de Llano Grande, distrito de La Pintada, portador de la cédula de identidad personal No. 2-121-88/2-97-1662, ha solicitado a la Dirección Nacional de Reforma Agraria, mediante solicitud No. 2-991-06, según plano aprobado No. 206-10-10562, la adjudicación a título oneroso de una parcela de tierra baldía nacional adjudicable, con una superfície total de 5 Has + 1906.58 m2, ubicada en la localidad de El Zumbador, corregimiento de Tulú, distrito de Penonomé, provincia de Coclé, comprendida dentro de los siguientes linderos. Norte: Nicanor Reyes. Sur: Vicente Ibarra, Ovidio Segura R. Este: Ovidio Segura R. Oeste: Nicanor Reyes, Edmundo Hernández y Joaquín Hernández (plano 206-10-8305. Para los efectos legales, se fija el presente Edicto en lugar visible de la Reforma Agraria en la provincia de Coclé y en la Alcaldía de Penonomé o en la corregiduria de Tulú y copia del mismo se hará publicar en el órgano de publicidad correspondiente, tal como lo ordena el artículo 108 del Código Agrario. Este Edicto tendrá una vigencia de 15 días a partir de su última publicación. Dado en la ciudad de Penonomé, hoy martes, 18 de septiembre de 2007, (fdo.) SR, JOSÉ E. GUARDIA L. Funcionario Sustanciador. (fdo.) BETHANIA I. VIOLIN. Secretaria Ad-Hoc. L.201-249984.-R

REPÚBLICA DE PANAMÁ MINISTERIO DE DESARROLLO AGROPECUARIO DIRECCIÓN NACIONAL DE REFORMA AGRARIA REGIÓN No. 4, COCLÉ. EDICTO No. 0310-07. EL SUSCRITO FUNCIONARIO SUSTANCIADOR DE LA DIRECCIÓN NACIONAL DE REFORMA AGRARIA DEL MINISTERIO DE DESARROLLO AGROPECUARIO EN LA PROVINCIA DE COCLÉ. HACE SABER: Que LEYDA CLOTILDE TRUJILLO IBARRA Y OTROS, vecino (a) de Antón, corregimiento de Antón, distrito de Antón, portador de la cédula de identidad personal No. 2-105-2014, ha solicitado a la Dirección Nacional de Reforma Agraria, mediante solicitud No. 2-273-05, según plano aprobado No. 206-02-10305, la adjudicación a título oneroso de una parcela de tierra baldía nacional adjudicable, con una superficie total de 0 Has + 4669.12 m2, ubicada en la localidad de El Silencio, corregimiento de Cañaveral, distrito de Penonomé, provincia de Coclé, comprendida dentro de los siguientes linderos. Norte: Leyda Clotilde Trujillo y otros. Sur: Carretera de Cañaveral a Los Uveros. Este: Mayra Montero. Oeste: Felipe Vega y Evangelina Morán Rodríguez. Para los efectos legales, se fija el presente Edicto en lugar visible de la Reforma Agraria en la provincia de Coclé y en la Alcaldía de Penonomé o en la corregiduría de Cañaveral y copia del mismo so hará publicar en el órgano de publicidad correspondiente, tal como lo ordena el artículo 108 del Código Agrario. Este Edicto tendrá una vigencia de 15 días a partir de su última publicación. Dado en la ciudad de Penonomé, hoy 10 ்தி அ septiembre de 2007. (fdo.) SR. JOSÉ E. GUARDIA L. Funcionario Sustanciador. (fdo.) MARYORI JAEN O. Secretaria. Ad-Hoc. L.201-249998.-R

**CENT** 

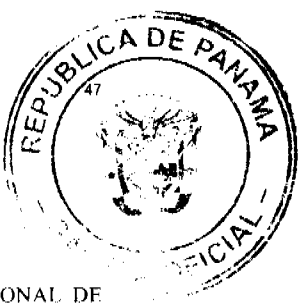

REPÚBLICA DE PANAMÁ MINISTERIO DE DESARROLLO AGROPECUARIO DIRECCIÓN NACIONAL DE REFORMA AGRARIA REGIÓN No. 4, COCLÉ. EDICTO No. 0315-07. EL SUSCRITO FUNCIONARIO SUSTANCIADOR DE LA DIRECCIÓN NACIONAL DE REFORMA AGRARIA DEL MINISTERIO DE DESARROLLO AGROPECUARIO EN LA PROVINCIA DE COCLÉ. HACE SABER: Que VICTOR JARAMILLO SANTANA, vecino (a) de El Espino, corregimiento de El Retiro, distrito de Antón, portador de la cédula de identidad personal No. 2-103-2479, ha solicitado a la Dirección Nacional de Reforma Agraria, mediante solicitud No. 2-004-01, según plano aprobado No. 202-07-10006, la adjudicación a título oneroso de una parcela de tierra baldía nacional adjudicable, con una superficie total de 7 Has + 0849.51 m2, ubicada en la localidad de Río Hato, corregimiento de Río Hato, distrito de Antón, provincia de Coclé, comprendida dentro de los siguientes linderos. Norte: Francisco Samaniego S. Sur: Río Hato, servidumbre, Juan Espinosa S. Este: Dolores López de Batista, Juan Espinosa S. Oeste: Río Hato, servidumbre. Para los efectos legales, se fija el presente Edicto en lugar visible de la Reforma Agraria en la provincia de Coclé y en la Alcaldia de Antón o en la corregiduría de Río Hato y copia del mismo se hará publicar en el órgano de publicidad correspondiente, tal como lo ordena el artículo 108 del Código Agrario. Este Edicto tendrá una vigencia de 15 días a partir de su última publicación. Dado en la ciudad de Penonomé, hoy martes, 18 de septiembre de 2007. (fdo.) SR. JOSÉ E. GUARDIA L. Funcionario Sustanciador. (fdo.) BETHANIA I. VIOLIN. Secretaria Ad-Hoc. L.201-250118.-R

market and an inter-

REPÚBLICA DE PANAMÁ MINISTERIO DE DESARROLLO AGROPECUARIO DIRECCIÓN NACIONAL DE REFORMA AGRARIA REGIÓN No. 4, COCLÉ. EDICTO No. 0-319-07. EL SUSCRITO FUNCIONARIO SUSTANCIADOR DE LA DIRECCIÓN NACIONAL DE REFORMA AGRARIA DEL MINISTERIO DE DESARROLLO AGROPECUARIO EN LA PROVINCIA DE COCLÉ. HACE SABER: Que ABEL DE JESUS MARTINEZ SANCHEZ, vecino (a) de Las Minas, corregimiento de Tulú, distrito de Penonomé, portador de la cédula de identidad personal No. 2-84-761, ha solicitado a la Dirección Nacional de Reforma Agraria, mediante solicitud No. 2-686-04, según plano aprobado No. 206-10-10460, la adjudicación a título oneroso de una parcela de tierra baldía nacional adjudicable, con una superficie total de 1 Ha. + 7457.36 m2, ubicada en la localidad de Las Minas, corregimiento de Tulú, distrito de Penonomé, provincia de Coclé, comprendida dentro de los siguientes linderos. Norte: Carretera La Pintada - Toabré. Sur: Qda. Ceiba, José Ibarra Cedeño. Este: Servidumbre, José Ibarra Cedeño. Oeste: Carretera La Pintada - Toabré. Para los efectos legales, se fija el presente Edicto en lugar visible de la Reforma Agraria en la provincia de Coclé y en la Alcaldía de Penonomé o en la corregiduría de Tulú y copia del mismo se hará publicar en el órgano de publicidad correspondiente, tal como lo ordena el artículo 108 del Código Agrario. Este Edicto tendrá una vigencia de 15 días a partir de su última publicación. Dado en la ciudad de Penonomé, hoy martes, 18 de septiembre de 2007. (fdo.) SR. JOSÉ E. GUARDIA L. Funcionario Sustanciador. (fdo.) BETHANIA I. VIOLIN. Secretaria Ad-Hoc. L.201-250612.-R

REPÚBLICA DE PANAMÁ MINISTERIO DE DESARROLLO AGROPECUARIO DIRECCIÓN NACIONAL DE REFORMA AGRARIA REGIÓN No. 4, COCLÉ. EDICTO No. 0322-07. EL SUSCRITO FUNCIONARIO SUSTANCIADOR DE LA DIRECCIÓN NACIONAL DE REFORMA AGRARIA DEL MINISTERIO DE DESARROLLO AGROPECUARIO EN LA PROVINCIA DE COCLÉ. HACE SABER: Que EMERITA ROSA CORDOBA DE HERNANDEZ, vecino (a) de Sabaneta, corregimiento de Llano Grande, distrito de La Pintada, portador de la cédula de identidad personal No. 7-55-643, ha solicitado a la Dirección Nacional de Reforma Agraria, mediante solicitud No. 4-053-92, según plano aprobado No. 203-04-10578, la adjudicación a título oneroso de una parcela de tierra baldía nacional adjudicable, con una superficie total de 0 Has + 1534.77 m2, ubicada en la localidad de Llano Grande, corregimiento de Llano Grande, distrito de La Pintada, provincia de Coclé, comprendida dentro de los siguientes linderos. Norte: Italia Baloyes de Valdez. Sur: Emith J. Hernández. Este: Calle de tierra Coclesito - Río Orcrá. Oeste: Italia Baloyes de Valdez. Para los efectos legales, se fija el presente Edicto en lugar visible de la Reforma Agraria en la provincia de Coclé y en la Alcaldía de La Pintada o en la corregiduría de Llano Grande y copia del mismo se hará publicar en el órgano de publicidad correspondiente, tal como lo ordena el artículo 108 del Código Agrario. Este Edicto tendrá una vigencia de 15 días a partir de su última publicación. Dado en la ciudad de Penonomé, hoy jueves, 20 de septiembre de 2007. (fdo.) SR. JOSÉ E. GUARDIA L. Funcionario Sustanciador. (fdo.) BETHANIA I. VIOLIN. Secretaria Ad-Hoc. L.201-251123.-R

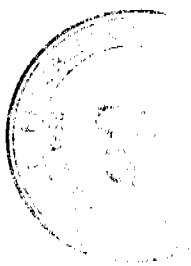

REPÚBLICA DE PANAMA MINISTERIO DE DESARROLLO AGROPECUARIO DIRECCIÓN NACIO REFORMA AGRARIA REGIÓN No. 4, COCLÉ. EDICTO No. 0326-07. EL SUSCRITO FUNCIONAR SUSTANCIADOR DE LA DIRECCIÓN NACIONAL DE REFORMA AGRARIA DEL MINISTRADE DESARROLLO AGROPECUARIO EN LA PROVINCIA DE COCLÉ. HACE SABER: Que AQUILINO GONZAL GONZALEZ, vecino (a) de Natá, corregimiento Natá, de distrito de Natá, portador de la cédula de identidad person 2-84-663, ha solicitado a la Dirección Nacional de Reforma Agraria, mediante solicitud No. 2-245-98, según plano aprobado No. 204-06-9786, adjudicación a título oneroso de una parcela de tierra baldía nacional adjudicable, con una superficie total de 16 Has + 8173.03 m2, ubicada en la localidad de La Tortuga, corregimiento de Toza, distrito de Natá, provincia de Coclé, comprendida dentro de los siguientes linderos. Norte: José María Añino. Sur: Callejón. Este: Callejón. Oeste: Calleión del Cortezo a otras fincas. Para los efectos legales, se fija el presente Edicto en lugar visible de la Reforma Agraria en la provincia de Coclé y en la Alcaldía de Natá o en la corregiduría de Toza y copia del mismo se hará publicar en el órgano de publicidad correspondiente, tal como lo ordena el artículo 108 del Código Agrario. Este Edicto tendrá una vigencia de 15 días a partir de su última publicación. Dado en la ciudad de Penonomé, hoy jueves, 25 de septiembre de 2007. (fdo.) SR. JOSÉ E. GUARDIA L. Funcionario Sustanciador. (fdo.) BETHANIA I. VIOLIN. Secretaria Ad-Hoc.  $L.201 - 252111 - R$ 

REPÚBLICA DE PANAMÁ MINISTERIO DE DESARROLLO AGROPECUARIO DIRECCIÓN NACIONAL DE REFORMA AGRARIA REGIÓN No. 4, COCLÉ. EDICTO No. 0151-07. EL SUSCRITO FUNCIONARIO SUSTANCIADOR DE LA DIRECCIÓN NACIONAL DE REFORMA AGRARIA DEL MINISTERIO DE DESARROLLO AGROPECUARIO EN LA PROVINCIA DE COCLÉ. HACE SABER: Que JSJDRO SANTANA RODRIGUEZ, vecino (a) de Mata Palo, corregimiento de Cabuya, distrito de Antón, portador de la cédula de identidad personal No. 2-55-748, ha solicitado a la Dirección Nacional de Reforma Agraria, mediante solicitud No. 2-389-04, según plano aprobado No. 202-02-10476, la adjudicación a título oneroso de una parcela de tierra baldía nacional adjudicable, con una superficie total de 13 Has + 5556.10 m2, ubicada en la localidad de Cerro Negro, corregimiento de Cabuya, distrito de Antón, provincia de Coclé, comprendida dentro de los siguientes linderos. Norte: Saúl Méndez. Sur: Fermín Santana Rodríguez, servidumbre. Este: Reinaldo E. Gil M., Froilán Gil Sánchez. Oeste: Juan De Mata Alveo. Para los efectos legales, se fija el presente Edicto en lugar visible de la Reforma Agraria en la provincia de Coclé y en la Alcaldía de Antón o en la corregiduría de Cabuya. Copia del mismo se hará publicar en el órgano de publicidad correspondiente, tal como lo ordena el artículo 108 del Código Agrario. Este Edicto tendrá una vigencia de 15 días a partir de su última publicación. Dado en la ciudad de Penonomé, hoy 23 de octubre de 2007. (fdo.) SR. JOSÉ E. GUARDIA L. Funcionario Sustanciador. (fdo.) BETHANIA I. VIOLIN. Secretaria Ad-Hoc. L.201-256620.-R

REPÚBLICA DE PANAMÁ MINISTERIO DE DESARROLLO AGROPECUARIO DIRECCIÓN NACIONAL DE REFORMA AGRARIA REGIÓN No. 4, COCLÉ. EDICTO No. 216-07. EL SUSCRITO FUNCIONARIO SUSTANCIADOR DE LA DIRECCIÓN NACIONAL DE REFORMA AGRARIA DEL MINISTERIO DE DESARROLLO AGROPECUARIO EN LA PROVINCIA DE COCLÉ. HACE SABER: Que SEVERINO GALVEZ JUSTINIANI, vecino (a) de Río Hato, corregimiento de Río Hato, distrito de Antón, portador de la cédula de identidad personal No. 2-48-381, ha solicitado a la Dirección Nacional de Reforma Agraria, mediante solicitud No. 4-432-92, y plano aprobado No. 201-07-5640, la adjudicación a título oneroso de una parcela de tierra patrimonial adjudicable, con una superficie de 4 Has + 1748.54 m2, que forma parte de la finca No. 1865, inscrita al Tomo No. 226, Folio No. 562, de propiedad del Ministerio de Desarrollo Agropecuario. El terreno está ubicado en la localidad de Las Brujas, corregimiento de Río Hato, distrito de Antón, provincia de Coclé, comprendido dentro de los siguientes linderos. Norte: Euclides Núñez Loira. Sur: Juan Govea Bravo, Marbella B. de Gálvez. Este: Laislao Jaén, Marbella B. de Gálvez. Oeste: Euclides Núñez Loira, carretera a otros lotes. Para los efectos legales, se fija este Edicto en lugar visible de este Despacho y en la Alcaldía de Antón, o en la corregiduría de Río Hato y copia del mismo se hará publicar en el órgano de publicidad correspondiente, tal como lo ordena el artículo 108 del Código Agrario. Este Edicto tendrá una vigencia de 15 días a partir de la última publicación. Dado en la ciudad de Penonomé, hoy 20 de septiembre de 2007. (fdo.) SR. JOSÉ E. GUARDIA L. Funcionario Sustanciador. (fdo.) BETHANIA I. VIOLIN. Secretaria Ad-Hoc. L.201-237978.-R

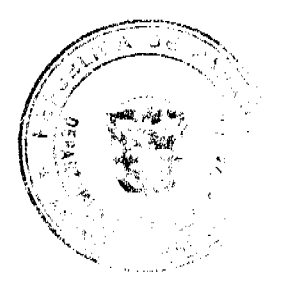